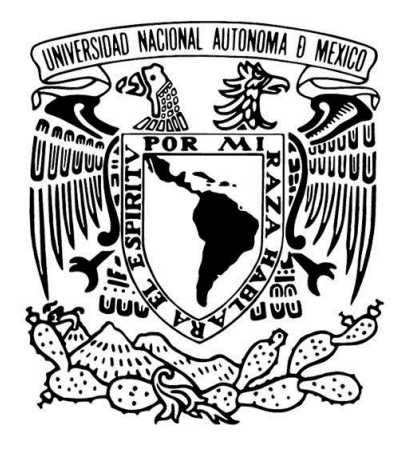

## UNIVERSIDAD NACIONAL AUTÓNOMA DE MÉXICO

## FACULTAD DE ESTUDIOS SUPERIORES ARAGÓN

INGENIERIA EN COMPUTACIÓN

# "DESARROLLO DE PROYECTOS DOMÓTICOS E INMÓTICOS, BASADOS EN ARDUINO™, Y RASPBERRY PI™"

PRESENTA: ROBERTO AVILÉS PUNTOS

ASESOR DEL TRABAJO: Dr. DAVID MOISÉS TERÁN PERÉZ

Agosto del 2018

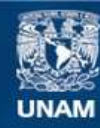

Universidad Nacional Autónoma de México

**UNAM – Dirección General de Bibliotecas Tesis Digitales Restricciones de uso**

#### **DERECHOS RESERVADOS © PROHIBIDA SU REPRODUCCIÓN TOTAL O PARCIAL**

Todo el material contenido en esta tesis esta protegido por la Ley Federal del Derecho de Autor (LFDA) de los Estados Unidos Mexicanos (México).

**Biblioteca Central** 

Dirección General de Bibliotecas de la UNAM

El uso de imágenes, fragmentos de videos, y demás material que sea objeto de protección de los derechos de autor, será exclusivamente para fines educativos e informativos y deberá citar la fuente donde la obtuvo mencionando el autor o autores. Cualquier uso distinto como el lucro, reproducción, edición o modificación, será perseguido y sancionado por el respectivo titular de los Derechos de Autor.

## ÍNDICE

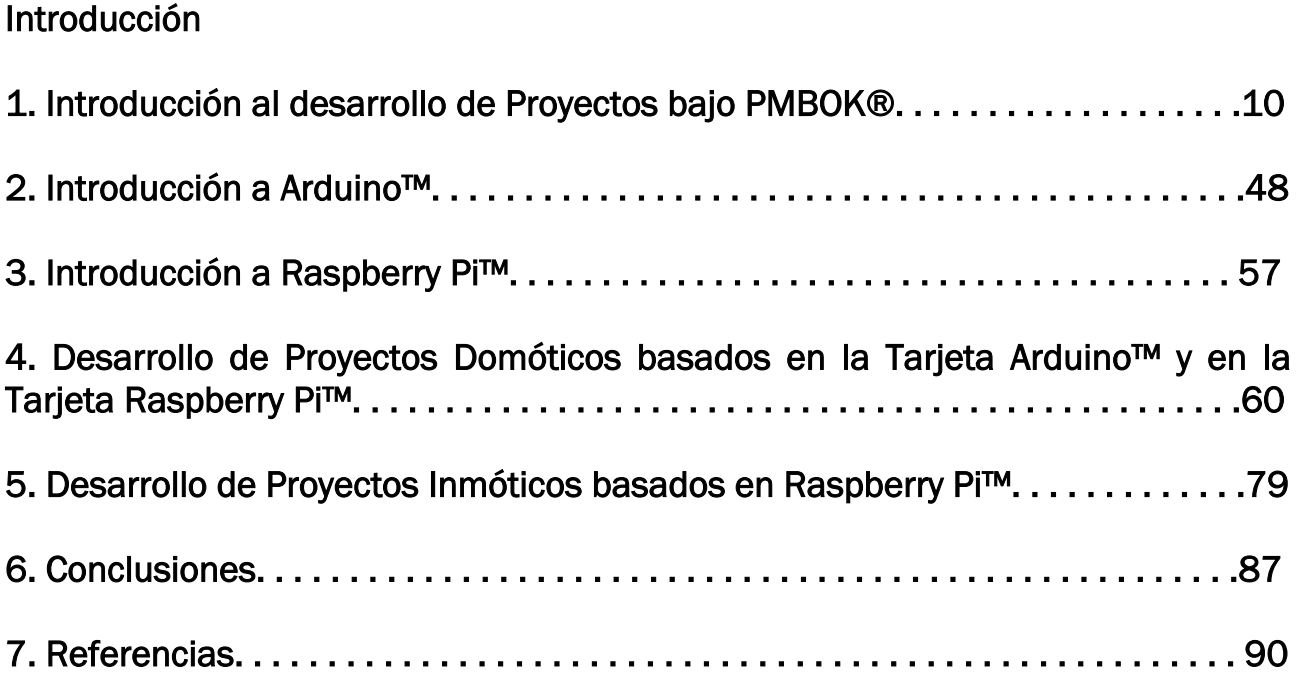

# Introducción

### 1.1. Planteamiento del problema de investigación

La seguridad y comodidad en casas, edificios y cualquier tipo de construcción en la ciudad de México va en decadencia día a día, por lo que es necesario proteger lo más posible dichos inmuebles y a las personas que en ellos habitan; y aunque en la actualidad las medidas de protección como sistemas de seguridad por mencionar algunos van en crecimiento de igual manera las personas que se dedican a hacer este tipo de actos delictivos ya que encuentran continuamente la forma de burlar cualquier tipo de sistema de seguridad comercial. La Fig. I.1, muestra una aplicación domótica completa.

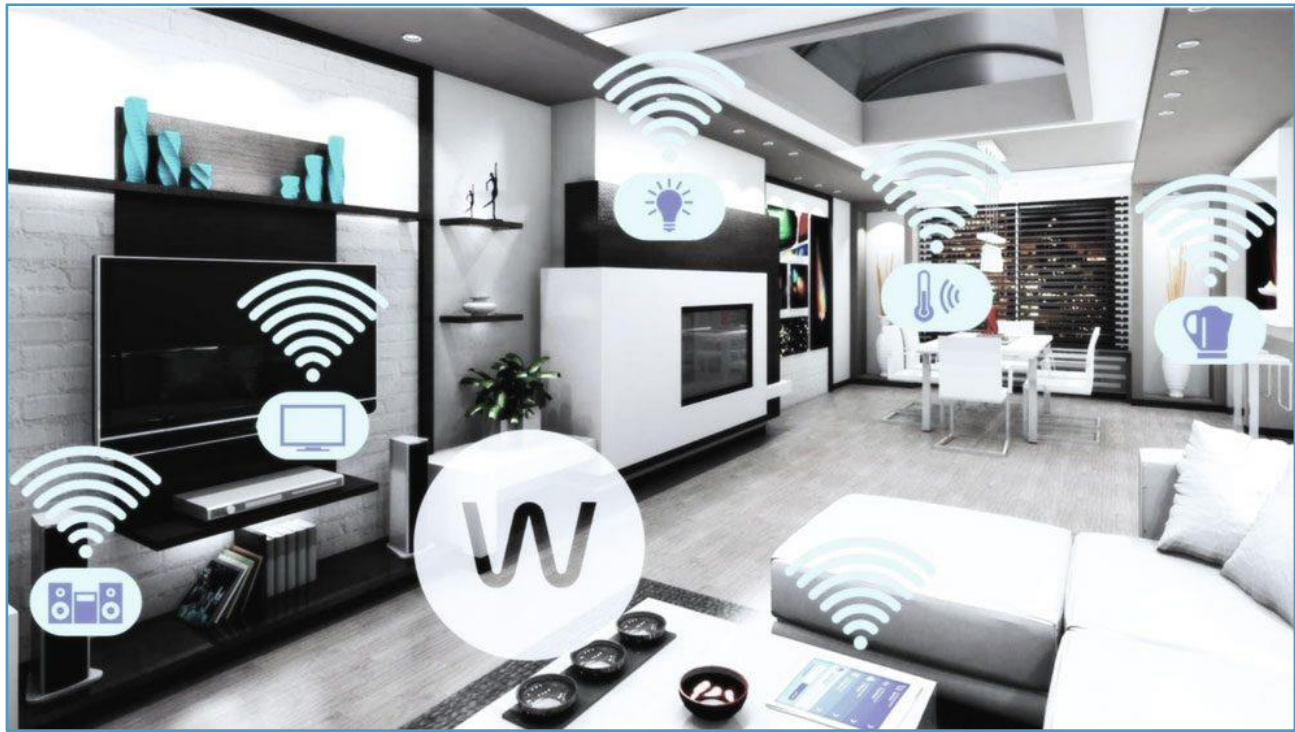

Fuente: https://decoracion-de.com/domotica-domestica-ahorro-energetico

Fig. I.1. Sistema domótico completo.

Se denomina Domótica a los sistemas capaces de automatizar una vivienda o una edificación de cualquier tipo, aportando servicios de gestión energética, de seguridad, de bienestar y de comunicación, y que pueden estar integrados por medio de un sistema de redes interiores y exteriores de comunicación, cableadas o inalámbricas, y cuyo control goza de cierta ubicuidad, desde dentro y fuera del hogar. Se podría definir como la integración de la tecnología en el diseño inteligente de un recinto cerrado. El término domótica viene de la unión de las palabras *domus* (que significa casa en latín); y autónomo (del griego: *αὐτόνομος*; "que se gobierna a sí mismo"). Los servicios que ofrece la domótica, se pueden agrupar según cinco aspectos o ámbitos principales:

1. Programación y ahorro energético: El ahorro energético no es algo tangible, sino legible con un concepto al que se puede llegar de muchas maneras. En muchos casos, no es necesario sustituir los aparatos o sistemas del hogar por otros que consuman menos energía, sino ejecutar una gestión efectiva de los mismos. Entre sus usos más frecuentes se mencionan los siguientes:

- Climatización y calderas: Programación y zonificación, pudiéndose utilizar un termostato.
- Se puede encender o apagar la caldera, usando un control de enchufe, mediante telefonía móvil, fija, Wi-Fi, o Ethernet.
- Control de toldos y persianas eléctricas, realizando algunas funciones repetitivas automáticamente, o bien manualmente por el usuario, mediante un mando a distancia:
	- o Proteger automáticamente el toldo del viento, con un mismo sensor de viento que actúe sobre todos los toldos.
	- o Protección automática de sol, mediante un mismo sensor de sol, que actúe sobre todos los toldos y las persianas.
	- o Con un mando a distancia o control central, se puede accionar un producto o agrupación de productos, y activar o desactivar el funcionamiento del sensor.
- Gestión eléctrica:
	- o Racionalización de cargas eléctricas: Desconexión de equipos de uso no prioritario en función del consumo eléctrico en un momento dado.
	- o Gestión de tarifas, derivando el funcionamiento de algunos aparatos a horas de tarifa reducida.
	- o Contadores electrónicos que informan el consumo electrónico.

Confort: El confort, conlleva todas las actuaciones que se puedan llevar a cabo y que mejoren la comodidad en una vivienda. Dichas actuaciones pueden ser de carácter tanto pasivo, como activo, o mixtas.

- Iluminación:
	- o Apagado general de todas las luces de la vivienda.
	- o Automatización del apagado/encendido en cada punto de luz.
	- o Regulación de la iluminación según el nivel de luminosidad ambiente.
	- o Automatización de todos los distintos sistemas/instalaciones/dotándolos de control efectivo, y de fácil manejo.
	- o Integración del portero al teléfono, o del video-portero al CCTV.
	- o Control vía la Internet.
	- o Gestión multimedia, y del ocio electrónico.
	- o Generación de macros y programas de forma sencilla para el usuario y automatización.

Seguridad: Consiste en una red de seguridad encargada de proteger tanto los bienes patrimoniales, como la seguridad personal, y la vida de las personas asociadas a la tecnología:

- Alarmas de intrusión (anti-intrusión): Se utilizan para detectar o prevenir la presencia de personas extrañas en una vivienda o edificio:
- Detección de un posible intruso (detectores volumétricos, o perimetrales).
- Cierre de persianas, puntual y seguro.
- Simulación de presencia.
- Detectores y alarmas de detección de incendios (detector de calor, detector de humo), detector de gas (fugas de gas para cocinas no eléctricas), escapes de agua e

inundación, concentración de monóxido de carbono en garajes cuando se usan vehículos de combustión.

- Alerta médica y tele-asistencia.
- Acceso a cámaras IP.

A modo de ejemplo, un detector de humo colocado en una cocina eléctrica, podría apagarla, cortando la electricidad que va a la misma, cuando se detecte un incendio.

Comunicaciones: Son los sistemas o infraestructura de comunicaciones que posee el hogar.

- Ubicuidad en el control tanto externo como interno, control remoto desde la Internet, PC, mandos inalámbricos (PDA con Wi-Fi), aterrizaje eléctrico a tierra.
- Tele-asistencia.
- Tele-mantenimiento.
- $\bullet$  Informes de consumo y de costos.
- Transmisión de información o de señales, a través del sistema de alarmas.
- Intercomunicaciones.
- Teléfonos, y video-porteros.

Accesibilidad: Bajo este epígrafe, se incluyen las aplicaciones o las instalaciones de control remoto del entorno, que favorecen la autonomía personal, de las personas con limitaciones funcionales, o con discapacidad.

El concepto diseño para todos, es un movimiento que pretende crear la sensibilidad necesaria para que al diseñar un producto o servicio, se tengan en cuenta las necesidades de todos los posibles usuarios, incluyendo las personas con diferentes capacidades o discapacidades; es decir, favorecer un diseño accesible para la diversidad humana. La inclusión social y la igualdad, son términos o conceptos más generalistas y filosóficos. La domótica aplicada a favorecer la accesibilidad es un reto ético y creativo, pero sobre todo es la aplicación de la tecnología en el campo más necesario, para suplir limitaciones funcionales de las personas, incluyendo las personas discapacitadas o mayores. El objetivo no es que las personas con discapacidad puedan acceder a estas tecnologías, porque las tecnologías en si no son un objetivo, sino un medio. El objetivo de estas tecnologías, es favorecer la autonomía personal. Los destinatarios de estas tecnologías son todas las personas, independientemente de su condición de enfermedad, discapacidad o envejecimiento. Un sistema domótico orientado hacia el uso de personas con discapacidad incluye (Rozo, 2016):

- El registro y el control del consumo de servicios en tiempo real: Agua, energía eléctrica, gas, aire acondicionado, o una caldera.
- La vigilancia remota de lugares distantes, o inaccesibles para esa persona.
- La transmisión de la información del usuario con sus familiares o cuidadores, de manera constante y automatizada.
- La posibilidad de emitir mensajes de emergencia, o de activar alarmas en caso necesario.
- La programación de ambientes pre-configurados con varios dispositivos enlazados.

Bajo el concepto de Inmótica, se define la automatización integral de inmuebles con alta tecnología. La centralización de los datos del edificio o complejo, posibilita supervisar y controlar confortablemente desde una PC, los estados de funcionamiento o alarmas de los sistemas que componen la instalación, así como los principales parámetros de medida. La inmótica integra la domótica interna dentro de una estructura en red. Los beneficios reales de la inmótica son los siguientes:

- Para el propietario del edificio, quien puede ofrecer un edificio más atractivo; mientras alcanza grandes reducciones en los costos de energía y de operación.
- Para los usuarios del edificio, los cuales mejoran notablemente su confort, y su seguridad.
- Para el personal de mantenimiento del edificio, que mediante la información almacenada, y el posterior estudio de tendencias, puede prevenir desperfectos.
- Para el personal de seguridad, el cual ve facilitada y complementada su tarea con el fin de hacerla mucho más efectiva.

Entre las aplicaciones más frecuentes de la inmótica, se encuentran las siguientes: Ofrece la posibilidad de monitorización del funcionamiento general del edificio. Los ascensores, el balance energético, el riego, la climatización, y la iluminación de las áreas comunes, la sensorización de variables analógicas como la temperatura y la humedad, el control y las alertas en función de parámetros determinados, el sistema de accesos, los sistemas de detección de incendios, etcétera. Del mismo modo, permite un mayor control de accesos, y el seguimiento continuo de quien haya ingresado al edificio. Se ha aplicado con éxito en edificios residenciales, de oficinas, hoteles, hospitales, museos, centros comerciales, centros de proceso de datos, geriátricos, barrios cerrados, e industrias. La Fig. I.2, muestra una aplicación domótica completa.

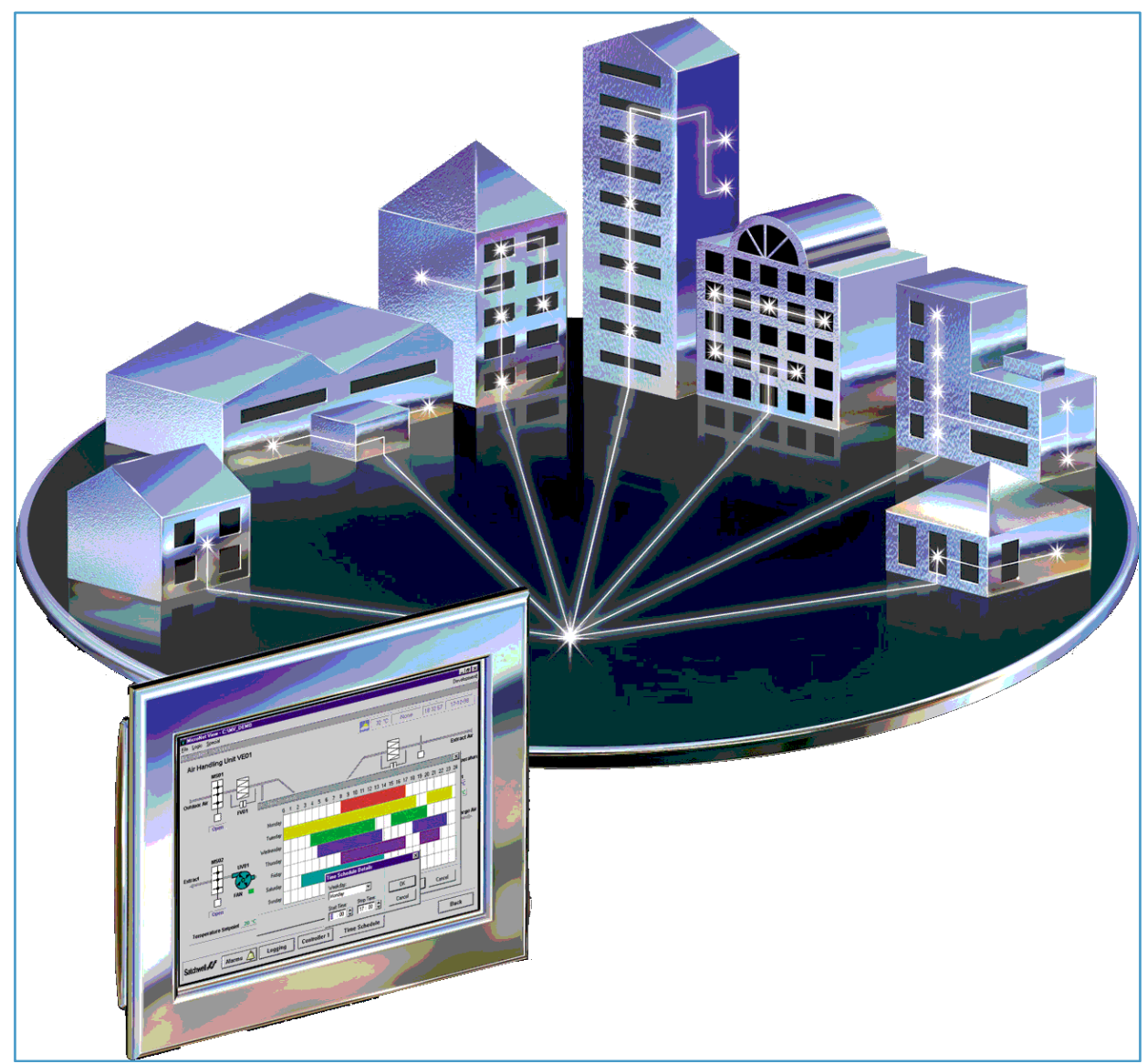

Fuente: [http://grupos.emagister.com/foro\\_domotica\\_e\\_inmotica/7103](http://grupos.emagister.com/foro_domotica_e_inmotica/7103)

Fig. I.2. Sistema inmótico completo.

## 1.2. Pregunta(s) de investigación

¿Arduino y Raspberry Pi, pueden ser cimientos sólidos para el desarrollo de proyectos de domótica e inmótica?

¿Qué tan práctico, fácil y efectivo es usar Arduino y Raspberry Pi para desarrollar dichos proyectos?

¿Es posible que el estudiante desarrolle proyectos domóticos e inmóticos de gran impacto en la sociedad?

### 1.3. Objetivo de la investigación

El estudiante desarrollará sistemas seguros, cómodos y confiables para aplicaciones domóticas e inmóticas, con la mejor relación costo/beneficio; así como, amigables con el entorno (medio ambiente), a través de propuestas innovadoras y creativas.

#### 1.4. Justificación de la investigación

Con el surgimiento de nuevas tecnologías informáticas y de telecomunicaciones; así como las facilidades que representa su implementación para el usuario, la tendencia en un futuro cada vez más cercano, es de creciente utilización de las mismas en todos los ámbitos de las sociedades para mejorar la calidad de vida, aumentando entre otros aspectos, el confort y la seguridad.

El tránsito del mundo del trabajo totalmente manual con herramientas sencillas, hacia la primera generación de equipos para el hogar que ya funcionaban mecánicamente, se realizó en los países desarrollados, para luego establecerse hasta los lugares donde alcanzó a llegar la humanidad a principios del siglo XVIII. Luego con la introducción de la electricidad, se produce la segunda generación de equipos para el trabajo del hogar con algunas prestaciones que beneficiaron aún más a la humanidad, finalizando la misma alrededor de mediados del siglo XX, coincidiendo con el final de la Segunda Guerra mundial, y logrando aprovechar los avances logrados para el conflicto, utilizándolos hacia la producción mejorada de maquinaria, de equipos y de dispositivos, algunos de los cuales se introdujeron apropiadamente en el hogar facilitando el trabajo doméstico en general.

Con la explosión de la electrónica, y más específicamente con las nuevas tecnologías de las comunicaciones, se asiste al tránsito del mundo de los aparatos eléctricos hacia el mundo digital, con el rápido crecimiento que ello permite. Se está a las puertas de la tercera generación de aparatos para uso en el hogar, la cual lleva asociada con su sencillez para el uso, una enorme cantidad de conocimientos, tecnologías, oportunidades de negocios y diferenciación de actividades laborales, que deben ser estudiadas y aprovechadas por la sociedad en su conjunto.

Uno de los usos y aplicaciones con evolución continua que tiene potenciales importantes está referido a las viviendas, con la finalidad de ser más que un hogar, y convertirse en una casa automatizada. Esto es posible por medio de la integración de las tecnologías constructivas, con la dotación de los sistemas para el hogar y el control automatizado por medios centralizados, dando como resultado una nueva etapa para una funcionalidad superior de la vivienda.

En la actualidad, la vivienda es uno de los grandes temas que preocupa tanto a gobiernos, empresas, arquitectos e ingenieros, así como a científicos sociales, considerando ópticas complementarias y diferenciadas entre sus ámbitos de interés y motivación. La cuestión es paradójica, porque tal vez nunca en la historia de la humanidad, se habían presentado tantas posibilidades técnicas para una vivienda cómoda y digna.

Imagínese un día cualquiera en su trabajo, son las 18 horas, es casi hora de salir y quiere revisar que todo esté en orden al llegar a su casa, quiere ajustar el termostato, iniciar el programa de riego, programar el lava-platos y grabar su programa favorito de la televisión que inicia a las 18:30, en su casa todo esto puede ser perfectamente realizado por su asistente personal, pero no todos tienen uno. Existe una alternativa creada por la aplicación de las TIC que le permite realizar las actividades mencionadas desde su computadora en la empresa. Desde allí puede acceder a la red (Internet), visualizar todos los dispositivos que estén conectados a la red, y programarlos justo antes de salir de su trabajo para que al llegar, todo esté listo. Resulta fácil pensar que este es sólo un sueño futurista, pero si se juntan los avanzados dispositivos tecnológicos, la Internet y las TIC, es posible acercarse cada vez más a ese sueño. Esta convergencia creciente de diversas tecnologías con su uso concurrente y creciente en plazos cada vez más cortos, permite mejorar la calidad de vida de las personas.

La agrupación tecnológica de creciente desarrollo que le corresponde al hogar se conoce como domótica; es decir, el uso y adopción de las nuevas tecnologías de información y comunicación en el hogar. La idea de aplicar las Tecnologías de la Información y de la Comunicación (TIC) al hogar, tiene alrededor de unos 25 años de rápido origen, desarrollo y evolución. El término acuñado para definir esta forma de aplicación tecnológica nace en Francia bajo la denominación de *domotique*. La domótica es un gran avance en la tecnología; sin embargo, en México tanto a nivel de personas como de mercado, todavía no se está preparado para su implementación en el hogar, ya que las personas están acostumbradas a realizar manualmente todas las actividades caseras; y además, desconocen las posibilidades de uso de tal especialización tecnológica.

Es indudable una conexión directa entre el nivel socio-económico existente en el país, y el nivel de aplicaciones de última tecnología como la domótica, donde se encuentra el mismo patrón de introducción, uso, consumo, difusión y acceso similar al que otros productos tecnológicos provenientes de países desarrollados tienen en otros países menos desarrollados. En la realidad y en la actualidad, se tiene poco conocimiento de lo que involucra la interfaz entre las TIC y la vivienda, desconociendo también algunas de sus aplicaciones y el potencial de las mismas (Romero Serrano y Vázquez Serrano, 2015).

# CAPÍTULO 1

## Introducción al desarrollo de Proyectos bajo la Guía PMBOK®

#### 1.1. Introducción a PMBOK

La Guía de los Fundamentos para la Dirección de Proyectos (Guía del PMBOK®), quinta edición; proporciona pautas para la dirección de proyectos individuales, y define conceptos relacionados con la Dirección de Proyectos. Describe asimismo, el ciclo de vida de la dirección de proyectos y los procesos relacionados, así como el ciclo de vida del proyecto. La Guía del PMBOK® contiene el estándar, reconocido a nivel global, y la guía para la profesión de la dirección de proyectos. Por estándar se entiende un documento formal que describe normas, métodos, procesos y prácticas establecidos. Al igual que en otras profesiones, el conocimiento contenido en este estándar, evolucionó a partir de las buenas prácticas reconocidas de los profesionales dedicados a la dirección de proyectos que han contribuido a su desarrollo.

#### 1.2. ¿Qué es un Proyecto?

Un proyecto es un esfuerzo temporal que se lleva a cabo para crear un producto, servicio o resultado único. La naturaleza temporal de los proyectos implica que un proyecto tiene un principio y un final definidos. El final se alcanza, cuando se logran los objetivos del proyecto, cuando se termina el proyecto porque sus objetivos no se cumplirán, o no pueden ser cumplidos, o cuando ya no existe la necesidad que dio origen al proyecto. Asimismo, se puede poner fin a un proyecto si el cliente (cliente, patrocinador o líder) desea terminar el proyecto. Que sea temporal no significa necesariamente que la duración del proyecto haya de ser corta. Se refiere a los compromisos del proyecto, y a su longevidad. En general, esta cualidad de temporalidad no se aplica al producto, bien, servicio o resultado creado por el proyecto; la mayor parte de los proyectos se emprenden para crear un resultado duradero. Por ejemplo, un proyecto para construir un monumento nacional, creará un resultado que se espera perdure durante siglos. Por otra parte, los proyectos pueden tener impactos sociales, económicos y ambientales susceptibles de perdurar mucho más que los propios proyectos.

Cada proyecto genera un producto, bien, servicio o resultado único. El resultado del proyecto puede ser tangible o intangible. Aunque puede haber elementos repetitivos en algunos entregables y actividades del proyecto, esta repetición no altera las características fundamentales y únicas del trabajo del proyecto. Por ejemplo, los edificios de oficinas se pueden construir con materiales idénticos o similares, y por el mismo equipo o por equipos diferentes. Sin embargo, cada proyecto de construcción es único, posee una localización diferente, un diseño diferente, circunstancias y situaciones diferentes, diferentes interesados, etcétera.

Un esfuerzo de trabajo permanente es por lo general, un proceso repetitivo que sigue los procedimientos existentes de una organización. En cambio, debido a la naturaleza única de los proyectos, pueden existir incertidumbres o diferencias en los productos, bienes, servicios o resultados que el proyecto genera. Las actividades del proyecto pueden ser nuevas para los miembros del equipo del proyecto, lo cual puede requerir una planificación con mayor dedicación que si se tratara de un trabajo de rutina. Además, los proyectos se llevan a cabo en todos los niveles de una organización.

Un proyecto puede involucrar a una única persona o a varias personas, a una única unidad de la organización, o a múltiples unidades de múltiples organizaciones.

Un proyecto puede generar:

- Un producto, que puede ser un componente de otro elemento, una mejora de un elemento, o un elemento final en sí mismo.
- Un servicio, o la capacidad de realizar un servicio (una función de negocio que proporcione apoyo a su producción, o su distribución).
- Una mejora de las líneas de productos o servicios existentes (un proyecto *Six Sigma*, cuyo objetivo es reducir defectos).
- Un resultado, tal como una conclusión o un documento (un proyecto de investigación que desarrolla conocimientos que se pueden emplear para determinar si existe una tendencia, o si un nuevo proceso beneficiará a la sociedad).

Los ejemplos de proyectos, incluyen entre otros:

- El desarrollo de un nuevo producto, bien, servicio, o un resultado.
- La implementación de un cambio en la estructura, los procesos, el personal, o el estilo de una organización.
- El desarrollo o la adquisición de un sistema de información nuevo o modificado (*hardware*, o *software*).
- La realización de un trabajo de investigación cuyo resultado será adecuadamente registrado.
- La construcción de un edificio, planta industrial, o una infraestructura.
- La implementación, mejora o potenciación de los procesos y los procedimientos de negocios existentes.

#### 2. Influencia de la organización, y el ciclo de vida del proyecto

Los proyectos y la dirección de proyectos se llevan a cabo en un entorno más amplio que el del proyecto en sí. La comprensión de este contexto, contribuye a asegurar que el trabajo se lleva a cabo de acuerdo con los objetivos de la organización, y que se gestiona de conformidad con las prácticas establecidas en la organización. Esta sección, describe cómo la influencia de la organización afecta a los métodos utilizados para la asignación de personal, la dirección y la ejecución del proyecto. Analiza la influencia de los interesados del proyecto, y su gobernabilidad, la estructura del equipo del proyecto y la participación de los miembros en él, así como los diferentes enfoques para la división en fases y la relación entre actividades dentro del ciclo de vida del proyecto.

#### 2.1. La influencia de la organización en la dirección de proyectos

La cultura, estilo y estructura de una organización influyen en la forma en que se llevan a cabo sus proyectos. También pueden influir en el proyecto el nivel de madurez de la dirección de proyectos de la organización y sus sistemas de dirección de proyectos. Cuando en el proyecto participan entidades externas, como las que forman parte de una unión temporal de empresas o de un convenio de colaboración, el proyecto será influenciado por más de una organización.

#### 2.2. Interesados del proyecto y gobernabilidad

Un interesado, es un individuo, grupo u organización, que puede afectar, verse afectado, o percibirse a sí mismo como afectado por una decisión, actividad o resultado de un proyecto. Los interesados pueden participar activamente en el proyecto, o tener intereses a los que puede afectar positiva o negativamente la ejecución, o la terminación del proyecto. Los diferentes interesados pueden tener expectativas contrapuestas susceptibles de generar conflictos dentro del proyecto. Los interesados también pueden ejercer influencia sobre el proyecto, los entregables y el equipo del proyecto a fin de lograr un conjunto de resultados que satisfagan los objetivos estratégicos del negocio u otras necesidades. La gobernabilidad del proyecto (la alineación del proyecto con las necesidades u objetivos de los interesados), resulta fundamental para la gestión exitosa de la participación de los interesados y para el logro de los objetivos de la organización. La gobernabilidad del proyecto permite a las organizaciones dirigir los proyectos de manera coherente, maximizar el valor de sus resultados y alinear los mismos con la estrategia del negocio. Proporciona un marco en el cual el director del proyecto y los patrocinadores pueden tomar decisiones para satisfacer tanto las necesidades y expectativas de los interesados como los objetivos estratégicos de la organización, o bien abordar circunstancias en las que éstos pudieran no estar alineados.

#### 2.3. Equipo del proyecto

El equipo del proyecto incluye al director del proyecto y al grupo de individuos que actúan conjuntamente en la realización del trabajo del proyecto para alcanzar sus objetivos. El equipo del proyecto incluye al director del proyecto, al personal de dirección del proyecto y a otros miembros del equipo que desarrollan el trabajo, pero que no necesariamente participan en la dirección del proyecto. Este equipo está compuesto por individuos procedentes de diferentes grupos, con conocimientos en una materia específica o con un conjunto de habilidades específicas para llevar a cabo el trabajo del proyecto. La estructura y las características de un equipo de proyecto pueden variar ampliamente, pero una constante, es el rol del director del proyecto como líder del equipo, independientemente de la autoridad que éste pueda tener sobre sus miembros. Los equipos de proyecto incluyen roles tales como:

- Personal de dirección de proyectos: Son los miembros del equipo que realizan actividades de dirección del proyecto, tales como la elaboración del cronograma, la preparación del presupuesto, la presentación de informes y control, las comunicaciones, la gestión de riesgos y el apoyo administrativo. Este rol puede ser realizado o apoyado por una Oficina de Dirección de Proyectos (PMO).
- Personal del proyecto: Son los miembros del equipo que llevan a cabo el trabajo de crear los entregables del proyecto.
- Expertos de apoyo: Los expertos de apoyo realizan actividades requeridas para desarrollar o ejecutar el plan para la dirección del proyecto. Éstas pueden incluir roles tales como: La contratación, la gestión financiera, la logística, los asuntos legales, la seguridad, la ingeniería, las pruebas y/o el control de calidad. Dependiendo del tamaño del proyecto y del nivel de apoyo requerido, los expertos de apoyo pueden asignarse para trabajar a tiempo completo o simplemente participar en el equipo, cuando se requieren sus habilidades específicas.
- Representantes del usuario o del cliente: Los miembros de la organización que aceptarán los entregables o productos del proyecto pueden designarse como representantes o enlaces para asegurar la coordinación adecuada, asesorar acerca de los requisitos o validar la aceptabilidad de los resultados del proyecto.
- Vendedores: Los vendedores (también llamados proveedores), suministradores o contratistas, son compañías externas que celebran un contrato para proporcionar

componentes o servicios necesarios para el proyecto. A menudo se asigna al equipo del proyecto la responsabilidad de supervisar el desempeño y la aceptación de los entregables o servicios de los vendedores. Cuando los vendedores asumen una gran parte del riesgo asociado a la entrega de los resultados del proyecto pueden tener un rol significativo en el equipo del proyecto.

- Miembros de empresas-socio: Se puede asignar como miembros del equipo del proyecto a miembros de los socios de negocios, para garantizar una coordinación adecuada.
- Socios de negocios: Los socios de negocio son también compañías externas, pero tienen una relación especial con la empresa, obtenida en ocasiones mediante un proceso de certificación. Los socios de negocios proporcionan experiencia especializada o desempeñan una actividad de análisis de cómo se está desarrollando el proyecto.

#### 2.4 Ciclo de vida del proyecto

El ciclo de vida de un proyecto es la serie de fases por las que atraviesa un proyecto desde su inicio hasta su cierre. Las fases, son generalmente secuenciales, y sus nombres y números se determinan en función de las necesidades de gestión y control de la organización u organizaciones, que participan en el proyecto, la naturaleza propia del proyecto y su área de aplicación. Las fases se pueden dividir por objetivos funcionales o parciales, resultados o entregables intermedios, hitos específicos dentro del alcance global del trabajo o por la disponibilidad financiera. Las fases son generalmente acotadas en el tiempo, con un inicio y un final o punto de control. Un ciclo de vida se puede documentar dentro de una metodología. Se puede determinar o conformar el ciclo de vida del proyecto sobre la base de los aspectos únicos de la organización, de la industria o de la tecnología empleada. Mientras que cada proyecto tiene un inicio y un final definido, los entregables específicos y las actividades que se llevan a cabo variarán ampliamente dependiendo del proyecto. El ciclo de vida proporciona el marco de referencia básico para dirigir el proyecto, independientemente del trabajo específico involucrado. Los enfoques de los ciclos de vida de los proyectos pueden variar continuamente desde enfoques predictivos, u orientados a plan hasta enfoques adaptativos u orientados al cambio. En un ciclo de vida predictivo, el producto y los entregables se definen al comienzo del proyecto, y cualquier cambio en el alcance es cuidadosamente gestionado. En un ciclo de vida adaptativo, el producto se desarrolla tras múltiples iteraciones y el alcance detallado para cada iteración se define solamente en el comienzo de la misma.

#### 3. Procesos de la dirección de proyectos

La dirección de proyectos, es la aplicación de conocimientos, habilidades, herramientas y técnicas a las actividades del proyecto para cumplir con los requisitos del mismo. Esta aplicación de conocimientos requiere de la gestión efectiva de los procesos de dirección de proyectos. Un proceso, es un conjunto de acciones y actividades relacionadas entre sí, que se realizan para crear un producto, un bien, un resultado o un servicio predefinido. Cada proceso se caracteriza por sus entradas, por las herramientas y las técnicas que se pueden aplicar y por las salidas que se obtienen. Como se explicó en la sección 2, el director de proyecto ha de tener en cuenta los activos de los procesos de la organización y los factores ambientales de la empresa. Éstos, deberían tenerse en cuenta para cada proceso, incluso si no están enumerados de manera explícita como entradas en las especificaciones del proceso. Los activos de los procesos de la organización proporcionan guías y criterios para adaptar dichos procesos a las necesidades específicas del proyecto. Los factores ambientales de la empresa pueden restringir las opciones de la dirección de proyectos. Para que un proyecto tenga éxito, el equipo de proyecto debe:

- Seleccionar los procesos adecuados requeridos para alcanzar los objetivos del proyecto.
- Utilizar un enfoque definido que pueda adaptarse para cumplir con los requisitos.
- Establecer y mantener una comunicación y un compromiso adecuados con los interesados.
- Cumplir con los requisitos a fin de satisfacer las necesidades y expectativas de los interesados.
- Equilibrar las restricciones contrapuestas relativas al alcance, el cronograma, el presupuesto, la calidad, los recursos y los riesgos para producir el producto, el bien, el servicio, o el resultado especificado.

Los procesos del proyecto son ejecutados por el equipo del proyecto con interacción por parte de los interesados, y generalmente se enmarcan en una de las siguientes dos categorías principales:

- Procesos de la dirección de proyectos: Estos procesos aseguran que el proyecto avanza de manera efectiva a lo largo de todo su ciclo de vida. Estos procesos incluyen las herramientas y las técnicas involucradas en la aplicación de las habilidades y capacidades que se describen en las "*Áreas de Conocimiento*".
- Procesos orientados al producto: Estos procesos especifican y generan el producto del proyecto. Los procesos orientados al producto son típicamente definidos por el ciclo de vida del proyecto, y varían según el área de aplicación y la fase del ciclo de vida del producto. El alcance del proyecto no puede definirse si no se cuenta con una comprensión básica acerca de cómo generar el producto especificado. Por ejemplo, al determinar la complejidad global de la construcción de una casa, es necesario tener en cuenta diversas técnicas y herramientas de construcción.

La *Guía del PMBOK®* describe exclusivamente los procesos de la dirección de proyectos. Los procesos de la dirección de proyectos y los procesos orientados al producto se superponen y actúan los unos sobre los otros a lo largo de la vida de un proyecto. Los procesos de la dirección de proyectos se aplican de manera global y a todos los grupos de industrias. El concepto de "*buenas prácticas*", significa que existe un acuerdo general respecto a que la aplicación de los procesos de la dirección de proyectos aumenta las posibilidades de éxito de una amplia variedad de proyectos. Buenas prácticas no significa que los conocimientos, las habilidades y los procesos descritos deban aplicarse siempre de la misma manera en todos los proyectos. Para un proyecto determinado, el director del proyecto, en colaboración con el equipo del proyecto, tiene siempre la responsabilidad de determinar cuáles son los procesos adecuados, así como el grado de rigor adecuado para cada proceso.

Los directores de proyecto y sus equipos, deben abordar cuidadosamente cada proceso, así como sus entradas y sus salidas, y determinar cuáles son aplicables al proyecto en el que están trabajando. Se puede utilizar la *Guía del PMBOK®* como el más importante recurso para dirigir un proyecto en el momento de considerar el enfoque y la metodología generales a seguir en el proyecto. Este esfuerzo se conoce como "*adaptación*". La dirección de proyectos es una tarea integradora que requiere que cada proceso del producto y del proyecto esté alineado y conectado de manera adecuada con los demás procesos, a fin de facilitar la coordinación.

Generalmente las acciones tomadas durante la ejecución de un proceso afectan a ese proceso y a otros procesos relacionados. Por ejemplo, un cambio en el alcance afecta generalmente al costo del proyecto, pero puede no afectar al plan de gestión de las comunicaciones, o al nivel de riesgo.

A menudo, estas interacciones entre procesos requieren una solución de compromiso entre los requisitos y los objetivos del proyecto, y las concesiones específicas relativas al desempeño variarán de un proyecto a otro y de una organización a otra.

Una dirección de proyectos exitosa implica gestionar activamente estas interacciones a fin de cumplir con los requisitos del patrocinador, del cliente y de los demás interesados. En determinadas circunstancias, será necesario repetir varias veces un proceso o conjunto de procesos para alcanzar el resultado requerido.

Los proyectos existen en el ámbito de una organización y no funcionan como un sistema cerrado. Requieren datos de entrada procedentes de la organización y del exterior, y producen capacidades para la organización. Los procesos involucrados en el proyecto pueden generar información para mejorar la gestión de futuros proyectos y de los activos de los procesos de la organización.

La *Guía del PMBOK®*, describe la naturaleza de los procesos de la dirección de proyectos en términos de la integración entre los procesos, de sus interacciones y de los propósitos a los que responden. Los procesos de la dirección de proyectos se agrupan en cinco categorías conocidas como: Grupos de Procesos de la Dirección de Proyectos (o Grupos de Procesos):

- Grupo de Procesos de Inicio: Aquellos procesos realizados para definir un nuevo proyecto o nueva fase de un proyecto existente, al obtener la autorización para iniciar el proyecto, o la fase correspondiente.
- Grupo de Procesos de Planificación: Aquellos procesos requeridos para establecer el alcance del proyecto, refinar los objetivos y definir el curso de acción requerido para alcanzar los objetivos propuestos del proyecto.
- Grupo de Procesos de Ejecución: Aquellos procesos realizados para completar el trabajo definido en el plan para la dirección del proyecto, a fin de satisfacer las especificaciones del mismo.
- Grupo de Procesos de Monitoreo y Control: Aquellos procesos requeridos para rastrear, revisar y regular el progreso y el desempeño del proyecto, para identificar áreas en las que el plan requiera cambios y para iniciar los cambios correspondientes.
- Grupo de Procesos de Cierre: Aquellos procesos realizados para finalizar todas las actividades a través de todos los Grupos de Procesos, a fin de cerrar formalmente el proyecto, o una fase del mismo.

#### 3.1. Interacciones comunes entre procesos de la dirección de proyectos

Los procesos de la dirección de proyectos se presentan como elementos diferenciados con interfases bien definidas. Sin embargo, en la práctica se superponen y actúan unos sobre otros de múltiples formas que no se detallan exhaustivamente en este apartado, por salir del objetivo de la presente tesis. La mayoría de los profesionales con experiencia en este ámbito, reconocen que existe más de una manera de dirigir un proyecto. Los grupos de procesos requeridos y los procesos que los constituyen sirven de guía para aplicar los conocimientos y las habilidades adecuados en materia de dirección de proyectos durante el desarrollo del proyecto. La aplicación de los procesos de la dirección de proyectos es iterativa y muchos procesos se repiten a lo largo del proyecto. La naturaleza integradora de la dirección de proyectos requiere que el Grupo de Procesos de Monitoreo y Control y el resto de Grupos de Procesos ejerzan acciones uno sobre los otros de manera recíproca, como muestra en la Fig. 3.1. Los procesos de Monitoreo y Control transcurren al mismo tiempo que los procesos pertenecientes a otros Grupos de Procesos.

Por lo tanto, el Grupo de Procesos de Monitoreo y Control se considera como un Grupo de Procesos "de fondo" para los otros cuatro Grupos de Procesos que muestra la Fig. 1.1.

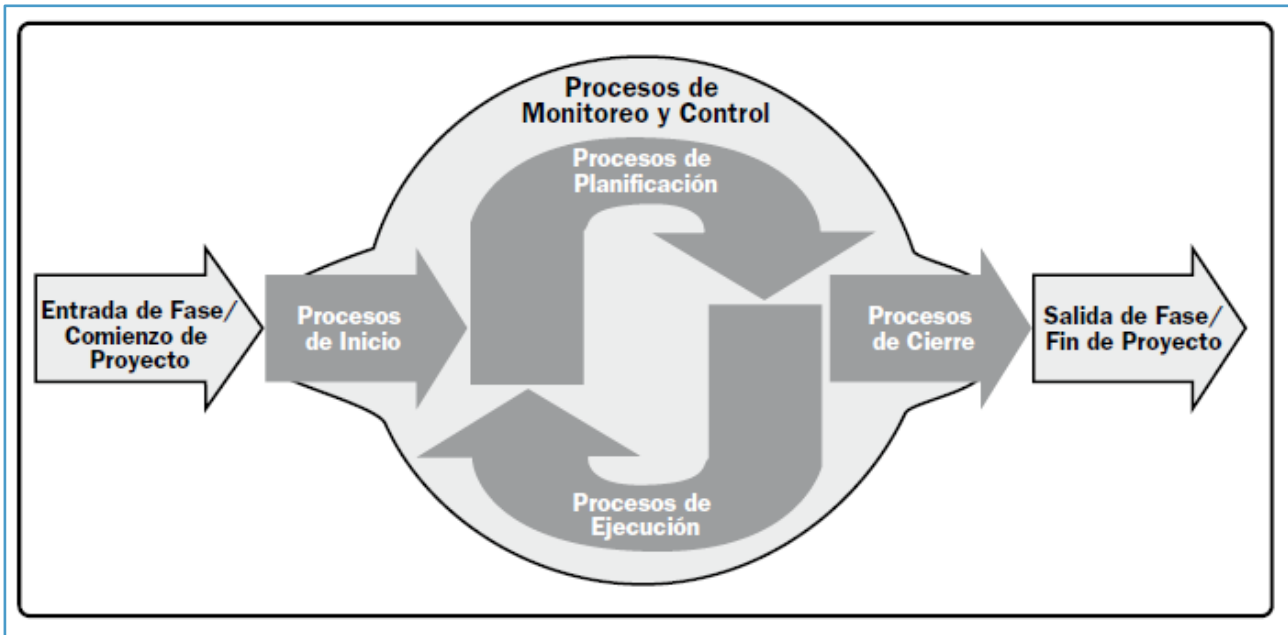

Fuente: La Guía PMBOK®.

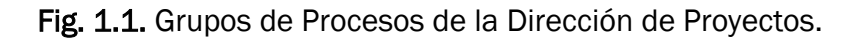

#### 3.2. Grupos de procesos de la dirección de proyectos

Los Grupos de Procesos de la Dirección de Proyectos se vinculan entre sí a través de las salidas que producen. Los Grupos de Procesos rara vez son eventos discretos o únicos; son actividades superpuestas que tienen lugar a lo largo del proyecto. La salida de un proceso normalmente se convierte en la entrada para otro proceso o constituye un entregable del proyecto, sub-proyecto, o fase del proyecto. Los entregables a nivel del sub-proyecto o del proyecto pueden llamarse entregables incrementales. El Grupo de Procesos de Planificación suministra al Grupo de Procesos de Ejecución, el plan para la dirección del proyecto y los documentos del proyecto y, conforme el proyecto avanza, a menudo genera actualizaciones al plan para la dirección del proyecto y a los documentos del proyecto. La Fig. 1.2, ilustra cómo actúan entre sí los Grupos de Procesos, y muestra el nivel de superposición en distintas etapas. Cuando el proyecto está dividido en fases, los Grupos de Procesos interactúan dentro de cada fase.

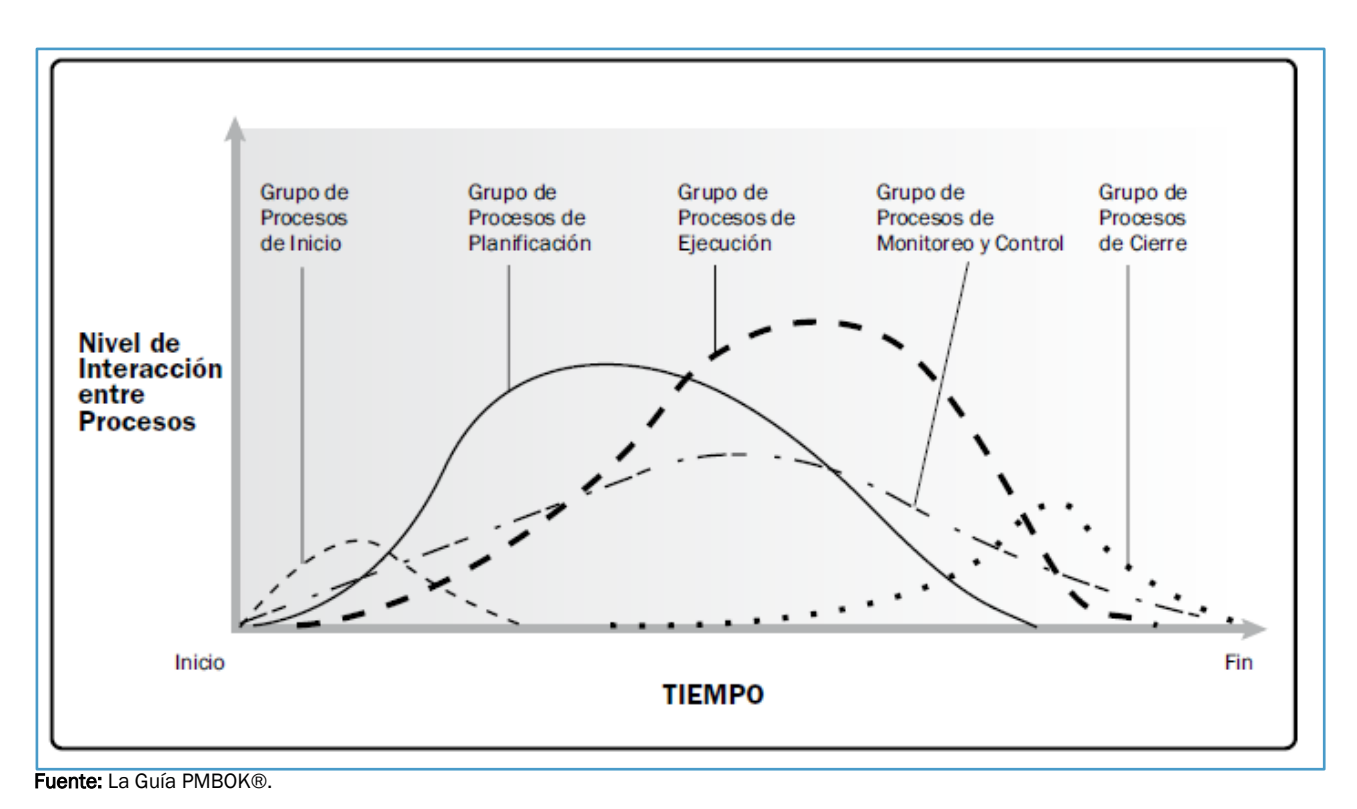

Fig. 1.2. Los grupos de procesos interactúan en una fase o proyecto.

Un ejemplo de esta interacción, es la salida de una fase de diseño, la cual requiere la aceptación del documento de diseño por parte del patrocinador. El documento de diseño proporciona (una vez disponible), la descripción del producto para los Grupos de Procesos de Planificación y de Ejecución en una o más fases sucesivas. Cuando un proyecto se divide en fases, los Grupos de Procesos se utilizan según resulte adecuado, a fin de conducir el proyecto de manera eficaz hacia su cierre controlado. En proyectos de múltiples fases, los procesos se repiten dentro de cada fase hasta que se cumplen los criterios para concluir la misma.

### 3.3. Grupo de procesos de inicio

Las siguientes secciones identifican y describen los cinco Grupos de Procesos de la Dirección de Proyectos necesarios en todo proyecto. Estos cinco Grupos de Procesos cuentan con dependencias bien definidas; normalmente se ejecutan en cada proyecto y tienen un elevado grado de interacción entre sí. Estos cinco Grupos de Procesos son independientes de las áreas de aplicación y del enfoque de las industrias. Los Grupos de Procesos individuales y los procesos individuales a menudo se repiten antes de concluir el proyecto, y pueden presentar interacciones dentro de un Grupo de Procesos y entre Grupos de Procesos. Estas interacciones, cuya naturaleza varía de un proyecto a otro, pueden realizarse o no en un orden determinado. El diagrama de flujo de procesos (Fig. 1.3), proporciona un resumen global del flujo básico y de las interacciones entre los Grupos de Procesos y los interesados concretos. Los procesos de la dirección de proyectos están vinculados por entradas y salidas específicas, de modo que el resultado de un proceso se convierte en la entrada de otro proceso, aunque no necesariamente en el mismo Grupo de Procesos. Los Grupos de Procesos no son fases del ciclo de vida del proyecto. De hecho, es posible que todos los Grupos de Procesos se lleven a cabo dentro de una fase. Dado que los proyectos están separados en fases diferenciadas o subcomponentes, como por ejemplo, el desarrollo conceptual, el estudio de viabilidad, el diseño, el prototipo, la construcción, o una prueba, etcétera; por lo general, todos los Grupos de Procesos se repiten en cada fase o componente según se explicó anteriormente, y como se ilustra en la Fig. 1.2.

Los procesos de la dirección de proyectos se muestran en el Grupo de Procesos, en el cual ocurre la mayor parte de las actividades relacionadas. Por ejemplo, un proceso que normalmente se lleva a cabo en la fase de planificación se sitúa en el ámbito del Grupo de Procesos de Planificación. Cuando este proceso se actualiza a través de un proceso o de una actividad del Grupo de Procesos de Ejecución, no se considera como un proceso nuevo dentro del Grupo de Procesos de Ejecución, sino que continúa siendo un proceso o actividad del Grupo de Procesos de Planificación. La naturaleza iterativa de la dirección de proyectos significa que se pueden reutilizar procesos de cualquier grupo a lo largo del ciclo de vida del proyecto. Por ejemplo, en respuesta a un evento de riesgo, ejecutar una respuesta a los riesgos, podría motivar un análisis más profundo, el cual conduciría a otra iteración del proceso Identificar los Riesgos y de los procesos asociados Realizar el Análisis Cualitativo de Riesgos y realizar el Análisis Cuantitativo de Riesgos, a fin de evaluar el impacto.

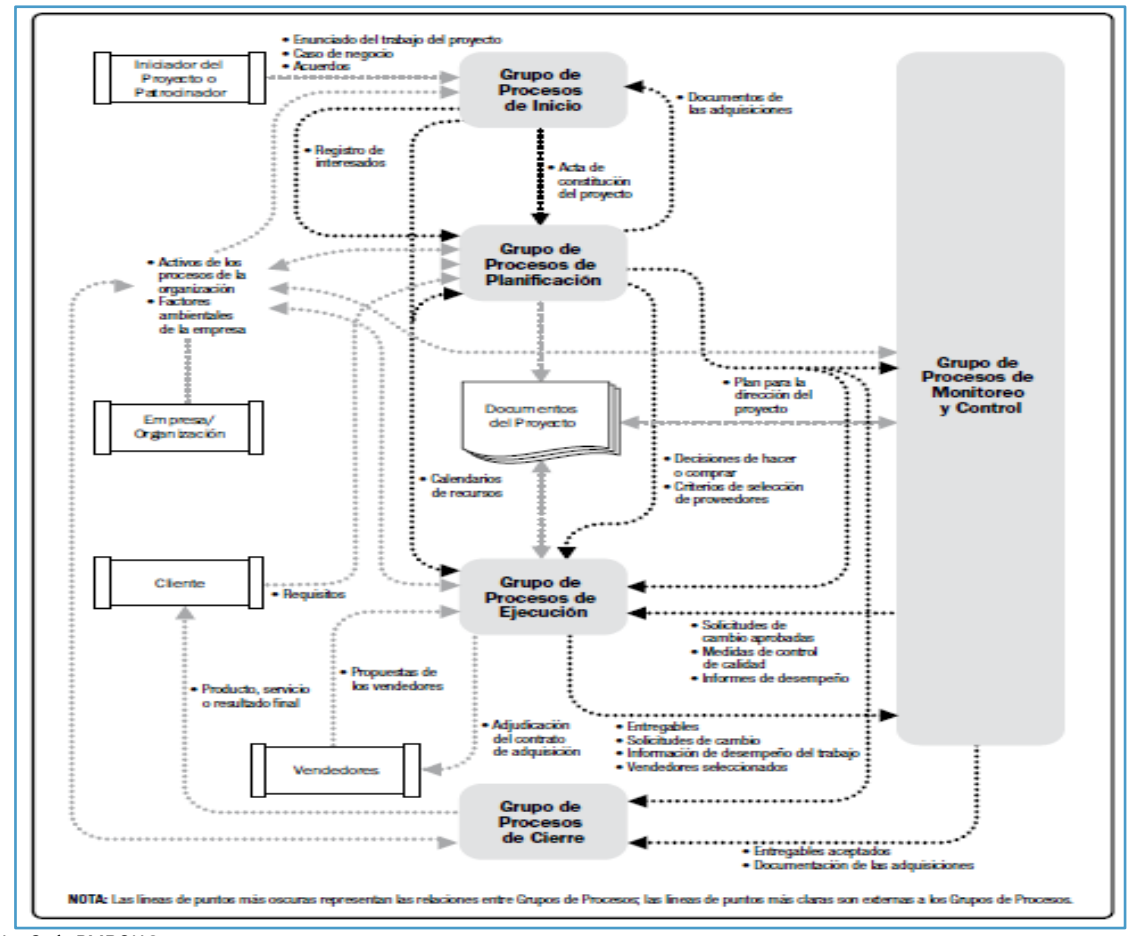

Fuente: La Guía PMBOK®.

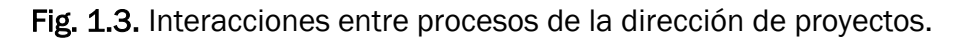

El Grupo de Procesos de Inicio, está compuesto por aquellos procesos realizados para definir un nuevo proyecto, o una nueva fase de un proyecto existente al obtener la autorización para iniciar el proyecto, o fase. Dentro del ámbito de los procesos de inicio es donde se define el alcance inicial y se comprometen los recursos financieros iniciales. Además, se identifican los interesados internos y externos que van a participar y ejercer alguna influencia sobre el resultado global del proyecto. Finalmente, si aún no hubiera sido nombrado, se selecciona el director del proyecto. Esta información se registra en el acta de constitución del proyecto y en el registro de interesados. En el momento en que se aprueba el acta de constitución del proyecto, éste se considera oficialmente autorizado.

Aunque el equipo de dirección del proyecto puede colaborar en la redacción de esta acta, este estándar supone que la evaluación, la aprobación y el financiamiento del caso de negocio se manejan fuera de los límites del proyecto (Fig. 1.4). El límite de un proyecto se define como el momento en que se autoriza el inicio o la finalización de un proyecto o de una fase de un proyecto. El propósito clave de este Grupo de Procesos, es alinear las expectativas de los interesados con el propósito del proyecto, darles visibilidad sobre el alcance y los objetivos, y mostrar cómo su participación en el proyecto y sus fases asociadas puede asegurar el logro de sus expectativas. Estos procesos ayudan a establecer la visión del proyecto: qué es lo que se necesita realizar.

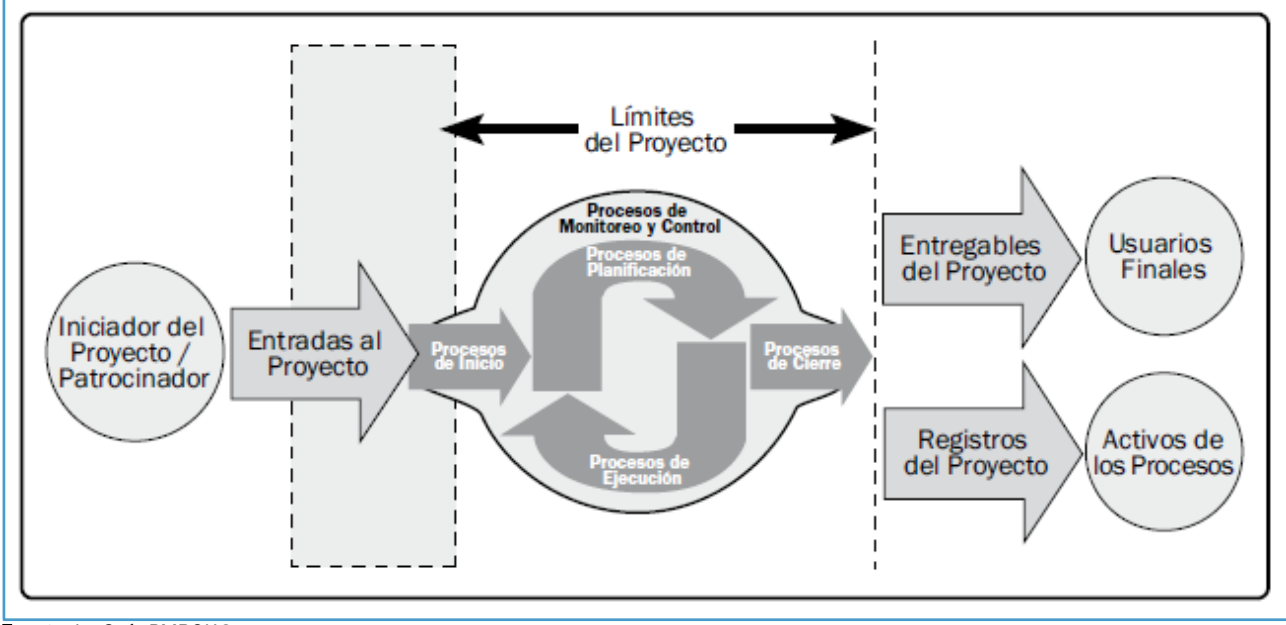

Fuente: La Guía PMBOK®.

Fig. 1.4. Límites del proyecto.

Los proyectos complejos de gran tamaño, deberían dividirse en fases separadas. En dichos proyectos, los procesos de inicio se llevan a cabo en las fases subsiguientes a fin de validar las decisiones tomadas durante los procesos originales de desarrollar el Acta de Constitución del Proyecto y de Identificar a los Interesados.

Ejecutar los procesos desde el inicio en el comienzo de cada fase, ayuda a mantener el proyecto centrado en la necesidad de negocio que el proyecto se comprometió a abordar. Se comprueban los criterios de éxito y se revisan la influencia, las fuerzas impulsoras, y los objetivos de los interesados del proyecto. Se toma entonces una decisión sobre la necesidad de continuar, posponer o suspender el proyecto. Involucrar a los patrocinadores, a los clientes y a otros interesados durante el inicio, genera un entendimiento común de los criterios de éxito, reduce los gastos generales de participación y, en general, mejora la aceptación de los entregables y la satisfacción del cliente, y los demás interesados. Los procesos de inicio podrían realizarse a nivel de la organización, el programa o el portafolio, y estarían, en este caso, fuera del nivel de control del proyecto. Por ejemplo, antes de iniciar un proyecto, podría documentarse la necesidad de requisitos de alto nivel como parte de una iniciativa más amplia de la organización. Podría utilizarse un proceso de evaluación de alternativas para establecer la viabilidad de la nueva tarea. Podrían describirse los objetivos del proyecto con claridad, e incluir las razones por las que un proyecto específico resulta la mejor alternativa para cumplir los requisitos.

La documentación que respalde esta decisión, también podría contener la declaración inicial del alcance del proyecto, los entregables, la duración del proyecto y una estimación de los recursos, de cara al análisis de la inversión por la organización. Como parte de los procesos de inicio, se otorga autoridad al director del proyecto para que utilice recursos de la organización en las actividades posteriores del proyecto.

#### 3.4. Grupo de procesos de planificación

El Grupo de Procesos de Planificación, está compuesto por aquellos procesos realizados para establecer el alcance total del esfuerzo, definir y refinar los objetivos, y desarrollar la línea de acción requerida para alcanzar dichos objetivos. Los procesos de planificación desarrollan el plan para la dirección del proyecto y los documentos del proyecto que se utilizarán para llevarlo a cabo. La naturaleza compleja de la dirección de proyectos puede requerir el uso de reiterados ciclos de realimentación para un análisis adicional. A medida que se va recopilando y comprendiendo más información, o más características del proyecto, es probable que se requiera una planificación adicional. Los cambios importantes que ocurren a lo largo del ciclo de vida del proyecto generan la necesidad de reconsiderar uno o más de los procesos de planificación, y posiblemente algunos de los procesos de inicio. Esta incorporación progresiva de detalles al plan para la dirección del proyecto, recibe el nombre de "*elaboración progresiva*", para indicar que la planificación y la documentación son actividades iterativas y continuas. El beneficio clave de este Grupo de Procesos, consiste en trazar la estrategia, las tácticas, y las técnicas; así como la línea de acción o ruta para completar con éxito el proyecto o fase. Cuando se gestiona correctamente el Grupo de Procesos de Planificación, resulta mucho más sencillo conseguir la aceptación y la participación de los interesados. Estos procesos expresan cómo se llevará esto a cabo y establecen la ruta hasta el objetivo deseado. El plan para la dirección del proyecto y los documentos del proyecto, desarrollados como salidas del Grupo de Procesos de Planificación, explorarán todos los aspectos de alcance, el tiempo, el costo, la calidad, las comunicaciones, los recursos humanos, los riesgos, las adquisiciones, y la participación de los interesados.

Las actualizaciones surgidas de los cambios aprobados a lo largo del proyecto (en general durante los procesos de Monitoreo y de Control, y específicamente durante el proceso Dirigir y Gestionar el Trabajo del Proyecto), pueden tener un impacto considerable en determinadas partes del plan para la dirección del proyecto, y en los documentos del proyecto. Las actualizaciones de estos documentos aportan mayor precisión en torno al cronograma, a los costos y a los recursos requeridos para cumplir con el alcance definido para el proyecto. El equipo del proyecto, persigue el aporte y estimula la participación de todos los interesados tanto durante la planificación del proyecto como en el desarrollo del plan para la dirección del proyecto, y de los documentos del mismo. Dado que el acto de obtener realimentación y refinar los documentos no puede prolongarse de manera indefinida, son los procedimientos establecidos por la organización los que dictan en qué momento se termina la planificación inicial. Estos procedimientos, se verán afectados por la naturaleza del proyecto, por los límites establecidos del proyecto, por las actividades de monitoreo y de control adecuadas, y por el entorno en que el proyecto se llevará a cabo.

Otras posibles interacciones entre los procesos dentro del Grupo de Procesos de Planificación, dependerán de la naturaleza del proyecto. En algunos proyectos, por ejemplo, los riesgos serán mínimos o no identificables mientras no se haya realizado un esfuerzo importante de planificación. En ese momento, el equipo podría darse cuenta de que los objetivos con respecto al cronograma y los costos resultan demasiado audaces, y que implican un mayor riesgo que el considerado previamente.

Los resultados de las iteraciones se documentan como actualizaciones al plan para la dirección del proyecto o a los diversos documentos del proyecto.

#### 3.5. Grupo de procesos de ejecución

El Grupo de Procesos de Ejecución, está compuesto por aquellos procesos realizados para completar el trabajo definido en el plan para la dirección del proyecto a fin de cumplir con las especificaciones del mismo. Este Grupo de Procesos, implica coordinar personas y recursos, gestionar las expectativas de los interesados, así como integrar y realizar las actividades del proyecto conforme al plan para la dirección del proyecto. Durante la ejecución del proyecto, en función de los resultados obtenidos, se puede requerir una actualización de la planificación y una revisión de la línea base. Esto puede incluir cambios en la duración prevista de las actividades, cambios en la disponibilidad y la productividad de los recursos, así como de riesgos no previstos. Tales variaciones pueden afectar al plan para la dirección del proyecto o a los documentos del proyecto, y pueden requerir un análisis detallado, y el desarrollo de respuestas de dirección de proyectos adecuadas. Los resultados del análisis pueden dar lugar a solicitudes de cambio que, en caso de ser aprobadas, podrían modificar el plan para la dirección del proyecto u otros documentos del mismo, y posiblemente requerir el establecimiento de nuevas líneas base. Gran parte del presupuesto del proyecto se utilizará en la realización de los procesos del Grupo de Procesos de Ejecución.

#### 3.6. Grupo de procesos de monitoreo y de control

El Grupo de Procesos de Monitoreo y Control está compuesto por aquellos procesos requeridos para rastrear, analizar y dirigir el progreso y el desempeño del proyecto, para identificar áreas, en las que el plan requiera cambios, y para iniciar los cambios correspondientes. El beneficio clave de este Grupo de Procesos radica en que el desempeño del proyecto se mide y se analiza a intervalos regulares, y también como consecuencia de eventos adecuados o de determinadas condiciones de excepción, a fin de identificar variaciones respecto del plan para la dirección del proyecto. El Grupo de Procesos de Monitoreo y Control también implica:

- Controlar los cambios, y recomendar acciones correctivas o preventivas para anticipar posibles problemas.
- Monitorear las actividades del proyecto, comparándolas con el plan para la dirección del proyecto, y con la línea base para la medición del desempeño del proyecto.
- Influir en los factores que podrían eludir el control integrado de cambios o la gestión de la configuración, de modo que únicamente se implementen cambios aprobados.

Este monitoreo continuo proporciona al equipo del proyecto conocimiento sobre la salud del proyecto y permite identificar las áreas que requieren más atención. El Grupo de Procesos de Monitoreo y Control, no sólo monitorea y controla el trabajo que se está realizando dentro de un Grupo de Procesos, sino que también monitorea y controla el esfuerzo global dedicado al proyecto. En proyectos de varias fases, el Grupo de Procesos de Monitoreo y Control coordina las fases del proyecto a fin de implementar las acciones correctivas o preventivas necesarias para que el proyecto cumpla con el plan para la dirección del proyecto. Esta revisión puede dar lugar a actualizaciones recomendadas y aprobadas del plan para la dirección del proyecto. Por ejemplo, el incumplimiento de la fecha de finalización de una actividad puede requerir ajustes y soluciones de compromiso entre los objetivos de presupuesto y de cronograma. Con el fin de reducir o controlar los gastos generales, se puede considerar la implantación de procedimientos de gestión por excepción y otras técnicas de gestión.

#### 3.7. Grupo de procesos de cierre

El Grupo de Procesos de Cierre, está compuesto por aquellos procesos realizados para finalizar todas las actividades a través de todos los Grupos de Procesos de la Dirección de Proyectos, a fin de completar formalmente el proyecto, una fase del mismo, u otras obligaciones contractuales. Este Grupo de Procesos, una vez completado, verifica que los procesos definidos se han completado dentro de todos los Grupos de Procesos a fin de cerrar el proyecto o una fase del mismo, según corresponda, y establece formalmente que el proyecto o fase del mismo ha finalizado. Este Grupo de Procesos también establece formalmente el cierre prematuro del proyecto. Los proyectos cerrados prematuramente podrían incluir, por ejemplo: Los proyectos abortados, los proyectos cancelados y los proyectos en crisis. En casos particulares, cuando algunos contratos no pueden cerrarse formalmente (por ejemplo: Las reclamaciones o las cláusulas de rescisión), o algunas actividades han de transferirse a otras unidades de la organización, es posible organizar y finalizar procedimientos de transferencia específicos. En el cierre del proyecto o fase, puede ocurrir lo siguiente:

- Que se obtenga la aceptación del cliente o del patrocinador, para cerrar formalmente el proyecto o alguna fase de éste.
- Que se realice una revisión tras el cierre del proyecto, o la finalización de una fase.
- Que se registren los impactos de la adaptación a un proceso.
- Que se documenten las lecciones aprendidas.
- Que se apliquen las actualizaciones adecuadas a los activos de los procesos de la organización.
- Que se archiven todos los documentos relevantes del proyecto en el Sistema de Información para la Dirección de Proyectos (PMIS), para poder utilizarlos como datos históricos.
- Que se cierren todas las actividades de adquisición, y se asegure la finalización de todos los acuerdos relevantes.
- Que se realicen las evaluaciones de los miembros del equipo, y se liberen los recursos del proyecto.

#### 3.8. Información del proyecto

A lo largo del ciclo de vida del proyecto, se recopila, se analiza, se transforma y se distribuye a los miembros del equipo del proyecto y a otros interesados, una cantidad significativa de datos e información en diversos formatos. Los datos del proyecto se recopilan como resultado de varios procesos de ejecución, y se comparten en el ámbito del equipo del proyecto. Los datos recopilados se analizan en cierto contexto, se agregan y se transforman para convertirse en información del proyecto en el curso de varios procesos de control. La información puede entonces, comunicarse verbalmente o almacenarse y distribuirse como informes en diversos formatos. Los datos del proyecto se recopilan y se analizan de manera continua durante el contexto dinámico de la ejecución del proyecto. En consecuencia, los términos "datos" e "información", a menudo se utilizan indistintamente en la práctica. El uso indiscriminado de estos términos puede llevar a confusión y a una mala interpretación por parte de los diferentes interesados en el proyecto. Las siguientes pautas contribuyen a minimizar los errores en la comunicación, y ayudan al equipo del proyecto a utilizar la terminología adecuada:

 Datos de desempeño del trabajo: Son las observaciones y mediciones directas, identificadas durante las actividades ejecutadas para llevar a cabo el trabajo del proyecto. Entre los ejemplos más frecuentes, se incluyen el porcentaje de trabajo físicamente terminado, las medidas de desempeño técnico y de calidad, las fechas de comienzo y de finalización de las actividades planificadas, el número de solicitudes de cambio, el número de defectos, los costos reales, las duraciones reales, etcétera.

- Información de desempeño del trabajo: Son los datos de desempeño recopilados de varios procesos de control, analizados en contexto e integrados en base a las relaciones entre las áreas. Algunos ejemplos de información sobre el desempeño del trabajo son: El estado de los entregables, el estado de implementación de las solicitudes de cambio, y las estimaciones hasta la conclusión previstas.
- Informes de desempeño del trabajo: Constituyen la representación física o electrónica de la información de desempeño del trabajo, recogida en documentos del proyecto para la toma de decisiones, el planteamiento de incidentes, el emprendimiento de acciones y la generación de conocimiento. Entre los ejemplos se pueden citar: Los informes de estado, los memorandos, las justificaciones, las notas informativas, los cuadros de mando electrónicos, las recomendaciones, y las actualizaciones.

La Fig. 1.5, ilustra el flujo de información del proyecto a través de los diferentes procesos utilizados para dirigir el proyecto.

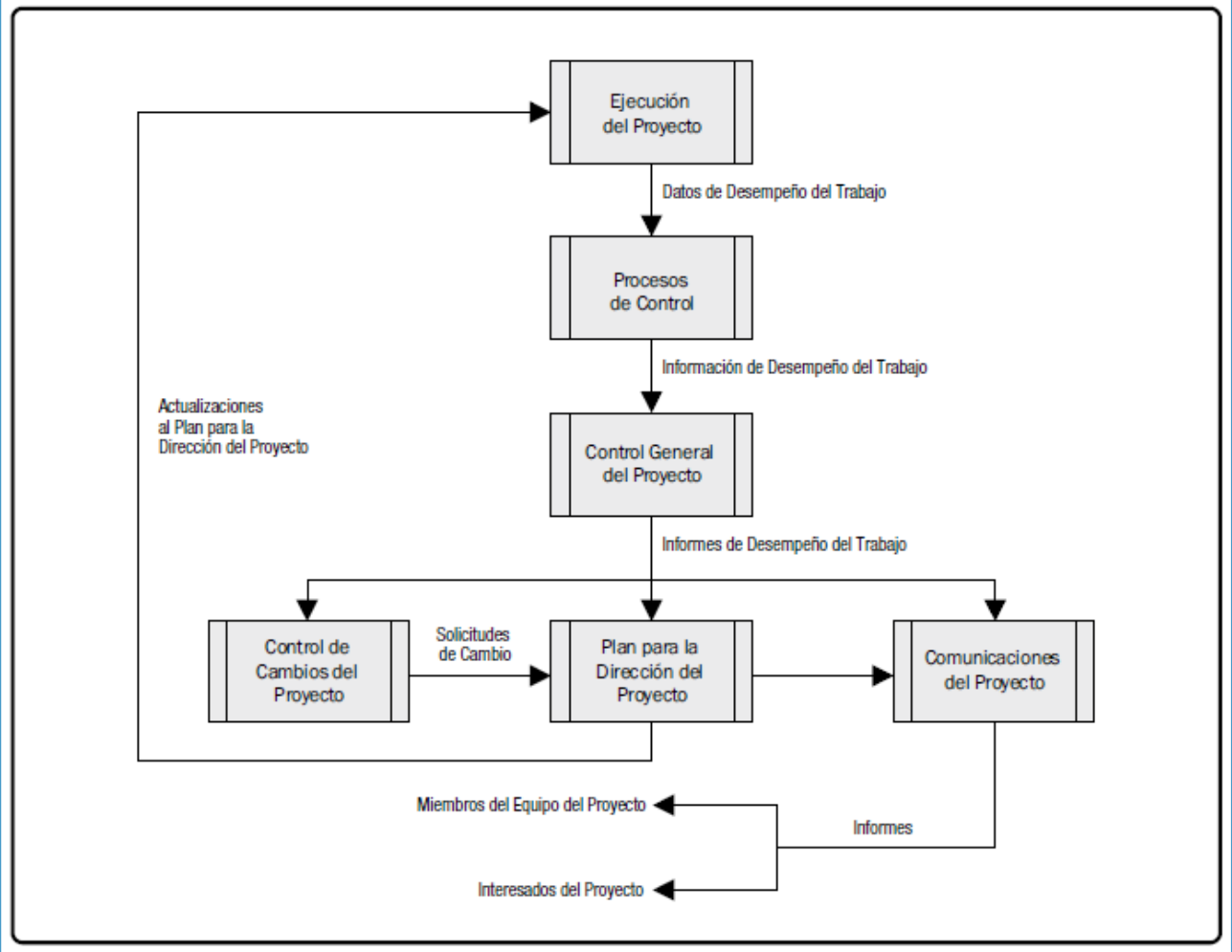

Fuente: La Guía PMBOK®.

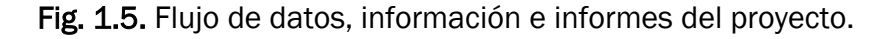

Los 47 procesos de la dirección de proyectos identificados en la *Guía del PMBOK®* se agrupan a su vez en diez Áreas de Conocimiento diferenciadas. Un Área de Conocimiento representa un conjunto completo de conceptos, de términos y de actividades que conforman un ámbito profesional, un ámbito de la dirección de proyectos, o un área de especialización.

Estas diez áreas de conocimiento se utilizan en la mayoría de los proyectos, durante la mayor parte del tiempo. Los equipos de proyecto deben utilizar estas diez Áreas de Conocimiento, así como otras áreas de conocimiento, de la manera más adecuada en su proyecto específico. Las áreas de conocimiento son las siguientes:

- Gestión de la Integración del Proyecto.
- Gestión del Alcance del Proyecto.
- Gestión del Tiempo del Proyecto.
- Gestión de los Costos del Proyecto.
- Gestión de la Calidad del Proyecto.
- Gestión de los Recursos Humanos del Proyecto.
- Gestión de las Comunicaciones del Proyecto.
- Gestión de los Riesgos del Proyecto.
- Gestión de las Adquisiciones del Proyecto.
- Gestión de los Interesados del Proyecto.

#### 4. La gestión de la integración del proyecto

La Gestión de la Integración del Proyecto, incluye los procesos y actividades necesarios para identificar, definir, combinar, unificar y coordinar los diversos procesos y las actividades de dirección del proyecto dentro de los Grupos de Procesos de la Dirección de Proyectos. En el contexto de la dirección de proyectos, la integración incluye características de unificación, consolidación, comunicación y acciones integradoras cruciales para que el proyecto se lleve a cabo de manera controlada, de modo que se complete, que se manejen con éxito las expectativas de los interesados y se cumpla con los requisitos. La Gestión de la Integración del Proyecto, implica tomar decisiones en cuanto a la asignación de recursos, equilibrar objetivos y alternativas contrapuestas y manejar las interdependencias entre las Áreas de Conocimiento de la dirección de proyectos. Los procesos de la dirección de proyectos, se presentan normalmente como procesos diferenciados con interfases definidas, aunque en la práctica se superponen e interactúan entre ellos de formas que no pueden detallarse en su totalidad dentro de la *Guía del PMBOK®*. La Fig. 1.6, proporciona una descripción general de los procesos de Gestión de la Integración del Proyecto, a saber:

#### 4.1. Desarrollar el acta de constitución del proyecto (acta constitutiva)

Es el proceso de desarrollar un documento que autoriza formalmente la existencia de un proyecto, le confiere al director del proyecto, la autoridad para asignar los recursos de la organización a las actividades del proyecto.

#### 4.2. Desarrollar el plan para la dirección del proyecto

Es el proceso de definir, preparar y coordinar todos los planes secundarios e incorporarlos en un plan integral para la dirección del proyecto. Las líneas base y los planes secundarios integrados del proyecto, pueden incluirse dentro del plan para la dirección del proyecto.

#### 4.3. Dirigir y gestionar el trabajo del proyecto

Es el proceso de liderar y de llevar a cabo el trabajo definido en el plan, para la dirección del proyecto; así como de implementar los cambios aprobados, con el fin de alcanzar los objetivos del proyecto.

#### 4.4. Monitorear y controlar el trabajo del proyecto

Es el proceso de dar seguimiento, revisar e informar del avance del proyecto con respecto a los objetivos de desempeño, definidos en el plan para la dirección del proyecto.

#### 4.5. Realizar el control integrado de cambios

Es el proceso de analizar todas las solicitudes de cambio; aprobar y gestionar los cambios a los entregables, a los activos de los procesos de la organización, a los documentos del proyecto, y al plan para la dirección del proyecto; así como comunicar las decisiones correspondientes.

#### 4.6. Cerrar el proyecto, o la fase a realizar

Es el proceso que consiste en finalizar todas las actividades en todos los Grupos de Procesos de la dirección de proyectos, para completar formalmente el proyecto o una fase del mismo. Los casos de interacción entre procesos individuales ponen de manifiesto la necesidad de una Gestión de la Integración del Proyecto. Por ejemplo, una estimación de costos necesaria para un plan de contingencia, implica la integración de los procesos de las Áreas de Conocimiento de Costo, Tiempo y Gestión de Riesgos del Proyecto. La identificación de riesgos adicionales asociados a diversas alternativas de adquisición de personal puede generar la necesidad de reconsiderar uno, o varios de estos procesos. También puede ser necesario integrar los entregables del proyecto con las operaciones en curso, ya sean de la organización ejecutora o de la organización solicitante, o con la planificación estratégica a largo plazo que toma en cuenta los problemas y oportunidades futuros. La Gestión de la Integración del Proyecto, también abarca las actividades necesarias para gestionar los documentos del proyecto, de cara a asegurar la coherencia con el plan para la dirección del proyecto y con los entregables del producto, del bien, del servicio, del resultado, o de la capacidad.

La mayoría de los profesionales con experiencia en la dirección de proyectos saben que no existe una única forma de dirigir los proyectos. Aplican sus conocimientos y sus habilidades, e implementan los procesos necesarios de dirección de proyectos en el orden de su preferencia y con niveles de rigor variables, para lograr el desempeño esperado del proyecto. Sin embargo, la determinación de que un proceso concreto no es necesario, no significa que no deba ser considerado. El director y el equipo del proyecto, deben abordar cada proceso, y el entorno del proyecto para determinar el nivel de implementación de cada proceso dentro del proyecto. Si un proyecto consta de más de una fase, se debe aplicar el nivel de rigor adecuado para cada una de las fases. Esta determinación también es responsabilidad del director y del equipo del proyecto. Para comprender la naturaleza integradora de los proyectos y de la dirección de proyectos, se puede pensar en otros tipos de actividades que se realizan durante su ejecución. Los siguientes son algunos ejemplos de las actividades llevadas a cabo por el equipo de dirección del proyecto:

- Desarrollar, revisar, analizar y comprender el alcance: Esto incluye requisitos del proyecto y del producto, criterios, supuestos, restricciones y otras influencias relacionadas con un determinado proyecto, así como el modo en que éstas, se gestionarán o abordarán en el ámbito del proyecto.
- Convertir la información que se ha recopilado sobre el proyecto en un plan para la dirección del proyecto, mediante la utilización de un enfoque estructurado como el que se describe en la *Guía del PMBOK®*.
- Realizar actividades para producir los entregables del proyecto.

 Medir y monitorear el avance del proyecto, y realizar las acciones adecuadas para cumplir con los objetivos del mismo.

Los vínculos entre los procesos de los Grupos de Procesos de la Dirección de Proyectos son a menudo de naturaleza iterativa. Por ejemplo, el Grupo de Procesos de Planificación proporciona al Grupo de Procesos de Ejecución un plan documentado para la dirección del proyecto en una de las etapas iniciales del proyecto y más adelante provee actualizaciones al plan en cuestión, en el caso de que se produzcan cambios conforme avanza el proyecto.

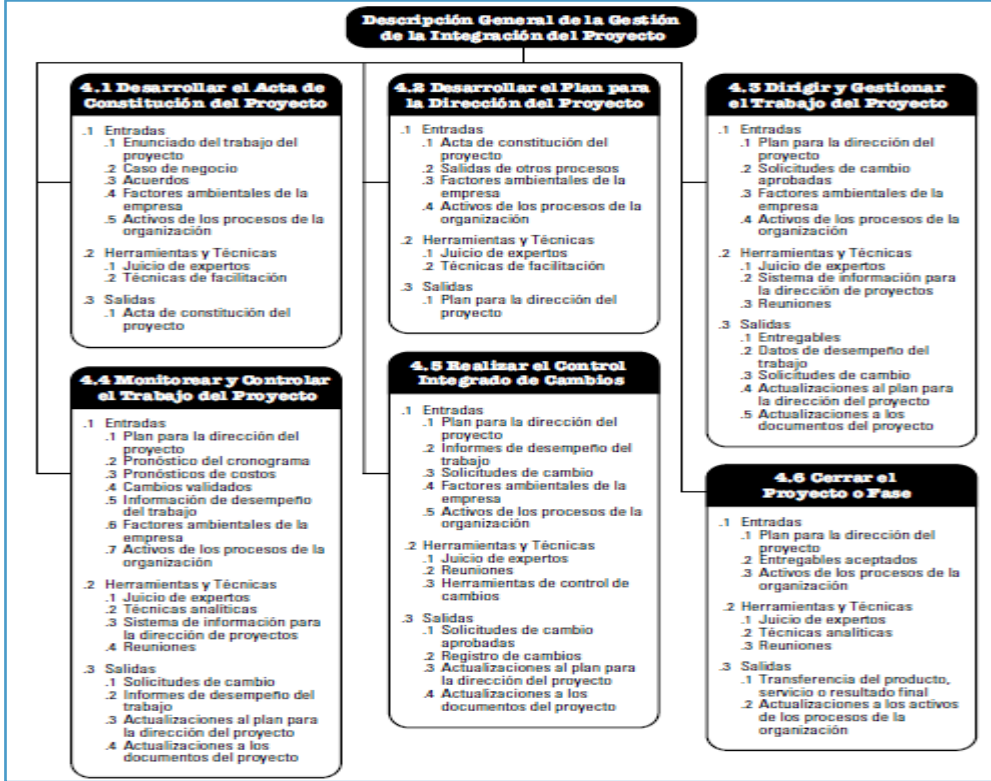

Fuente: La Guía PMBOK®.

Fig.1.6. Descripción general de la gestión de la integración del proyecto.

#### 5. Gestión del alcance del proyecto

La Gestión del Alcance del Proyecto incluye los procesos necesarios para garantizar que el proyecto, incluya todo el trabajo requerido; es decir, únicamente el trabajo para completar el proyecto con éxito. Gestionar el alcance del proyecto se enfoca primordialmente en definir y controlar qué se incluye, y qué no se incluye en el proyecto. La Fig. 1.7, proporciona una descripción general de los procesos de Gestión del Alcance del Proyecto, que incluye lo siguiente:

#### 5.1. Planificar la gestión del alcance

Es el proceso de crear un plan de gestión del alcance, que documente cómo se va a definir, validar y controlar el alcance del proyecto.

#### 5.2. Recopilar requisitos

Es el proceso de determinar, documentar y gestionar las necesidades y los requisitos de los interesados para cumplir con los objetivos del proyecto.

#### 5.3. Definir el alcance

Es el proceso de desarrollar una descripción detallada del proyecto, y del producto.

#### 5.4. Crear la EDT/WBS

Es el proceso de subdividir los entregables y el trabajo del proyecto, en componentes más pequeños y más fáciles de manejar.

#### 5.5. Validar el alcance

Es el proceso de formalizar la aceptación de los entregables del proyecto que se hayan completado.

#### 5.6. Controlar el alcance

Es el proceso de monitorear el estado del proyecto y de la línea base del alcance del producto, y de gestionar cambios a la línea base del alcance. Estos procesos interactúan entre sí, y con procesos de otras Áreas de Conocimiento. En el contexto del proyecto, el término alcance puede referirse a:

- Alcance del producto: Las características y las funciones que describen un producto, un bien, un servicio, o un resultado.
- Alcance del proyecto: Es el trabajo realizado para entregar un producto, un bien, un servicio, o un resultado con las funciones y características especificadas. En ocasiones, se considera que el término alcance del proyecto incluye el alcance del producto.

Los procesos que se utilizan para gestionar el alcance del proyecto, así como las herramientas y técnicas de apoyo, pueden variar según el proyecto. La línea base del alcance del proyecto, es la versión aprobada del enunciado del alcance del proyecto, la estructura de desglose del trabajo (EDT/WBS), y su diccionario de la EDT/WBS asociado. Una línea base puede cambiarse sólo mediante procedimientos formales de control de cambios, y se utiliza como base de comparación durante la realización de los procesos de Validar el Alcance y de Controlar el Alcance, así como de otros procesos de control. El grado de cumplimiento del alcance del proyecto se mide con relación al plan para la dirección del proyecto. El grado de cumplimiento del alcance del producto se mide con relación a los requisitos del producto. Los procesos de Gestión del Alcance del Proyecto, necesitan integrarse adecuadamente con los procesos de las otras Áreas de Conocimiento, de modo que el trabajo del proyecto resulte en la entrega del alcance del producto especificado.

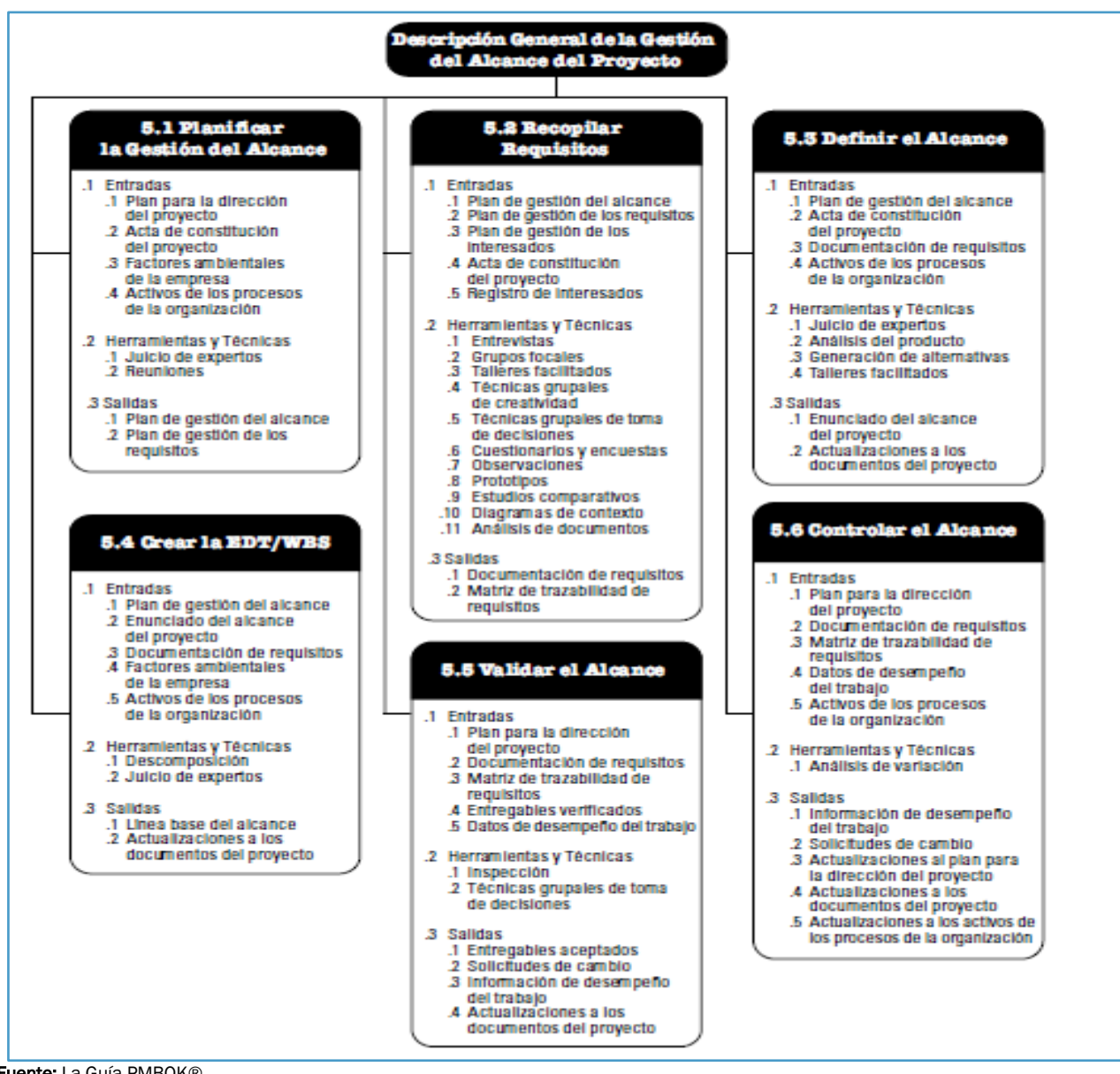

Fuente: La Guía PMBOK®.

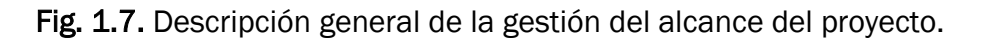

#### 6. Gestión del tiempo del proyecto

La Gestión del Tiempo del Proyecto, incluye los procesos requeridos para gestionar la terminación en plazo del proyecto. La Fig. 1.8, proporciona una descripción general de los procesos de Gestión del Tiempo del Proyecto, a saber:

#### 6.1. Planificar la gestión del cronograma

Es el proceso por medio del cual, se establecen las políticas, los procedimientos y la documentación para planificar, desarrollar, gestionar, ejecutar y controlar el cronograma del proyecto.

#### 6.2. Definir las actividades

Es el proceso de identificar y documentar las acciones específicas que se deben realizar para generar los entregables del proyecto.

#### 6.3. Secuenciar las actividades

Es el proceso de identificar y documentar las relaciones existentes entre las actividades del proyecto.

#### 6.4. Estimar los recursos de las actividades

Es el proceso de estimar el tipo y las cantidades de materiales, recursos humanos, equipos o suministros requeridos para ejecutar cada una de las actividades.

#### 6.5. Estimar la duración de las actividades

Es el proceso de estimar la cantidad de períodos de trabajo necesarios para finalizar las actividades individuales con los recursos estimados.

#### 6.6. Desarrollar el cronograma

Es el proceso de analizar secuencias de actividades, duraciones, requisitos de recursos y restricciones del cronograma, para crear el modelo de programación del proyecto.

#### 6.7. Controlar el cronograma

Es el proceso de monitorear el estado de las actividades del proyecto, para actualizar el avance del mismo y gestionar los cambios a la línea base del cronograma a fin de cumplir con el plan. Para distinguir entre la presentación del cronograma del proyecto (cronograma) y los datos del cronograma y los cálculos que conducen al cronograma del proyecto, es útil referirse a la herramienta de programación, una vez alimentada con los datos del proyecto, como el modelo de programación. Un modelo de programación, es una representación del plan para ejecutar las actividades del proyecto que incluye duraciones, dependencias y demás información de planificación, y que se utiliza, junto con otros objetos de programación, para generar cronogramas del proyecto.

En algunos proyectos, especialmente los de menor alcance, la definición de las actividades, su secuenciación, la estimación de sus recursos y de su duración, así como el desarrollo del modelo de programación, son procesos tan estrechamente vinculados que se ven como un único proceso susceptible de ser realizado por una sola persona en un período de tiempo relativamente corto. Estos procesos se presentan como elementos diferenciados porque las herramientas y técnicas requeridas para cada uno de ellos son diferentes.

Los procesos de Gestión del Tiempo del Proyecto, así como sus herramientas y técnicas asociadas, se documentan en el plan de gestión del cronograma. El plan de gestión del cronograma es un plan secundario de (y está integrado con), el plan para la dirección del proyecto a través del proceso Desarrollar el Plan para la Dirección del Proyecto. El plan para la gestión del cronograma identifica un método de programación y una herramienta de programación, y establece el formato y los criterios para desarrollar y controlar el cronograma del proyecto. El método de programación elegido definirá el marco y los algoritmos que se utilizarán en la herramienta de programación para crear el modelo de programación. Entre los métodos más conocidos, se encuentran el Método del Camino Crítico (CPM), y el de la cadena crítica (CCM).

El desarrollo del cronograma del proyecto, con la ayuda de la herramienta de programación, utiliza las salidas de los procesos para definir y secuenciar actividades, estimar los recursos necesarios para desarrollarlas, y las duraciones de las mismas, y así generar el modelo de programación. El cronograma finalizado y aprobado constituye la línea base que se utilizará en el proceso Controlar el Cronograma, conforme se van ejecutando todas las actividades del proyecto, la mayor parte del esfuerzo en el Área de Conocimiento de la Gestión del Tiempo del Proyecto, se empleará en el proceso Controlar el Cronograma, para asegurar que el trabajo del proyecto se complete puntualmente. La Fig. 1.9, proporciona una descripción general de la programación, que muestra las interacciones que se dan entre método de programación, la herramienta de programación y las salidas de los procesos de Gestión del Tiempo del Proyecto, para generar un cronograma del proyecto.

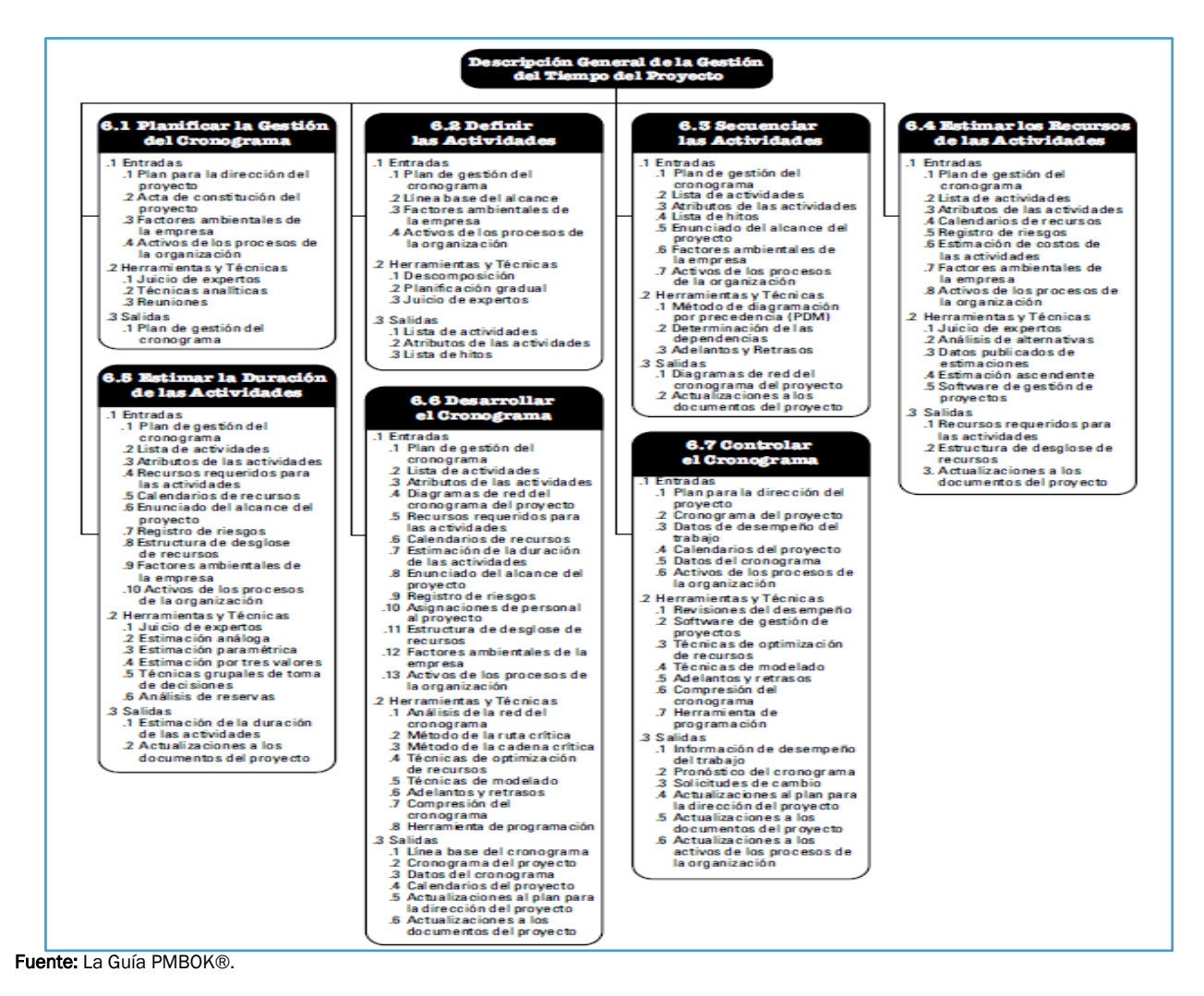

Fig. 1.8. Descripción general de la gestión del tiempo del proyecto.

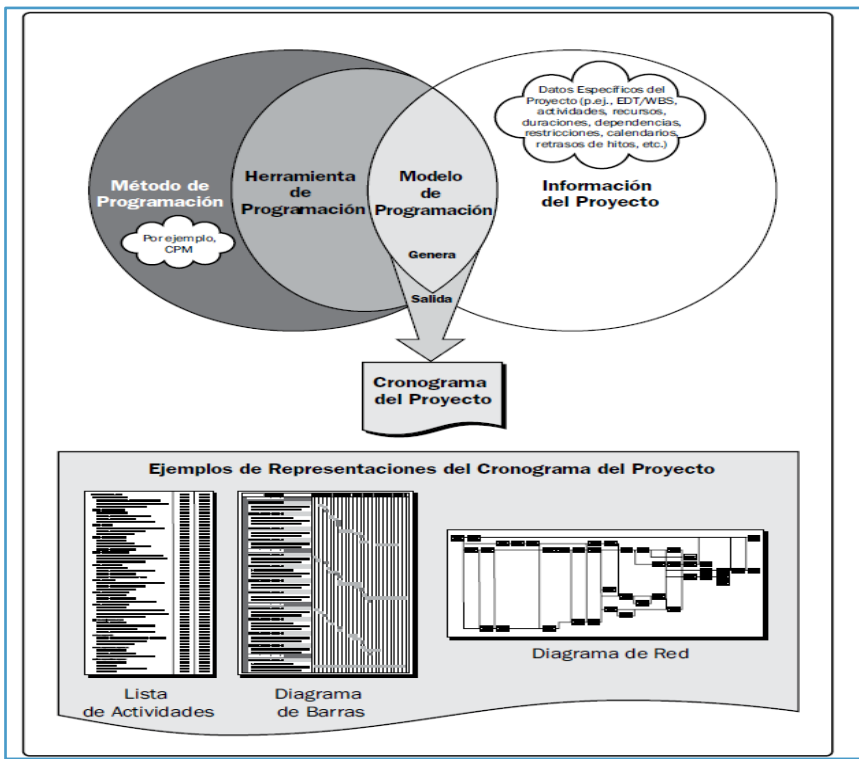

Fuente: La Guía PMBOK®.

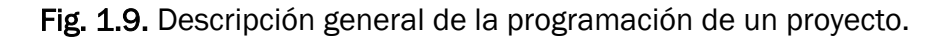

#### 7. Gestión de los costos del proyecto

La Gestión de los Costos del Proyecto incluye los procesos relacionados con planificar, estimar, presupuestar, financiar, obtener financiamiento, gestionar y controlar los costos, de modo que se complete el proyecto dentro del presupuesto aprobado. La Fig. 1.10, proporciona una descripción general de los procesos de gestión de los costos del proyecto:

#### 7.1. Planificar la gestión de los costos

Es el proceso que establece las políticas, los procedimientos y la documentación necesarios para planificar, gestionar, ejecutar el gasto y controlar los costos del proyecto.

#### 7.2. Estimar los costos

Es el proceso que consiste en desarrollar una aproximación de los recursos financieros necesarios para completar las actividades del proyecto.

#### 7.3. Determinar el presupuesto

Es el proceso que consiste en sumar los costos estimados de las actividades individuales o de los paquetes de trabajo, para establecer una línea base de costo autorizada.

#### 7.4. Controlar los costos

Es el proceso de monitorear el estado del proyecto para actualizar los costos del mismo, y gestionar posibles cambios a la línea base de costos. Estos procesos presentan interacciones entre sí y con procesos de otras Áreas de Conocimiento.

I

En algunos proyectos, especialmente en aquellos de alcance más reducido, la estimación de costos y la preparación del presupuesto en términos de costos, están tan estrechamente ligadas, que se consideran un solo proceso, que puede realizar una única persona en un período de tiempo relativamente corto. Estos procesos se presentan como procesos distintos debido a que las herramientas y las técnicas requeridas para cada uno de ellos, son diferentes. Debido a que la capacidad de influir en los costos es mucho mayor en las primeras etapas del proyecto, la definición temprana del alcance del proyecto se revela como una tarea crítica.

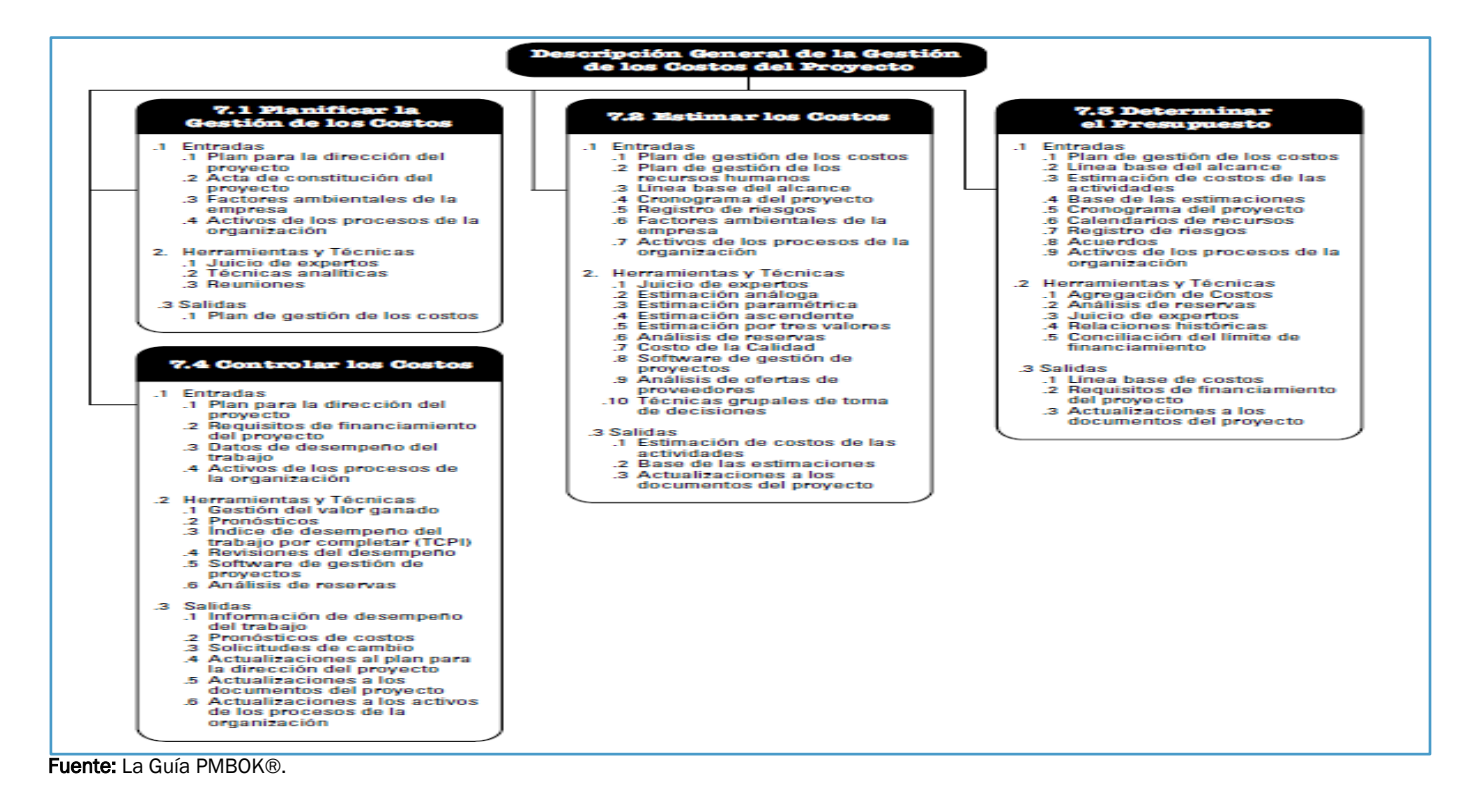

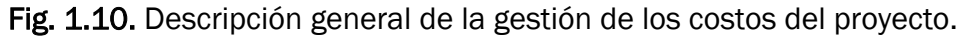

La Gestión de los Costos del Proyecto, debería tener en cuenta los requisitos de los interesados al gestionar los costos. Los diversos interesados medirán los costos del proyecto de diferentes maneras, y en momentos diferentes. El costo de adquisición de un artículo, por ejemplo, puede medirse en el momento en que se toma la decisión, o se hace el compromiso de adquirir el artículo en cuestión, cuando se realiza su pedido, o se hace entrega del mismo, o cuando se incurre en el costo real, o éste se registra en el ámbito de la contabilidad del proyecto.

La Gestión de los Costos del Proyecto, se ocupa principalmente del costo de los recursos necesarios para completar las actividades del proyecto. La Gestión de los Costos del Proyecto, también debería tener en cuenta el efecto de las decisiones tomadas en el proyecto sobre los costos recurrentes posteriores de utilizar, mantener y dar soporte al producto, servicio o resultado del proyecto. Por ejemplo, el hecho de limitar el número de revisiones de un diseño podría reducir el costo del proyecto, pero podría asimismo resultar en un incremento de los costos operativos del cliente. En numerosas organizaciones, la predicción y el análisis del rendimiento financiero esperado del producto del proyecto, se llevan a cabo fuera del ámbito del proyecto. En otros, como por ejemplo en un proyecto de obras de infraestructura, la Gestión de los Costos del Proyecto puede incluir este trabajo.

Cuando tales proyecciones y análisis forman parte del proyecto, la Gestión de los Costos del Proyecto puede recurrir a procesos adicionales y a numerosas técnicas de gestión financiera, como el retorno de la inversión, el flujo de caja descontado y el análisis del retorno de la inversión. El esfuerzo de planificación de la gestión de los costos tiene lugar en las etapas iniciales de la planificación del proyecto, y establece el marco de referencia para cada uno de los procesos de gestión de los costos, de modo que el desempeño de los procesos sea eficiente y coordinado.

#### 8. Gestión de la calidad del proyecto

La Gestión de la Calidad del Proyecto, incluye los procesos y las actividades de la organización ejecutora que establecen las políticas de calidad, los objetivos y las responsabilidades de calidad para que el proyecto satisfaga las necesidades para las que fue acometido. La Gestión de la Calidad del Proyecto, utiliza políticas y procedimientos para implementar el sistema de gestión de la calidad de la organización en el contexto del proyecto, y en la forma que resulte adecuada, apoya las actividades de mejora continua del proceso, tal y como las lleva a cabo la organización ejecutora. La Gestión de la Calidad del Proyecto, trabaja para asegurar que se alcancen y se validen los requisitos del proyecto, incluidos los del producto. La Fig. 1.11, proporciona una descripción general de los procesos de Gestión de la Calidad del Proyecto, a saber:

#### 8.1. Planificar la gestión de la calidad

Es el proceso de identificar los requisitos y/o los estándares de calidad para el proyecto y sus entregables, así como de documentar cómo el proyecto demostrará el cumplimiento con los mismos.

#### 8.2. Realizar el aseguramiento de la calidad

Es el proceso que consiste en auditar los requisitos de calidad y los resultados de las mediciones de control de calidad, para asegurar que se utilicen las normas de calidad, y las definiciones operacionales adecuadas.

#### 8.3. Controlar la calidad

Es el proceso por el que se monitorea y se registran los resultados de la ejecución de las actividades de control de calidad, a fin de evaluar el desempeño y recomendar los cambios necesarios. Estos procesos interactúan entre sí y con procesos de otras Áreas de Conocimiento, la Gestión de la Calidad del Proyecto aborda la calidad tanto de la gestión del proyecto como la de sus entregables. Se aplica a todos los proyectos, independientemente de la naturaleza de sus entregables.

Las medidas y las técnicas de calidad son específicas para el tipo de entregables que genera el proyecto. Por ejemplo, la gestión de la calidad de los entregables de proyectos de *software*, puede emplear enfoques y medidas diferentes de aquellos que se utilizan para la construcción de una central nuclear. En ambos casos, el incumplimiento de los requisitos de calidad puede tener consecuencias negativas graves para algunos, o para todos los interesados del proyecto. Por ejemplo:

 Hacer que el equipo del proyecto trabaje horas extra para cumplir con los requisitos del cliente, puede ocasionar disminución de las ganancias, incremento de los riesgos, agotamiento de los empleados, errores, y/o re-trabajos.

 Realizar apresuradamente las inspecciones de calidad planificadas para cumplir con los objetivos del cronograma del proyecto, puede dar lugar a errores no detectados, menores ganancias, e incremento en los riesgos post-implementación.

Los conceptos de *calidad* y *grado* no son equivalentes. La calidad entregada como rendimiento o resultado, es: "*El grado en que un conjunto de características inherentes cumple con los requisitos*" (Norma ISO 9000). El grado, como meta de diseño, es una categoría que se asigna a entregables que tienen el mismo uso funcional, pero características técnicas diferentes. El director del proyecto y el equipo de dirección del proyecto, son los responsables de gestionar los compromisos para entregar los niveles requeridos de calidad y grado. Mientras que un nivel de calidad que no cumple con los requisitos de calidad, siempre constituye un problema, un grado de calidad bajo puede no serlo. Por ejemplo:

- Si un producto de *software* de bajo grado (con un número limitado de funcionalidades), es de alta calidad (sin defectos apreciables, con manual legible), puede no constituir un problema. En este ejemplo, el producto sería adecuado para un uso general.
- Si un producto *software* de alto grado (con numerosas funcionalidades), es de baja calidad (numerosos defectos, o una documentación de usuario desorganizada), puede constituir un problema. En esencia, su conjunto de funcionalidades de alto grado probaría ser inefectivo y/o ineficiente, debido a su bajo nivel de calidad.

El equipo de dirección del proyecto, debe establecer los niveles adecuados de exactitud y de precisión para su utilización en el plan de gestión de la calidad. La *precisión* es una medida de exactitud. Por ejemplo, la magnitud de cada incremento de la escala de medida, es el intervalo que determina la precisión (a mayor número de incrementos, mayor precisión). La *exactitud* es una evaluación de la corrección. Por ejemplo, si el valor medido para un elemento está muy próximo al valor real de las características que se están midiendo, esa medida es más exacta. Una ilustración de este concepto, es por ejemplo la comparación de dianas de tiro al blanco. Las flechas apiñadas en un área de la diana, incluso si no lo están en el objetivo central, se consideran de alta precisión. Las dianas cuyas flechas se encuentran más dispersas, pero equidistantes del objetivo central, se considera que tienen el mismo grado de exactitud. Las dianas en que las flechas se encuentran muy agrupadas y dentro del objetivo central, se considera que son tanto exactas como precisas. Las medidas precisas no son necesariamente exactas, y las medidas exactas, no son necesariamente precisas.

El enfoque básico de la gestión de la calidad tal y como se describe en esta sección, pretende ser compatible con los estándares de calidad de la Organización Internacional de Normalización (ISO). Todo proyecto debe contar con un plan de gestión de la calidad. Los equipos de proyecto deben seguir ese plan de gestión de la calidad, y disponer de los datos necesarios para demostrar su cumplimiento con el mismo. En el contexto de lograr la compatibilidad con la ISO, los enfoques modernos de gestión de la calidad persiguen minimizar las desviaciones y proporcionar resultados que cumplan con los requisitos especificados (ver la Fig. 1.12). Estos enfoques reconocen la importancia de:

- La satisfacción del cliente: Entender, evaluar, definir y gestionar los requisitos, de modo que se cumplan las expectativas del cliente. Esto requiere una combinación de conformidad con los requisitos (para asegurar que el proyecto produzca aquello para lo cual fue emprendido), y adecuación para su uso (el producto o servicio debe satisfacer necesidades reales).
- La prevención antes que la inspección: La calidad debe ser planificada, diseñada y construida (no inspeccionada dentro de la gestión del proyecto, o en sus entregables).

El costo de prevenir errores, es en general mucho menor que el de corregirlos cuando son detectados por una inspección o durante el uso.

- La mejora continua: El ciclo Planificar-Hacer-Verificar-Actuar (PDCA), es la base para la mejora de la calidad, según la definición de Shewhart, modificada por Deming. Además, las iniciativas de mejora de la calidad, tales como la Gestión de la Calidad Total (TQM), *Six Sigma*, y *Lean Six Sigma*, pueden mejorar tanto la calidad de la dirección del proyecto, como la del producto final del proyecto. Entre los modelos más utilizados de mejora de procesos, se incluyen los de Malcolm Baldrige, el Modelo de Madurez de la Dirección Organizacional de Proyectos (OPM3®, *Organizational Project Management Maturity Model*), y el Modelo de Madurez y Capacidad Integrado (CMMI®, *Capability Maturity Model Integration*).
- Responsabilidad de la dirección: El éxito, requiere la participación de todos los miembros del equipo del proyecto. Sin embargo, sigue siendo responsabilidad de la dirección en lo que respecta a la calidad, el proporcionar los recursos adecuados con las capacidades apropiadas.
- Costo de la calidad (COQ): El costo de la calidad, se refiere al costo total del trabajo conforme y del trabajo no conforme que se deberá realizar como esfuerzo compensatorio, debido a que existe la probabilidad de que en el primer intento de realizar dicho trabajo, una parte del esfuerzo para el trabajo a realizar se haga o se haya hecho de manera incorrecta. Se puede incurrir en costo del trabajo para la calidad, a lo largo del ciclo de vida del entregable. Las decisiones que toma el equipo del proyecto, por ejemplo, pueden tener un impacto en los costos operacionales asociados con la utilización de un entregable completado. Una vez finalizado el proyecto, se puede incurrir en costos de calidad como resultado de devoluciones de productos, de reclamaciones de garantías, y de campañas de retirada de productos del mercado. Por lo tanto, debido a la naturaleza temporal de un proyecto, y a los beneficios potenciales derivados de reducir los costos de la calidad de un proyecto una vez finalizado el mismo, las organizaciones patrocinadoras pueden tomar la decisión de invertir en la mejora de la calidad del producto. Estas inversiones se suelen llevar a cabo por lo general en las áreas de trabajo de conformidad, cuyos objetivos son prevenir defectos o mitigar los costos de los defectos a través de la inspección y retirada de las unidades no conformes. Además, los problemas relacionados con el costo de la calidad (COQ) una vez finalizado el proyecto, deben ser una de las ocupaciones de la dirección del programa y de la dirección de portafolio, de modo que las oficinas de dirección de proyectos, de dirección de programas y de dirección de portafolios, deberían aportar las revisiones adecuadas, las plantillas, y los fondos para ello.
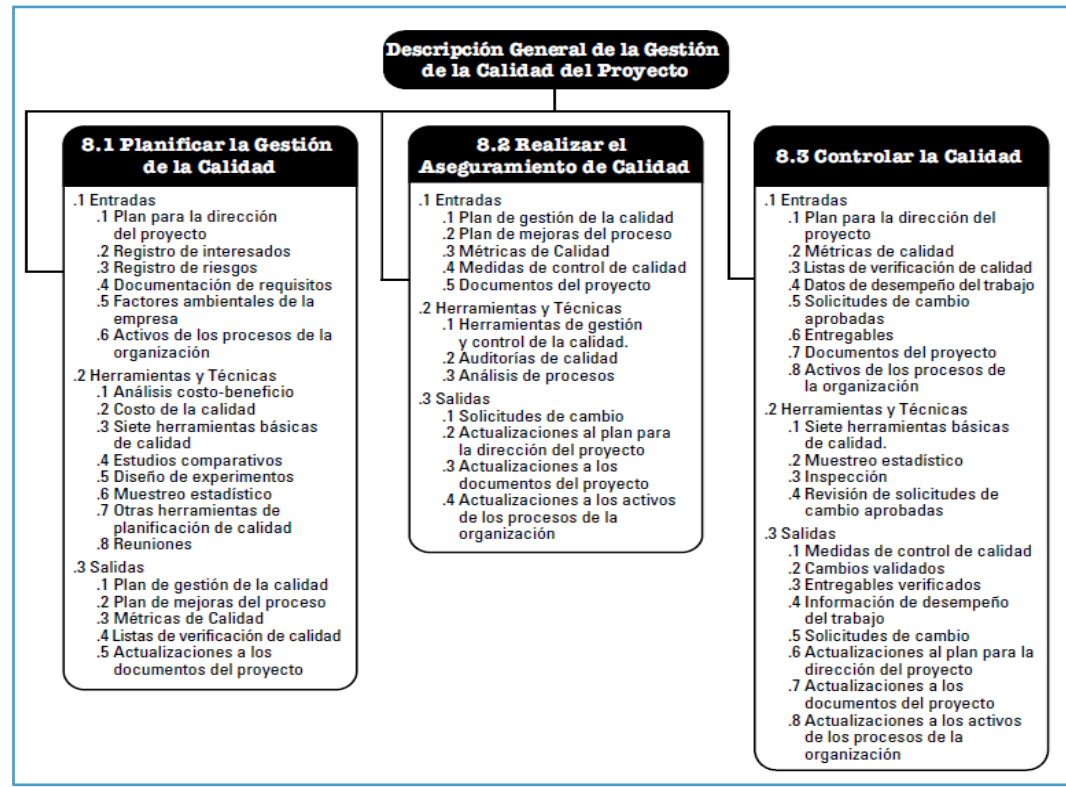

Fuente: La Guía PMBOK®.

Fig. 1.11. Descripción general de la gestión de la calidad del proyecto.

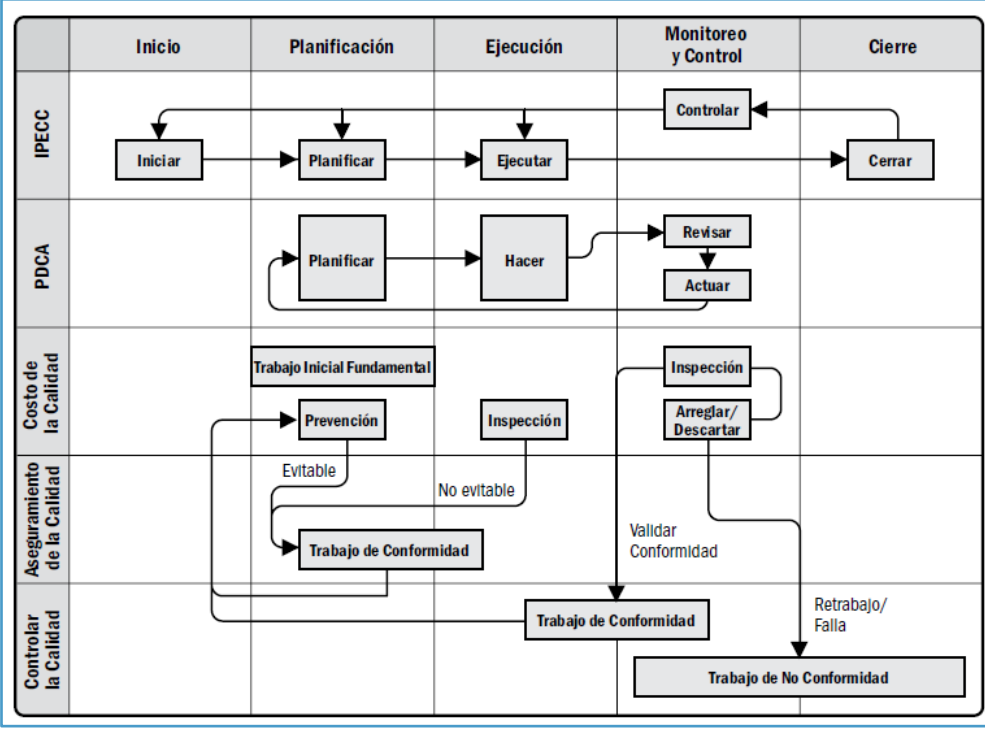

Fuente: La Guía PMBOK®.

Fig. 1.12. Relaciones fundamentales entre el aseguramiento de la calidad y el control de la calidad, e IPECC, PDCA, costo de los modelos de calidad, y grupos de procesos para la dirección de proyectos.

#### 9. Gestión de los recursos humanos del proyecto

La Gestión de los Recursos Humanos del Proyecto, incluye los procesos que organizan, gestionan y conducen al equipo del proyecto. El equipo del proyecto está compuesto por las personas a las que se han asignado roles y responsabilidades para completar el proyecto. Los miembros del equipo del proyecto, pueden tener diferentes conjuntos de habilidades, pueden estar asignados a tiempo completo, o a tiempo parcial, y se pueden incorporar, o retirar del equipo conforme avanza el proyecto. También se puede referir a los miembros del equipo del proyecto como personal del proyecto. Si bien se asignan roles y responsabilidades específicos a cada miembro del equipo del proyecto, la participación de todos los miembros en la toma de decisiones y en la planificación del proyecto, es beneficiosa. La participación de los miembros del equipo en la planificación, aporta su experiencia al proceso, y fortalece su compromiso con el proyecto. La Fig. 1.13, proporciona una descripción general de los procesos de Gestión de los Recursos Humanos del Proyecto, a saber:

#### 9.1. Planificar la gestión de los recursos humanos

Es el proceso de identificar y documentar los roles dentro de un proyecto, las responsabilidades, las habilidades requeridas y las relaciones de comunicación, así como de crear un plan para la gestión de personal.

#### 9.2. Adquirir el equipo del proyecto

Es el proceso de confirmar la disponibilidad de los recursos humanos y conseguir el equipo necesario para completar las actividades del proyecto.

#### 9.3. Desarrollar el equipo del proyecto

Es el proceso de mejorar las competencias, la interacción entre los miembros del equipo y el ambiente general del equipo para lograr un mejor desempeño del proyecto.

#### 9.4. Dirigir el equipo del proyecto

Es el proceso de realizar el seguimiento del desempeño de los miembros del equipo, proporcionar realimentación, resolver problemas, y gestionar cambios a fin de optimizar el desempeño del proyecto. Como resultado de estas interacciones, puede ser necesario realizar planificaciones adicionales a lo largo del proyecto. Por ejemplo:

- Después de que los miembros del equipo inicial hayan generado una estructura de desglose del trabajo, puede ser necesario incorporar nuevos miembros al equipo.
- A medida que se incorporan miembros adicionales al equipo, su nivel de experiencia o su falta de experiencia puede aumentar o disminuir el riesgo del proyecto, creando así la necesidad de una planificación adicional de riesgos.
- Cuando las duraciones de las actividades se estiman, se presupuestan, se definen en términos de alcance, y se planifican antes de tener identificados a todos los miembros del equipo del proyecto y sus niveles de competencia, dichas duraciones pueden cambiar. El equipo de dirección del proyecto, es un subgrupo del equipo del proyecto, y es el responsable de las actividades de dirección y liderazgo del proyecto, tales como: Iniciar, planificar, ejecutar, monitorear, controlar y cerrar las diversas fases del proyecto. Este grupo puede denominarse también equipo principal, equipo ejecutivo, o equipo directivo. Para proyectos más pequeños, las responsabilidades de la dirección de proyectos pueden ser compartidas por todo el equipo, o ser gestionadas o

administradas exclusivamente por el director del proyecto. El patrocinador del proyecto trabaja con el equipo de dirección del proyecto, y normalmente colabora en asuntos tales como el financiamiento del proyecto, la aclaración del alcance, el monitoreo del avance y el ejercicio de influencia sobre otros interesados en ambas organizaciones, solicitante y ejecutora, para beneficio del proyecto.

Gestionar y liderar el equipo del proyecto también implica, entre otros aspectos:

- Influenciar el equipo del proyecto: El director del proyecto debe ser consciente de los factores de recursos humanos que pueden tener un impacto en el proyecto e influenciarlos cuando sea posible. Estos factores incluyen el entorno del equipo, la ubicación geográfica de los miembros del equipo, la comunicación entre los interesados, las políticas internas y externas, los asuntos de índole cultural, la singularidad de la organización y otros factores que podrían alterar el desempeño del proyecto.
- Comportamiento profesional y ético: El equipo de dirección del proyecto debe estar atento a que todos los miembros del equipo adopten un comportamiento profesional y ético, suscribirse a ello y asegurarse de que así sea.

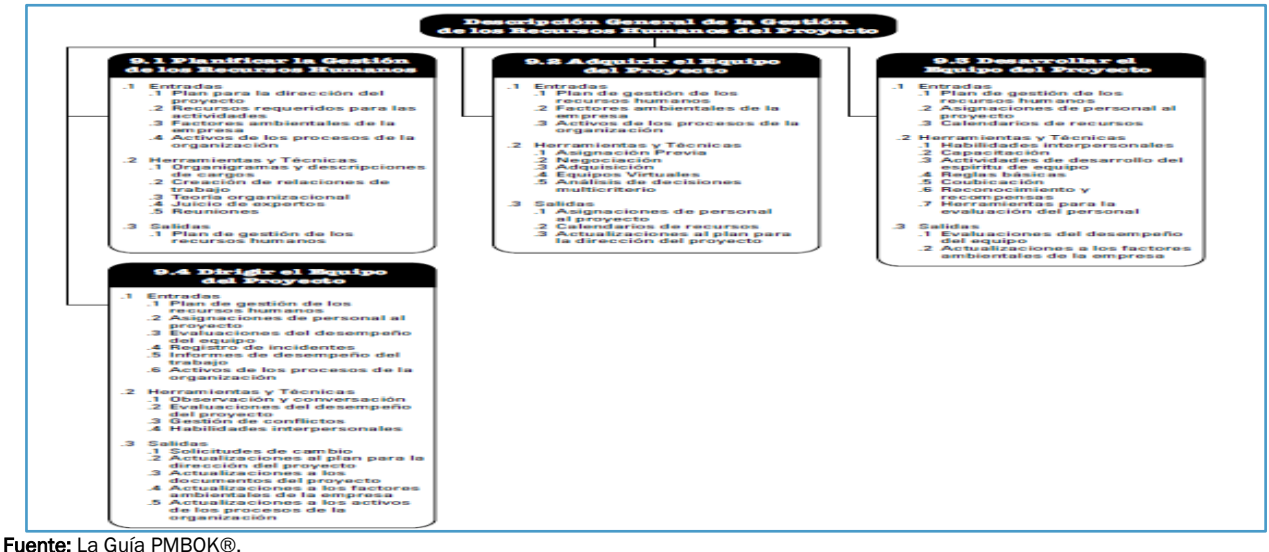

Fig. 1.13. Descripción general de la gestión de los recursos humanos del proyecto.

#### 10. Gestión de las comunicaciones del proyecto

La Gestión de las Comunicaciones del Proyecto, incluye los procesos requeridos para asegurar que: La planificación, la recopilación, la creación, la distribución, el almacenamiento, la recuperación, la gestión, el control, el monitoreo y la disposición final de la información del proyecto, sean oportunos y adecuados. Los directores de proyecto, emplean la mayor parte de su tiempo comunicándose con los miembros del equipo y otros interesados en el proyecto, tanto si son internos (en todos los niveles de la organización), como externos a la misma. Una comunicación efectiva, crea un puente entre diferentes interesados que pueden tener diferentes antecedentes culturales y organizacionales, diferentes niveles de experiencia, y diferentes perspectivas e intereses, lo cual impacta o influye en la ejecución, o en el resultado del proyecto. La Fig. 1.14, proporciona una descripción general de los procesos de Gestión de las Comunicaciones del Proyecto, a saber:

#### 10.1. Planificar la gestión de las comunicaciones

Es el proceso de desarrollar un enfoque y un plan adecuados para las comunicaciones del proyecto, sobre la base de las necesidades y de los requisitos de información de los interesados, y de los activos de la organización disponibles.

#### 10.2. Gestionar las comunicaciones

Es el proceso de crear, recopilar, distribuir, almacenar, recuperar y realizar la disposición final de la información del proyecto, de acuerdo con el plan de gestión de las comunicaciones.

#### 10.3. Controlar las comunicaciones

Es el proceso de monitorear y de controlar las comunicaciones a lo largo de todo el ciclo de vida del proyecto, para asegurar que se satisfagan las necesidades de información de los interesados del proyecto.

Las actividades de comunicación incluidas en estos procesos a menudo pueden presentar numerosas dimensiones potenciales que se han de tener en cuenta, incluyendo, entre otras las siguientes:

- Interna (dentro del proyecto), y externa (cliente, proveedores, otros proyectos, organizaciones, el público).
- Formal (informes, actas, instrucciones), e informal (correos electrónicos, memorandos, discusiones *ad hoc*).
- Vertical (hacia arriba y hacia abajo dentro de la organización), y horizontal (entre pares).
- Oficial (boletines, informe anual), y no oficial (comunicaciones extraoficiales).
- Escrita y oral, y verbal (inflexiones de voz), y no verbal (lenguaje corporal).

La mayoría de las habilidades de comunicación son comunes a la dirección general y a la dirección de proyectos. Éstas, incluyen entre otras, lo siguiente:

- Escuchar de manera activa y efectiva.
- Cuestionar y examinar ideas y situaciones, para garantizar una mejor comprensión.
- Educar para aumentar el conocimiento del equipo para que éste, pueda ser efectivo en todo lo que realiza.
- Investigar los hechos, para identificar, o confirmar información.
- Investigar, y gestionar expectativas.
- Persuadir a una persona, a un equipo o a una organización, para llevar a cabo una acción.
- Motivar para proporcionar estímulo y confianza.
- Orientar para mejorar el desempeño, y alcanzar los resultados deseados.
- Negociar para lograr acuerdos mutuamente aceptables entre las partes involucradas.
- Resolver conflictos para prevenir impactos negativos.
- Resumir, recapitular, e identificar los próximos pasos.

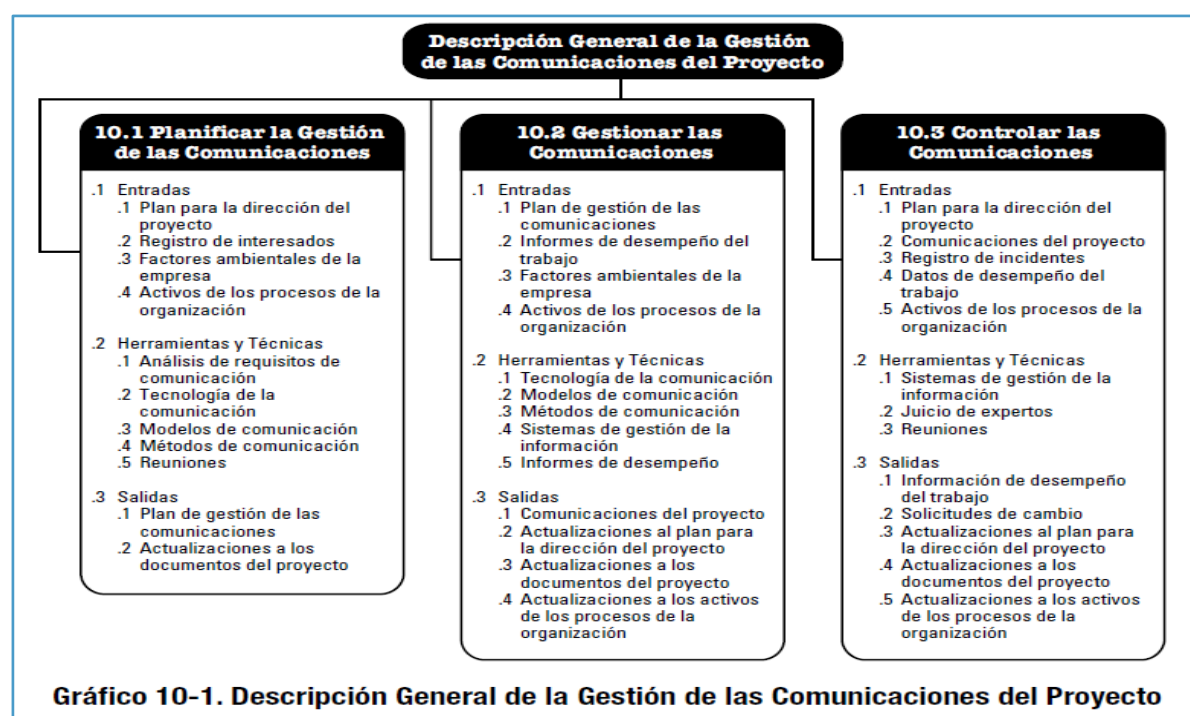

Fuente: La Guía PMBOK®.

Fig. 1.14. Descripción general de la gestión de las comunicaciones del proyecto.

#### 11. Gestión de los riesgos del proyecto

La Gestión de los Riesgos del Proyecto incluye los procesos para llevar a cabo la planificación de la gestión de riesgos, así como la identificación, análisis, planificación de respuesta y control de los riesgos de un proyecto. Los objetivos de la gestión de los riesgos del proyecto consisten en aumentar la probabilidad y el impacto de los eventos positivos, y disminuir la probabilidad y el impacto de los eventos negativos en el proyecto. La Fig. 1.15, proporciona una descripción general de los procesos de Gestión de los Riesgos del Proyecto, a saber:

#### 11.1. Planificar la gestión de los riesgos

Es el proceso de definir, cómo realizar las actividades de gestión de riesgos de un proyecto.

#### 11.2. Identificar los riesgos

Es el proceso de determinar los riesgos que pueden afectar al proyecto, y documentar sus características.

#### 11.3. Realizar el análisis cualitativo de los riesgos

Es el proceso de priorizar los riesgos, para su análisis, o determinar la acción posterior a la presentación del riesgo, evaluando y combinando la probabilidad de ocurrencia, así como el impacto de dicho(s) riesgo(s).

#### 11.4. Realizar el análisis cuantitativo de los riesgos

Es el proceso de analizar numéricamente el efecto de los riesgos identificados sobre los objetivos generales del proyecto.

#### 11.5. Planificar la respuesta hacia los riesgos

Es el proceso de desarrollar opciones y acciones para mejorar las oportunidades, y reducir las amenazas a los objetivos del proyecto.

#### 11.6. Controlar los riesgos

El proceso de implementar los planes de respuesta a los riesgos, dar seguimiento a los riesgos identificados, monitorear los riesgos residuales, identificar nuevos riesgos, y evaluar la efectividad del proceso de gestión de los riesgos a través del proyecto.

El riesgo de un proyecto, es un evento o condición incierta que, de producirse, tiene un efecto positivo o negativo en uno o más de los objetivos del proyecto, tales como el alcance, el cronograma, el costo, y la calidad. Un riesgo puede tener una, o más causas, y de materializarse; uno, o más impactos. Una causa puede ser un requisito especificado o potencial, un supuesto, una restricción, o una condición que crea la posibilidad de consecuencias tanto negativas como positivas. Por ejemplo, entre las causas, se podría incluir el requisito de obtener un permiso ambiental para realizar el trabajo, o contar con una cantidad limitada de personal asignado para el diseño del proyecto. El riesgo consiste en que la agencia que otorga el permiso, pueda tardar más de lo previsto en emitir el permiso, o en el caso de una oportunidad, que se disponga de más personal de desarrollo capaz de participar en el diseño, y ser asignado al proyecto. Si se produjese alguno de estos eventos inciertos, podría haber un impacto en el alcance, el costo, el cronograma, la calidad, o el desempeño del proyecto. Las condiciones de riesgo pueden incluir aspectos del entorno del proyecto, o de la organización, que contribuyan a poner en riesgo el proyecto, tales como las prácticas deficientes de dirección de proyectos, la falta de sistemas de gestión integrados, la concurrencia de varios proyectos, o la dependencia de participantes externos fuera del ámbito de control directo del proyecto.

Los riesgos del proyecto tienen su origen en la incertidumbre que está presente en todos los proyectos. Los riesgos conocidos son aquellos que han sido identificados y analizados, lo que hace posible planificar respuestas para tales riesgos. A los riesgos conocidos que no se pueden gestionar de manera proactiva, se les debe asignar una reserva para posibles contingencias. Los riesgos desconocidos no se pueden gestionar de manera proactiva; y por lo tanto, se les puede asignar una reserva de gestión. Un riesgo negativo del proyecto que se ha materializado, se considera un problema.

Los riesgos individuales del proyecto, son diferentes del riesgo global del proyecto. El riesgo global del proyecto representa el efecto de la incertidumbre sobre el proyecto en su conjunto. Es más que la suma de los riesgos individuales del proyecto, ya que incluye todas las fuentes de incertidumbre del proyecto. Representa la exposición de los interesados a las implicaciones de las variaciones en los resultados del proyecto, tanto positiva como negativamente. Las organizaciones perciben el riesgo como el efecto de la incertidumbre sobre los objetivos del proyecto y de la organización. Las organizaciones y los interesados están dispuestos a aceptar diferentes niveles de riesgo, en función de su actitud frente al riesgo. Las actitudes frente al riesgo de la organización y de los interesados, pueden verse afectadas por una serie de factores, los cuales se clasifican a grandes rasgos en tres categorías:

- Apetito de riesgo: Que es el grado de incertidumbre que una entidad, está dispuesta a aceptar, con miras a una recompensa.
- Tolerancia al riesgo: Que es el grado, cantidad o volumen de riesgo, que podrá resistir una organización, o un individuo.

 Umbral de riesgo: Que se refiere a la medida del nivel de incertidumbre, o el nivel de impacto en el que un interesado pueda tener particular interés. Por debajo de ese umbral de riesgo, la organización aceptará el riesgo. Por encima de ese umbral de riesgo, la organización no tolerará el riesgo.

Por ejemplo, la actitud frente al riesgo de una organización puede incluir su apetito por la incertidumbre, su umbral para los niveles de riesgo que son inaceptables, o su tolerancia al riesgo, a partir de lo cual la organización puede seleccionar una respuesta al riesgo diferente.

Los riesgos positivos y negativos se conocen normalmente como oportunidades y amenazas. El proyecto puede aceptarse si los riesgos se encuentran dentro de las tolerancias, y están en equilibrio con el beneficio que puede obtenerse al asumirlos. Los riesgos positivos que ofrecen oportunidades dentro de los límites de la tolerancia al riesgo, se pueden emprender a fin de generar un mayor valor. Por ejemplo, adoptar una técnica de optimización de recursos audaz, constituye un riesgo que se asume a la espera de un beneficio como consecuencia de utilizar menos recursos. Las personas y los grupos adoptan actitudes frente al riesgo que influencian la forma en que responden a ellos. Estas actitudes frente al riesgo son motivadas por la percepción, las tolerancias y otras predisposiciones, que deben hacerse explícitas siempre que sea posible. Para cada proyecto debe desarrollarse un enfoque coherente en materia de riesgos, y la comunicación sobre el riesgo y su gestión debe ser abierta, y honesta. Las respuestas a los riesgos reflejan el equilibrio que percibe una organización entre asumir y evitar los riesgos. Finalmente, para tener éxito, una organización debe comprometerse a abordar la gestión de riesgos de manera proactiva y consistente a lo largo del proyecto. Se debería realizar una elección consciente a todos los niveles de la organización para identificar activamente y procurar una gestión de riesgos eficaz durante la vida del proyecto. El riesgo del proyecto, puede existir desde el mismo momento en que se inicia el proyecto. El avanzar en un proyecto sin un enfoque proactivo de la gestión de riesgos, es probable que se dé lugar a un mayor número de problemas, como consecuencia de las amenazas no gestionadas ni establecidas oportunamente, durante la planeación estratégica del proyecto.

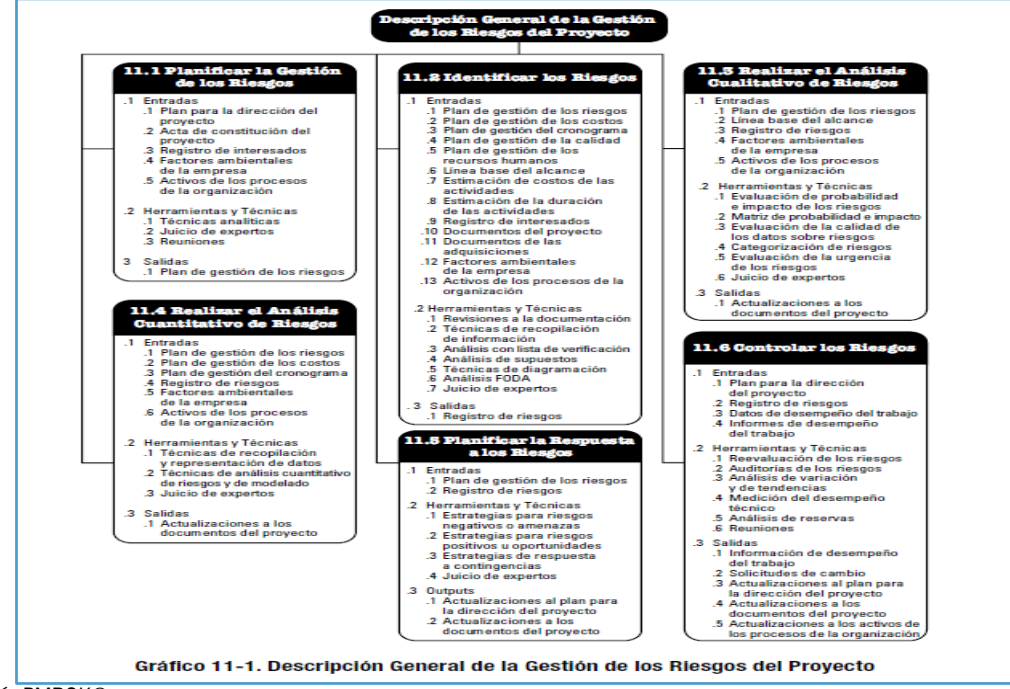

Fuente: La Guía PMBOK®.

Fig. 1.15. Descripción general de la gestión de los riesgos del proyecto.

#### 12. Gestión de las adquisiciones del proyecto

La Gestión de las Adquisiciones del Proyecto, incluye los procesos necesarios para comprar o adquirir productos, servicios o resultados que es preciso obtener fuera del equipo del proyecto. La organización puede ser la compradora o vendedora de los productos, bienes, servicios o resultados de un proyecto. La Gestión de las Adquisiciones del Proyecto, incluye los procesos de gestión del contrato y de control de cambios requeridos para desarrollar y administrar contratos u órdenes de compra emitidos por los miembros autorizados del equipo del proyecto. La Gestión de las Adquisiciones del Proyecto, también incluye el control de cualquier contrato emitido por una organización externa (el comprador), que esté adquiriendo entregables del proyecto a la organización ejecutora (el vendedor), así como la administración de las obligaciones contractuales contraídas por el equipo del proyecto en virtud del contrato. La Fig. 1.16, presenta una descripción general de los procesos de Gestión de las Adquisiciones del Proyecto, que incluyen:

#### 12.1. Planificar la gestión de las adquisiciones

Es el proceso de documentar las decisiones de las adquisiciones del proyecto, especificar el enfoque, e identificar a los proveedores potenciales.

#### 12.2. Efectuar las adquisiciones

Es el proceso de obtener respuestas de los proveedores, seleccionarlos y adjudicarles un contrato.

#### 12.3. Controlar las adquisiciones

Es el proceso de gestionar las relaciones de adquisiciones, monitorear la ejecución de los contratos, y efectuar cambios y correcciones según corresponda.

#### 12.4. Cerrar las adquisiciones:

Es el proceso de finalizar cada adquisición para el proyecto.

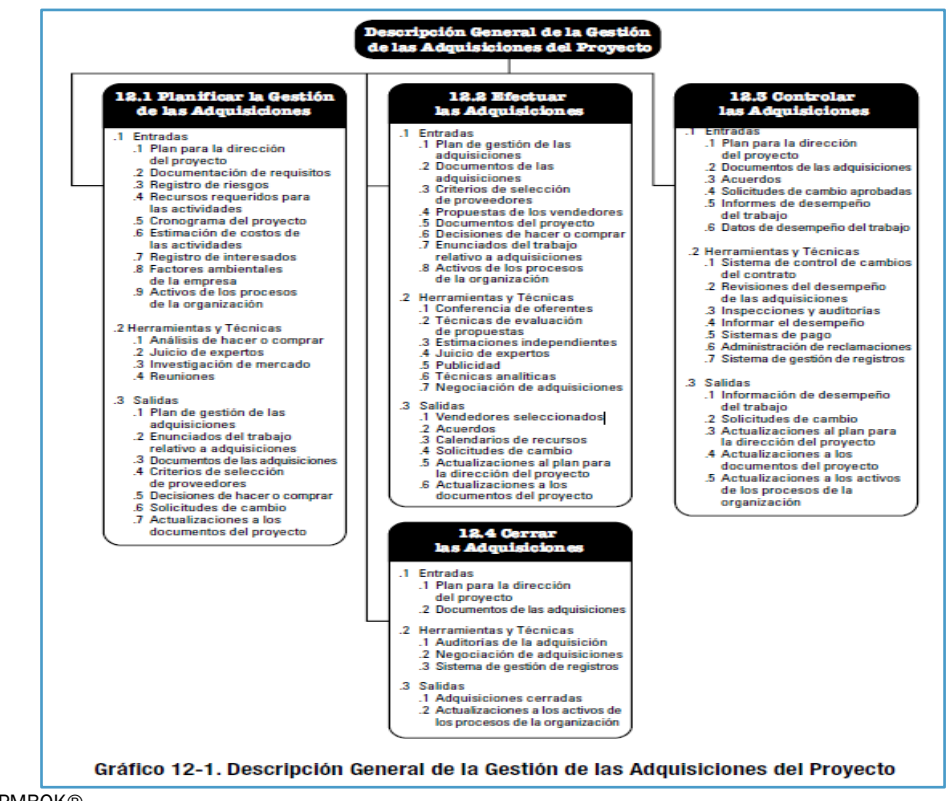

Fuente: La Guía PMBOK®.

Fig. 1.16. Descripción general de la gestión de las adquisiciones del proyecto.

Los procesos de Gestión de las Adquisiciones del Proyecto involucran acuerdos, incluidos los contratos, que son documentos legales que se establecen entre un comprador y un vendedor. Un contrato representa un acuerdo vinculante para las partes en virtud del cual el vendedor se obliga a proporcionar algún valor (por ejemplo: Productos, bienes, servicios o resultados especificados), y el comprador se obliga a proporcionar dinero, o cualquier otra compensación de valor. Un acuerdo puede ser simple o complejo, y puede reflejar la simplicidad o la complejidad de los entregables o del esfuerzo requerido.

Un contrato de adquisición, incluye términos y condiciones, y puede incorporar otros aspectos especificados por el comprador, respecto a lo que el vendedor debe realizar o proporcionar. Es responsabilidad del equipo de dirección del proyecto, garantizar que todas las adquisiciones satisfagan las necesidades específicas del proyecto, y que a la vez, se respeten las políticas de la organización en materia de adquisiciones. Según el área de aplicación, los contratos también pueden denominarse acuerdos, convenios, subcontratos u órdenes de compra. La mayoría de las organizaciones cuentan con políticas y procedimientos documentados que definen específicamente las reglas de adquisición, así como quién está autorizado a firmar y administrar dichos acuerdos, en nombre de la organización.

Si bien todos los documentos del proyecto pueden estar sujetos a algún tipo de revisión, aprobación y/o auditoría, el carácter jurídicamente vinculante de un contrato o acuerdo por lo general, significa que estará sujeto a un proceso de aprobación más exhaustivo. En todos los casos, el objetivo fundamental del proceso de revisión y de aprobación, es asegurar que el lenguaje del contrato describa los productos, bienes, servicios o resultados, que satisfagan la(s) necesidad(es) identificada(s) del proyecto.

En las fases iniciales, el equipo de dirección del proyecto puede buscar el respaldo de especialistas en contratación, adquisiciones, derecho y disciplinas técnicas. Dicha participación puede ser impuesta por la política de una organización. Las diferentes actividades involucradas en los procesos de Gestión de las Adquisiciones del Proyecto, conforman el ciclo de vida de un acuerdo. Mediante la gestión activa del ciclo de vida del acuerdo, y la redacción cuidadosa de los términos y condiciones de una adquisición, algunos de los riesgos identificables del proyecto se pueden compartir o transferir a un vendedor. Establecer un acuerdo sobre productos, bienes, o servicios, es un método para asignar la responsabilidad de gestionar o compartir riesgos potenciales.

Un proyecto complejo, puede implicar la gestión simultánea o secuencial de múltiples contratos o subcontratos. En tales casos, el ciclo de vida de cada contrato, puede finalizar durante cualquier fase del ciclo de vida del proyecto. La Gestión de las Adquisiciones del Proyecto, se aborda desde la perspectiva de la relación entre el comprador y el vendedor. La relación comprador-vendedor puede existir a muchos niveles en cualquier proyecto, y entre organizaciones internas y externas a la organización compradora. Dependiendo del área de aplicación, el vendedor puede identificarse como contratista, subcontratista, proveedor, proveedor de servicios o distribuidor. Dependiendo de la posición del comprador en el ciclo de adquisición del proyecto, éste puede denominarse cliente, contratista principal, contratista secundario, organización compradora, solicitante de servicios, o simplemente comprador. Durante el ciclo de vida del contrato, el vendedor puede ser considerado, en primer lugar, como licitador, luego como la fuente seleccionada, y finalmente, como el proveedor, o como vendedor contratado. Por lo general, el vendedor dirigirá el trabajo como un proyecto siempre que la adquisición no se limite a materiales listos para la venta, a bienes, o a productos comunes. En dichos casos:

- El comprador se transforma en el cliente, y por lo tanto, en un interesado clave del proyecto para el vendedor.
- El equipo de dirección del proyecto del vendedor, debe ocuparse de todos los procesos de la dirección de proyectos, y no exclusivamente de los de esta Área de Conocimiento.
- Los términos y condiciones del contrato se transforman en entradas clave de muchos de los procesos de dirección del vendedor. El contrato, puede efectivamente contener las entradas (por ejemplo: Los principales entregables, hitos clave, objetivos de costos), o limitar las opciones del equipo del proyecto (por ejemplo: En proyectos de diseño, se requiere a menudo que el comprador apruebe las decisiones relacionadas con los recursos humanos).

En este apartado, se supone que el comprador de un elemento para el proyecto, está asignado al equipo del proyecto; mientras que el vendedor, es externo al equipo del proyecto desde el punto de vista de la organización. También se supone que entre el comprador y el vendedor, se desarrollará y existirá una relación contractual formal. Sin embargo, la mayor parte del contenido de lo explicado en esta sección, se puede aplicar también a trabajo no contractual desarrollado con otras unidades de la organización del equipo del proyecto.

#### 13. La gestión de los interesados del proyecto

La Gestión de los Interesados del Proyecto, incluye los procesos necesarios para identificar a las personas, grupos u organizaciones, que pueden afectar (beneficiar), o ser afectados (beneficiados), por el proyecto, para analizar las expectativas de los interesados y su impacto en el proyecto, y para desarrollar las tácticas y las técnicas de gestión adecuadas, a fin de lograr la participación efectiva de los interesados en las decisiones, y en la ejecución del proyecto.

La gestión de los interesados también se centra en la comunicación continua con los interesados, para comprender sus necesidades y sus expectativas, abordando los incidentes en el momento en que ocurren, gestionando conflictos de intereses, y fomentando una adecuada participación de los interesados en las decisiones y actividades del proyecto. La satisfacción de los interesados debe gestionarse como uno de los objetivos clave del proyecto. La Fig. 1.17, brinda una descripción general de los procesos de Gestión de los Interesados del Proyecto, a saber:

#### 13.1. Identificar a los interesados

Es el proceso de identificar a las personas, a los grupos, o a las organizaciones que podrían afectar (beneficiar), o ser afectadas (beneficiadas), por una decisión, actividad o resultado del proyecto, así como, analizar y documentar la información relevante relativa a sus intereses, participación, interdependencias, influencia, y posible impacto en el éxito del proyecto.

#### 13.2. Planificar la gestión de los interesados

Es el proceso de desarrollar estrategias de gestión adecuadas para lograr la participación efectiva de los interesados a lo largo del ciclo de vida del proyecto, con base en el análisis de sus necesidades, intereses, y el posible impacto en el éxito del proyecto.

#### 13.3. Gestionar la participación de los interesados

Es el proceso de comunicarse y trabajar óptimamente con los interesados, para satisfacer sus necesidades/expectativas, abordar los incidentes en el momento en que ocurran, y fomentar la participación adecuada de los interesados en las actividades del proyecto a lo largo del ciclo de vida del mismo.

#### 13.4. Controlar la participación de los interesados

Es el proceso de monitorear globalmente las relaciones de los interesados del proyecto, y ajustar las tácticas, las técnicas, y los planes para involucrar a los interesados. Cada proyecto tendrá interesados que se verán afectados (beneficiados), o podrán afectar (o beneficiar) al proyecto. Si bien, algunos interesados pueden tener una capacidad limitada para influir en el proyecto, otros pueden tener una influencia significativa sobre el mismo, y sobre sus resultados esperados. La capacidad del director del proyecto para identificar correctamente y gestionar a dichos interesados de manera adecuada, puede constituir la diferencia entre el éxito y el fracaso.

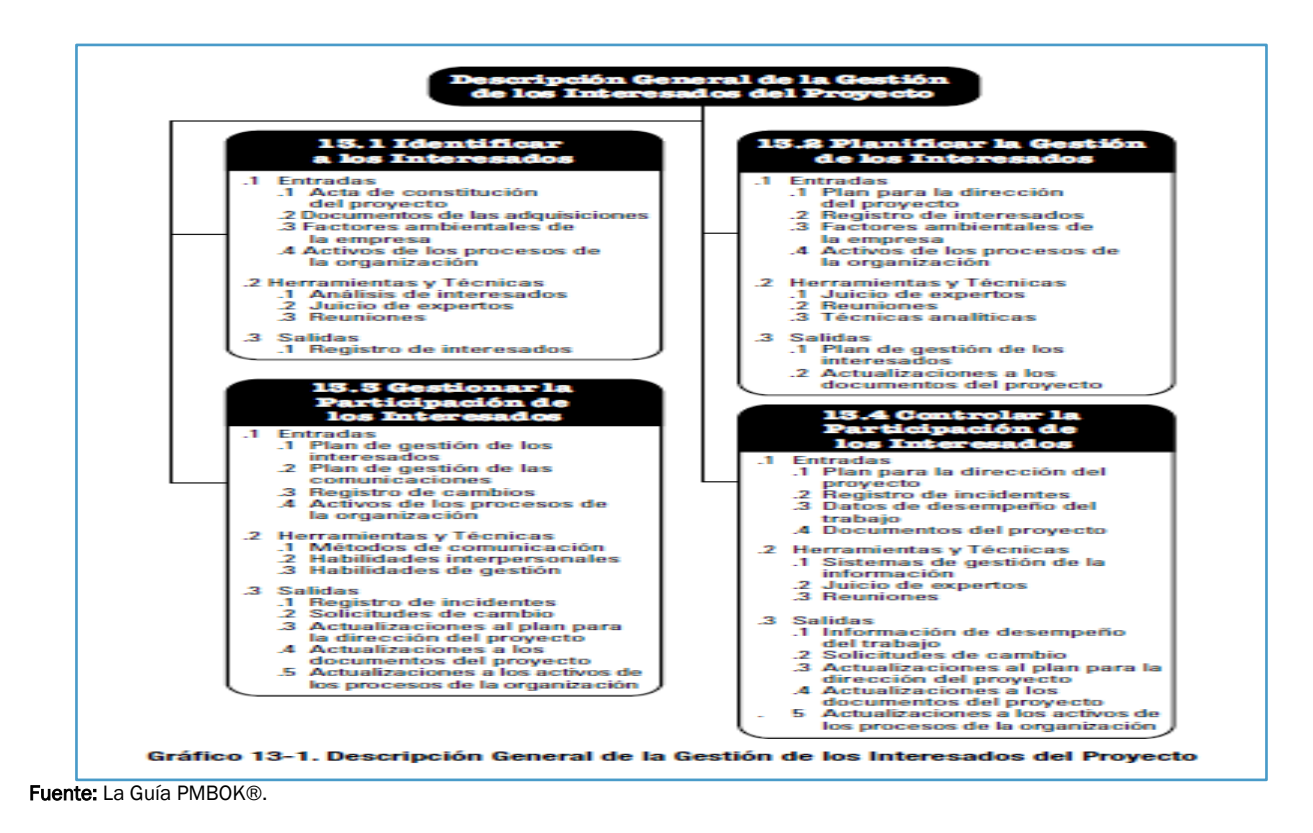

Fig. 1.17. Descripción general de la gestión de los interesados del proyecto.

# CAPÍTULO 2

## Introducción a Arduino™

#### Breve Historia de Arduino™

Arduino™™ nació en el año 2005 en el Instituto de Diseño Interactivo de Ivrea (Italia), centro académico donde los estudiantes se dedicaban a experimentar con la interacción entre humanos y diferentes dispositivos (muchos de ellos basados en microcontroladores), para conseguir generar espacios únicos, especialmente artísticos. Arduino™ apareció por la necesidad de contar con un dispositivo para utilizar en las aulas que fuera de bajo costo, que funcionase bajo cualquier sistema operativo y que contase con una documentación adaptada a la gente que quisiera empezar desde cero. La idea original fue, pues, fabricar la placa para uso interno de la escuela.

No obstante, el Instituto se vio obligado a cerrar sus puertas precisamente en 2005. Ante la perspectiva de perder en el olvido todo el desarrollo del proyecto Arduino™ que se había ido llevando a cabo durante aquel tiempo, se decidió liberarlo y abrirlo a "la comunidad" para que todo el mundo tuviera la posibilidad de participar en la evolución del proyecto, proponer mejoras y sugerencias y mantenerlo "vivo". Y así ha sido: La colaboración de muchísima gente ha hecho que Arduino™ poco a poco haya llegado a ser lo que es actualmente: Un proyecto de *hardware* y de *software* libre de ámbito mundial.

El principal responsable de la idea y diseño de Arduino™, y la cabeza visible del proyecto es el llamado "*Arduino™ Team*", formado por Massimo Banzi (profesor en aquella época del Instituto Ivrea), David Cuartielles (profesor de la Escuela de Artes y Comunicación de la Universidad de Mälmo, Suecia), David Mellis (por aquel entonces estudiante en Ivrea y actualmente miembro del grupo de investigación High-Low Tech del MIT Media Lab), Tom Igoe (profesor de la Escuela de Arte Tisch de Nueva York), y Gianluca Martino (responsable de la empresa fabricante de los prototipos de las placas (Torrente Artero, 2016).

#### ¿Qué quiere decir que Arduino™ sea un "*software libre*"?

Según la "*Free Software Foundation*", organización encargada de fomentar el uso y desarrollo del *software* libre a nivel mundial, un *software* para ser considerado libre, ha de ofrecer a cualquier persona u organización cuatro libertades básicas e imprescindibles:

- Libertad 1: La libertad de usar el programa con cualquier propósito, y en cualquier sistema informático.
- Libertad 2: La libertad de estudiar cómo funciona internamente el programa, y adaptarlo a las necesidades particulares. El acceso al código fuente es un requisito previo para esto.
- Libertad 3: La libertad de distribuir copias.
- Libertad 4: La libertad de mejorar el programa y hacer públicas las mejoras a los demás, de modo que toda la comunidad se beneficie. El acceso al código fuente es un requisito previo para esto.

Un programa es *software* libre si los usuarios tienen todas estas libertades. Así pues, el *software* libre es aquel *software* que da a los usuarios la libertad de poder ejecutarlo, copiarlo y distribuirlo (a cualquiera, y a cualquier lugar), estudiarlo, cambiarlo y mejorarlo, sin tener que pedir ni pagar permisos al desarrollador original ni a ninguna otra entidad específica. La distribución de las copias puede ser con o sin modificaciones propias, y atención, puede ser gratis: El "*software libre*" es un asunto de libertad, no de precio (Torrente Artero, 2016).

#### ¿Qué es Arduino™?

1

#### Es en realidad, tres cosas

1.- Una placa de *hardware* libre, que incorpora un microcontrolador reprogramable y una serie de terminales-hembra (los cuales están unidos internamente a las patillas de E/S del microcontrolador), que permiten conectar allí de forma muy sencilla y cómoda, diferentes sensores y actuadores: Cuando se habla de una placa de *hardware*, se hace referencia en concreto a una PCB (del inglés *Printed Circuit Board*, o sea, una placa de circuito impreso). Las PCB son superficies fabricadas de un material no conductor (normalmente resinas de fibra de vidrio reforzada, cerámica o plástico), sobre las cuales aparecen laminadas ("pegadas") pistas de material conductor (normalmente cobre).

Las PCB se utilizan para conectar eléctricamente (a través de los caminos conductores), diferentes componentes electrónicos soldados a ella. Una PCB es la forma más compacta y estable de construir un circuito electrónico (en contraposición a una *breadboard<sup>1</sup>* o *perfboard*); pero, al contrario que éstas, una vez fabricada, su diseño es bastante difícil de modificar. Así pues, la placa Arduino™ no es más que una PCB que implementa un determinado diseño de circuitería interna. No obstante, cuando se habla de una "placa Arduino™", debería especificarse el modelo concreto, ya que existen varias placas Arduino™ oficiales, cada una con diferentes características (como el tamaño físico, el número de terminales-hembra ofrecidos, el modelo de microcontrolador incorporado (y como consecuencia, entre otras cosas, la cantidad de memoria utilizable), entre muchas otras).

Conviene conocer estas características para identificar qué placa Arduino™ es la que convendrá más en cada proyecto. De todas maneras, aunque puedan ser modelos específicos diferentes (tal y como se acaba de comentar), los microcontroladores incorporados en las diferentes placas Arduino™ pertenecen todos a la misma "familia tecnológica", por lo que su funcionamiento en realidad es bastante parecido entre sí. En concreto, todos los microcontroladores son de tipo AVR, una arquitectura de microcontroladores desarrollada y fabricada por la marca Atmel. Es por eso que, en este apartado, se seguirá nombrando "placa Arduino™" a cualquiera de ellas; mientras no sea imprescindible hacer algún tipo de distinción. El diseño de *hardware* de la placa Arduino™ está inspirado originalmente en el de otra placa de *hardware* libre preexistente, la placa Wiring. Esta placa surgió en el año 2003 como proyecto personal de Hernando Barragán, estudiante por aquel entonces del Instituto de Diseño de Ivrea (lugar donde surgió en 2005 precisamente la placa Arduino™).

<sup>1</sup> *Breadboard o Perfboard:* Una placa de pruebas o placa de inserción (del inglés: *Protoboard, Perfboard,* o *Breadboard*), es un tablero con orificios que se encuentran conectados eléctricamente entre sí de manera interna, habitualmente siguiendo patrones de líneas, en el cual se pueden insertar componentes electrónicos y cables para el armado y prototipado de circuitos electrónicos y sistemas similares. Está hecho de dos materiales, un aislante, generalmente un plástico, y un conductor que conecta los diversos orificios entre sí. Uno de sus usos principales es la creación y comprobación de prototipos de circuitos electrónicos, antes de llegar a la impresión mecánica del circuito en sistemas de producción comercial.

2.- Un *software* (más en concreto, un "entorno de desarrollo"), gratis, libre y multiplataforma (ya que funciona en Linux, MacOS y Windows), que se debe instalar en una computadora personal; y que permite escribir, verificar y guardar ("cargar") en la memoria del microcontrolador de la placa Arduino™, el conjunto de instrucciones que se desea que éste empiece a ejecutar: Es decir: Permite programarlo. La manera estándar de conectar la computadora con la placa Arduino™ para poder enviarle y grabarle dichas instrucciones, es mediante un simple cable USB, gracias a que la mayoría de placas Arduino™ incorporan un conector de este tipo. Los proyectos Arduino™ pueden ser autónomos o no.

En el primer caso, una vez programado su microcontrolador, la placa no necesita estar conectada a ningún computador y puede funcionar autónomamente si dispone de alguna fuente de alimentación. En el segundo caso, la placa debe estar conectada de alguna forma permanente (por cable un USB, o por un cable de red Ethernet), a un computador ejecutando algún *software* específico que permita la comunicación entre este, la placa, y el intercambio de datos entre ambos dispositivos. Este *software* específico se debe programar generalmente por el usuario, mediante algún lenguaje de programación estándar como Python, C, Java, PHP, etcétera, y será independiente completamente del entorno de desarrollo Arduino™, el cual no se necesitará más, una vez que la placa ya haya sido programada y esté en funcionamiento.

3.- Un lenguaje de programación libre: Por "lenguaje de programación" se entiende cualquier idioma artificial diseñado para expresar instrucciones (siguiendo unas determinadas reglas sintácticas), que pueden ser llevadas a cabo por las máquinas. Concretamente, dentro del lenguaje Arduino™, se encuentran elementos parecidos a muchos otros lenguajes de programación existentes (como los bloques condicionales, los bloques repetitivos, las variables, etcétera), así como también diferentes comandos (asimismo llamados "órdenes" o "funciones"), que permiten especificar de una manera coherente y sin errores, las instrucciones exactas que se quiere programar en el controlador de la placa. Estos comandos se escriben mediante el entorno de desarrollo Arduino™.

Tanto el entorno de desarrollo, como el lenguaje de programación Arduino™, están inspirados en otro entorno y lenguaje libre preexistente: *Processing* (desarrollado inicialmente por Ben Fry y Casey Reas). Por otro lado, que el *software* Arduino™ se parezca tanto a *Processing* no es casualidad, ya que éste, está especializado en facilitar la generación de imágenes en tiempo real, de animaciones y de interacciones visuales, por lo que muchos profesores del Instituto de Diseño de Ivrea, lo utilizaban en sus clases. Como fue en ese centro donde precisamente se inventó Arduino™, es natural que ambos entornos y lenguajes guarden similutides (Torrente Artero, 2016).

#### Características de la Placa Arduino™

#### La alimentación

El voltaje de funcionamiento de la placa Arduino™ (incluyendo el microcontrolador y el resto de componentes) es de 5V. Podemos obtener esta alimentación eléctrica de varias maneras: Conectando la placa Arduino™ a una fuente externa, tal como un adaptador AC/DC, o una pila. Para el primer caso, la placa dispone de un zócalo donde se puede enchufar una clavija de 2.1 milímetros de tipo "*jack*". Para el segundo, los cables salientes de los bornes de la pila, se pueden conectar a los conectores-hembra marcados como "Vin" y "Gnd" (positivo y negativo respectivamente), en la zona de la placa marcada con la etiqueta "POWER".

En ambos casos, la placa está preparada en teoría, para recibir una alimentación de 6 a 20V, aunque, realmente, el rango recomendado de voltaje de entrada (teniendo en cuenta, el deseo de obtener una cierta estabilidad y seguridad eléctricas en los circuitos), es menor: Entre 7 a 12V. En cualquier caso, este voltaje de entrada ofrecido por la fuente externa siempre es rebajado a los 5V de trabajo, mediante un circuito regulador de tensión que ya viene incorporado dentro de la placa (Torrente Artero, 2016).

#### Conectando la placa Arduino™ al computador, mediante un cable USB

Para ello, la placa dispone de un conector USB hembra de tipo B. La alimentación recibida de esta manera, está regulada permanentemente a los 5V de trabajo, y ofrece un máximo de hasta 500mA de corriente (por lo tanto, la potencia consumida por la placa es en ese caso de unos 2.5Watts). Si en algún momento por el conector USB pasa más intensidad de la deseable, la placa Arduino™ está protegida mediante un poli-fusible re-iniciable, que automáticamente rompe la conexión hasta que las condiciones eléctricas vuelven a la normalidad. Una consecuencia de esta protección contra posibles picos de corriente, es que la intensidad de corriente recibida a través del puerto USB puede no ser suficiente para proyectos que contengan componentes tales como: Motores de corriente continua, solenoides o matrices de diodos emisores de luz (LED), los cuales consumen mucha potencia.

Sea cual sea la manera elegida para alimentar la placa, esta es lo suficientemente "inteligente" para seleccionar automáticamente en cada momento la fuente eléctrica disponible y utilizar una u otra sin que se tenga que hacer nada especial al respecto. Si se utiliza una pila como alimentación externa, una ideal sería la de 9 V (está dentro del rango recomendado de 7 a 12V), y si se utiliza un adaptador AC/DC, se recomienda el uso de uno con las siguientes características: El voltaje de salida ofrecido ha de ser de 9 a 12V<sub>c-d</sub>. En realidad, el circuito regulador que lleva incorporado la placa Arduino™ es capaz de manejar voltajes de salida (de entrada para la placa) de hasta 20V, así que en teoría, se podrían utilizar adaptadores AC/DC que generen una salida de  $20V_{\text{c-d}}$ . No obstante, esta no es una buena idea porque se pierde la mayoría del voltaje en forma de calor (lo cual es terriblemente ineficiente), y además, puede provocar el sobrecalentamiento del regulador, y como consecuencia dañar la placa.

La intensidad de corriente ofrecida ha de ser de 250mA (o más). Si se conectan a la placa Arduino™ muchos componentes o unos pocos, pero consumidores de mucha energía (como por ejemplo una matriz de LED, una tarjeta SD, o un motor), el adaptador debería suministrar al menos 500mA, o incluso 1A. De esta manera, se asegura de que tiene suficiente corriente para que cada componente pueda funcionar de forma fiable. El adaptador ha de ser de polaridad "con el positivo en el centro". Esto quiere decir, que la parte externa del cilindro metálico que forma la clavija de 5.5/2.1mm del adaptador, ha de ser el borne negativo, y el hueco interior del cilindro ha de ser el borne positivo. Por otro lado, dentro de la zona etiquetada como "POWER" en la placa Arduino™, existe una serie de terminales-hembra relacionados con la alimentación eléctrica, como son:

- "GND": Terminales-hembra conectados a tierra. Es muy importante que todos los componentes de los circuitos compartan una tierra común como referencia. Estos terminales-hembra se ofrecen para realizar esta función.
- "V<sub>in</sub>": Este conector-hembra se puede utilizar para dos cosas diferentes: Si la placa está conectada mediante la clavija de 2.1mm a alguna fuente externa que aporte un voltaje dentro de los márgenes de seguridad se puede conectar a este conector hembra cualquier componente electrónico para alimentarlo directamente con el nivel de voltaje que esté aportando la fuente en ese momento (sin regular por la placa). Si la placa está

alimentada mediante USB, entonces ese conector-hembra aportará 5V regulados. En cualquier caso, la intensidad de corriente máxima aportada es de 40mA (esto hay que tenerlo en cuenta cuando se conectan dispositivos que consuman mucha corriente, como por ejemplo, los motores de corriente continua). También se puede usar el conector hembra "Vin" para otra cosa: Para alimentar la propia placa directamente desde alguna fuente de alimentación externa sin utilizar ni la clavija ni el cable USB. Esto se hace conectándole el borne positivo de la fuente (por ejemplo, una pila de 9V), y conectando el borne negativo al conector de tierra. Si se usa este montaje, el regulador de tensión que incorpora la placa, reducirá el voltaje recibido de la pila al voltaje de trabajo de la placa (los 5V).

- "5V": Este conector hembra se puede utilizar para dos cosas diferentes: Tanto si la placa está alimentada mediante el cable USB como si está alimentada por una fuente externa que aporte un voltaje dentro de los márgenes de seguridad, se puede conectar a este conector hembra cualquier componente para que pueda recibir 5 V regulados. En cualquier caso, la intensidad de corriente máxima generada será de 40 mA. Pero también, se puede usar este conector hembra para otra cosa: Para alimentar la propia placa desde una fuente de alimentación externa previamente regulada a 5 V sin utilizar el cable USB ni la clavija de 2.1mm.
- "3.3V": Este conector hembra ofrece un voltaje de 3.3V. Este voltaje se obtiene a partir del recibido indistintamente a través del cable USB o de la clavija de 2.1mm, y está regulado (con un margen de error del 1%) por un circuito específico incorporado en la placa: El LP2985. En este caso particular, la corriente máxima generada es de 50mA. Al igual que con los pines anteriores, se puede usar este conector para alimentar componentes de los circuitos que requieran dicho voltaje (los más delicados), pero en cambio, no se podrá conectar ninguna fuente externa aquí, porque el voltaje es demasiado limitado para poder alimentar la placa (Torrente Artero, 2016).

#### Las entradas y salidas digitales

La placa Arduino™ dispone de 14 terminales hembra de entradas o de salidas (según lo que convenga) digitales, numeradas desde la 0 y hasta la 13. Es aquí donde se conectan los sensores para que la placa pueda recibir datos del entorno, y también donde se conectan los actuadores para que la placa pueda enviarles las órdenes pertinentes; además de poder conectar cualquier otro componente que necesite comunicarse con la placa de alguna manera. A veces a estos terminales hembra digitales de "propósito general", se les llama conectores GPIO (de "*General Purpose Input/Output*").

Todos estos terminales hembra digitales funcionan a 5V, pueden proveer o recibir un máximo de 40mA, y disponen de una resistencia "*pull-up*" interna de entre 20KΩ y 50KΩ que inicialmente está desconectada (salvo que se indique lo contrario mediante una programación del *software*). Hay que tener en cuenta, no obstante, que aunque cada terminal individual pueda proporcionar hasta 40mA como máximo, en realidad, internamente la placa agrupa los terminales digitales de tal manera que solamente pueden aportar 100mA a la vez, al conjunto de los conectores 0, 1, 2, 3 y 4; y 100mA más el resto de los conectores (del 5 al 13). Esto quiere decir que como máximo, se podrían tener 10 terminales ofreciendo 20mA a la vez (Torrente Artero, 2016).

#### Las entradas analógicas

La placa Arduino™ dispone de 6 entradas analógicas (en forma de terminales hembra etiquetados como: "A0", "A1",..., hasta "A5"), que pueden recibir voltajes dentro de un rango de valores continuos de entre 0 y 5V.

No obstante, la electrónica de la placa tan solo puede trabajar con valores digitales, por lo que es necesaria una conversión previa del valor analógico recibido, a un valor digital lo más aproximado posible. Ésta se realiza mediante un circuito conversor analógico/digital incorporado en la propia placa.

El circuito conversor es de 6 canales (uno por cada entrada), y cada canal dispone de 10 bits (los llamados "bits de resolución"), para guardar el valor del voltaje convertido digitalmente. En general, la cantidad de bits de resolución que tiene un determinado conversor analógico/digital es lo que marca en gran medida, el grado de precisión conseguida en la conversión de señal analógica a digital, ya que cuantos más bits de resolución tenga, más fiel será la transformación. Por ejemplo, en el caso concreto del conversor incorporado en la placa Arduino™, si se cuenta el número de combinaciones de "0" y "1" lógicos que se pueden obtener con 10 posiciones, se ve que hay un máximo de 2<sup>10</sup> (1 024) valores diferentes posibles. Por tanto, la placa Arduino™ puede distinguir sin problemas para el voltaje digital, desde el valor 0 hasta el valor 1 023. Si el conversor tuviera por ejemplo 20 bits de resolución, la variedad de valores digitales que podría distinguir sería muchísimo más grande ( $2^{20}$  = 1 048 576), y podría afinar la precisión mucho más. Esto es fácil verlo si se divide el rango analógico de entrada (5V - 0V = 5V), entre el número máximo posible de valores digitales (1 024). Se obtendrá que cada valor digital corresponde a una "ventana" analógica de aproximadamente 5V/1 024≈5mV. En otras palabras: Todos los valores analógicos dentro de cada rango de 5mV (desde 0 a 5V) se "colapsan" sin distinción en un único valor digital (desde 0 a 1 023). Así pues, no se podrá distinguir valores analógicos distanciados por menos de 5mV.

En muchos de los proyectos ya es suficiente este grado de precisión, pero en otros puede que no. Si el conversor analógico/digital tuviera más bits de resolución, el resultado de la división rango analógico entrada/número valores digitales sería menor, y por lo tanto, la conversión sería más rigurosa. Pero como no se pueden aumentar los bits de resolución del conversor de la placa, si se quiere más exactitud, se ha de optar por otra solución: En vez de aumentar el denominador de la división anterior, se puede reducir su numerador (es decir, el rango analógico de entrada, o más específicamente, su límite superior (por defecto igual a 5V), ya que el inferior es 0. Este límite superior en la documentación oficial se suele nombrar como "voltaje de referencia".

La manera práctica y concreta de reducir el voltaje de referencia del conversor analógico/digital de la placa Arduino™ no es posible explicarla todavía, porque aún faltan los conocimientos necesarios para poder llevar a cabo todo el proceso. Por último, hay que decir que estos terminales hembra de entrada analógica tienen también toda la funcionalidad de los terminales de entrada-salida digitales. Es decir, que si en algún momento se necesitan más terminales hembra digitales, más allá de los 14 que la placa Arduino™ ofrece (del 0 al 13), los 6 terminales hembra analógicos pueden ser usados como unos terminales hembra digitales más (numerándose entonces del 14 al 19) sin ninguna distinción (Torrente Artero, 2016).

#### Las salidas analógicas (PWM)

En los proyectos, a menudo se necesita enviar al entorno, señales analógicas; por ejemplo, para variar progresivamente la velocidad de un motor de corriente continua, o la frecuencia de un sonido emitido por un zumbador, o la intensidad con la que se ilumina un LED. No basta con simples señales digitales: Se tienen que generar señales que varíen continuamente. La placa Arduino™ no dispone de terminales hembra de salida analógica propiamente dichos (porque su sistema electrónico interno no es capaz de manejar este tipo de señales), sino que utiliza algunos terminales hembra de salida digitales concretos para "simular" un comportamiento analógico.

Las terminales hembra digitales que son capaces de trabajar en este modo, no son todos: Sólo son los marcados con la etiqueta "PWM". En concreto para el modelo Arduino™ UNO, son los terminales número: 3, 5, 6, 9, 10 y 11. Las siglas PWM vienen de "*Pulse Width Modulation*" (Modulación de Ancho de Pulso). Lo que hace este tipo de señal, es emitir, en lugar de una señal continua, una señal cuadrada formada por pulsos de frecuencia constante (aproximadamente de 490Hz). La gracia está en que al variar la duración de estos pulsos, se está variando proporcionalmente, la tensión promedio resultante. Es decir: Cuanto más cortos sean los pulsos (y por lo tanto, más distantes entre sí en el tiempo, ya que su frecuencia es constante), menor será la tensión promedio de salida, y cuanto más largos sean los pulsos (y por lo tanto, más juntos en el tiempo estén), mayor será dicha tensión. El caso extremo se tendría cuando la duración del pulso coincidiera con el período de la señal, momento en el cual de hecho no habría distancia entre pulso y pulso (sería una señal de un valor constante), y la tensión promedio de salida sería la máxima posible, que son 5V. La duración del pulso, se puede cambiar en cualquier momento, mientras la señal se está emitiendo, por lo que como consecuencia, la tensión promedio puede ir variando a lo largo del tiempo de forma continua. La Fig. 1.1, ilustra lo acabado de explicar.

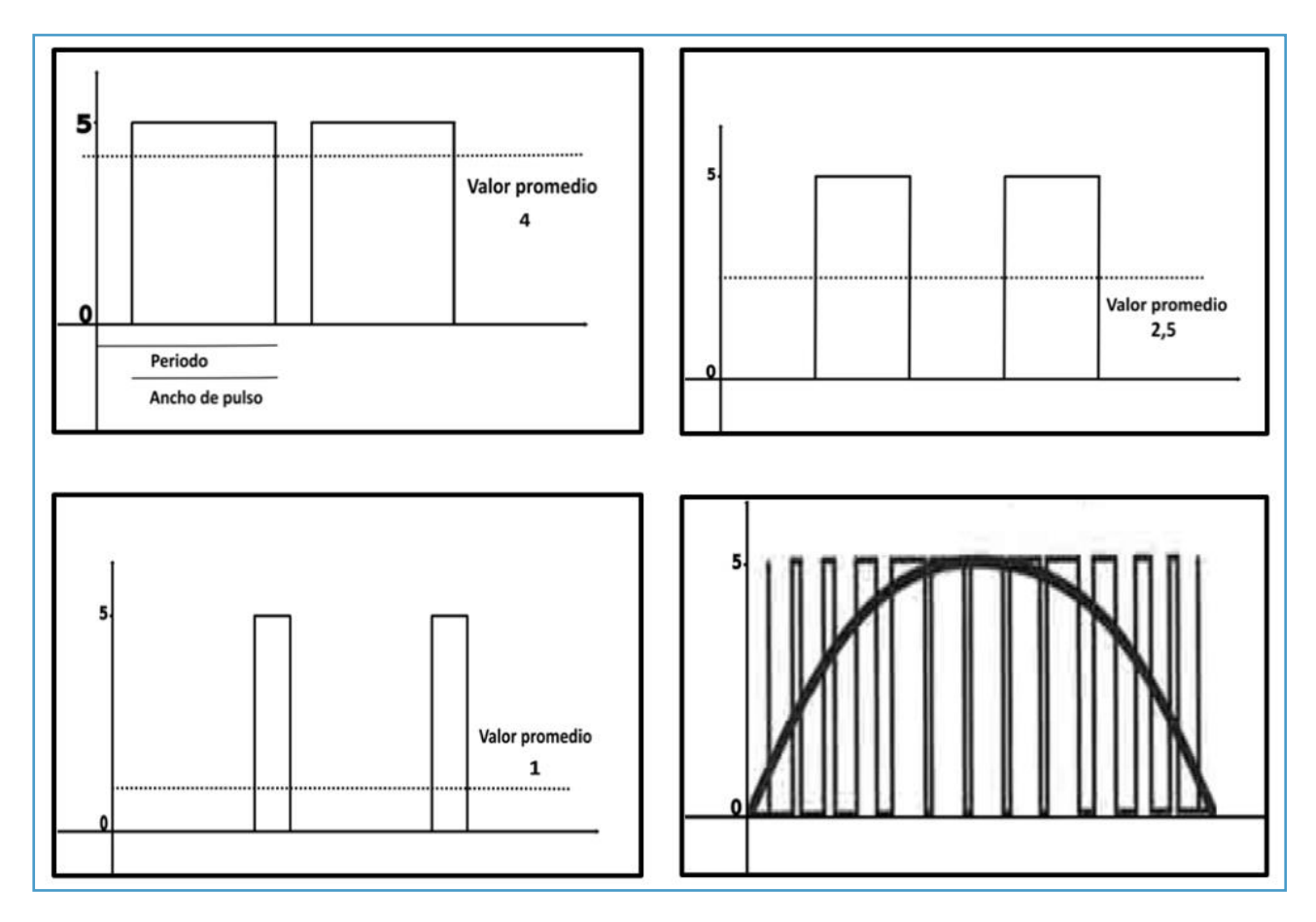

Fig. 1.1. La duración del pulso, se puede cambiar en cualquier momento, mientras la señal se está emitiendo, por lo que como consecuencia, la tensión promedio puede ir variando a lo largo del tiempo de forma continua.

Cada terminal hembra PWM, tiene una resolución de 8 bits. Esto quiere decir que si se cuenta el número de combinaciones de "0" y "1" lógicos, que se pueden obtener con 8 posiciones, se obtendrá un máximo de 2<sup>8</sup> (256) valores diferentes posibles. Por lo tanto, es posible tener 256 valores diferentes para indicar la duración deseada de los pulsos de la señal cuadrada (o dicho de otra manera: 256 valores promedio diferentes).

Si se establece (mediante programación *software*) el valor mínimo (0), se estarán emitiendo unos pulsos extremadamente estrechos, y se generará una señal analógica equivalente a 0V; si se establece el valor máximo (255), se estarán emitiendo pulsos de máxima duración; y se generará una señal analógica equivalente a 5V. Cualquier valor intermedio, emitirá pulsos de duración intermedia; y por lo tanto, generará una señal analógica de un valor entre 0V y 5V. La diferencia de voltaje analógico existente entre dos valores promedio contiguos (es decir, entre el valor número 123 y el número 124), se puede calcular mediante la división: rango\_voltaje\_salida/número\_valores\_promedio. En este caso, es la siguiente: (5V–0V)/256 ≈19.5mV. Es decir, cada valor promedio está distanciado del anterior y del siguiente por un "saltito" de 19.5mV. Es posible cambiar la frecuencia por defecto de la señal cuadrada utilizada en la generación de la señal "analógica", pero no es un procedimiento trivial, y en la mayoría de las ocasiones, no será necesario. En este sentido, tan solo se comentará que los terminales PWM, vienen controlados por tres temporizadores diferentes, que mantienen la frecuencia constante de los pulsos emitidos; concretamente, los terminales 3 y 11 son controlados por el "*Timer1*"; los terminales 5 y 6 por el "*Timer2*"; y los terminales 9 y 10 por el "*Timer3*" (Torrente Artero, 2016).

#### Otros usos de los terminales hembra de la placa

Existen determinados terminales hembra de entrada/salida digitales, que además de su función "estándar", tienen otras funciones especializadas. Por ejemplo: El terminal 0 (RX), y el terminal 1 (TX): Permiten que el microcontrolador ATmega328P pueda recibir directamente datos en serie (por el terminal RX), o transmitirlos (por el terminal TX) sin pasar por la conversión USB-Serie que realiza el chip ATmega16U2.

Es decir, estos terminales posibilitan la comunicación sin intermediarios de dispositivos externos con el receptor/transmisor serie (de tipo TTL-UART), que incorpora el propio ATmega328P. De todas maneras, estos terminales están internamente conectados (mediante resistencias de 1KΩ) al chip ATmega16U2, por lo que los datos disponibles en el USB, también lo estarán en estos pines. Hay que aclarar que en la placa están incrustados un par de LED etiquetados como "RX" y "TX", pero que, a pesar de su nombre, no se encienden cuando se reciben o se transmiten datos de los conectores 0 y 1, sino solamente cuando se reciben o transmiten datos provenientes de la conexión USB a través del chip ATmega16U2. A continuación, se describen los diferentes terminales utilizados:

- Terminales 2 y 3: Se pueden usar, con la ayuda de programación de *software*, para gestionar interrupciones.
- Terminales 10 (SS), 11 (MOSI), 12 (MISO) y 13 (SCK): Se pueden usar para conectar algún dispositivo con el que se quiera llevar a cabo comunicaciones mediante el protocolo SPI.
- Terminal 13: Esta terminal está conectada directamente a un LED incrustado en la placa (identificado con la etiqueta "L"), de manera que si el valor del voltaje recibido por este terminal es ALTO (HIGH), el LED se encenderá, y si dicho valor es BAJO (LOW), el LED se apagará. Es una manera sencilla, y rápida de detectar señales de entradas externas sin necesidad de disponer de ningún componente extra. También existe un par de terminales hembra de entrada analógica, que tienen una función extra además de la habitual.
- Terminales A4 (SDA) y A5 (SCL): Se pueden usar para conectar algún dispositivo con el que se quiera llevar a cabo comunicaciones mediante el protocolo I <sup>2</sup>C/TWI. La placa Arduino™ ofrece (por una simple cuestión de comodidad y de ergonomía), una duplicación de estos dos terminales hembra, en los dos últimos terminales hembra tras el pin "AREF", los cuales están sin etiquetar, porque no hay más espacio físico.

Finalmente, a lo largo de la placa existen diferentes terminales hembra no comentados todavía, y que no funcionan ni como salidas ni como entradas, porque tienen un uso muy específico y concreto.

- Terminal AREF: Ofrece un voltaje de referencia externo para poder aumentar la precisión de las entradas analógicas.
- Terminal RESET: Si el voltaje de este terminal se establece a valor BAJO (LOW), el microcontrolador se reiniciará, y se pondrá en marcha el *bootloader2*. Para realizar esta misma función, la placa Arduino™ ya dispone de un botón, pero este terminal ofrece la posibilidad de añadir otro botón de reinicio a placas supletorias (es decir, placas que se conectan encima de la placa Arduino™ para ampliarla y complementarla), las cuales por su colocación, puedan ocultar o bloquear el botón de la placa Arduino™.
- Terminal IOREF: En realidad este terminal es una duplicación regulada del terminal "V<sub>in</sub>". Su función es indicar a las placas suplementarias conectadas a la placa Arduino™, el voltaje al que trabajan los pines de entrada/salida de esta, para que las placas suplementarias, se adapten automáticamente a ese voltaje de trabajo (que en el caso del modelo UNO, ya se sabe que es a 5V) (Torrente Artero, 2016).

#### ¿Qué es un IDE?

1

Un programa, es un conjunto concreto de instrucciones, ordenadas y agrupadas de manera adecuada y sin ambigüedades, que pretende obtener un resultado determinado. Cuando se dice que un microcontrolador es "programable", se está diciendo que permite grabar en su memoria de manera permanente (hasta que se regrabe de nuevo si es necesario), el programa que se desee que dicho microcontrolador ejecute. Si no se introduce ningún programa en la memoria del microcontrolador, éste no sabrá qué hacer.

Las siglas IDE (*Integrated Development Environment*), significan Entorno de Desarrollo Integrado. Esto es simplemente una forma de llamar al conjunto de herramientas de *software*, que permite a los programadores poder desarrollar (escribir y probar) sus propios programas con comodidad. En el caso de Arduino™, se necesita un IDE que permita escribir y editar un programa (también llamado "*sketch*" en el mundo de Arduino™), que permita comprobar que no se haya cometido ningún error, y que además permita, cuando ya se esté seguro de que el *sketch* es correcto, grabarlo en la memoria del microcontrolador de la placa Arduino™, para que este se convierta a partir de entonces en el ejecutor autónomo de dicho programa. Para poder empezar a desarrollar *sketches* propios (o probar alguno que se tengan a mano), se debe instalar en el computador, el IDE que proporciona el proyecto Arduino™. (Torrente Artero, 2016).

<sup>2</sup> *Bootloader:* Se entiende como un gestor de arranque o arrancador, es un programa sencillo que no tiene la totalidad de las funcionalidades de un sistema operativo, y que está diseñado exclusivamente para preparar todo lo que se necesita para iniciar el sistema operativo. Normalmente, se utilizan los cargadores de arranque multi-etapas, en los que varios programas pequeños se suman los unos a los otros, hasta que el último de ellos carga el sistema operativo. En los computadores modernos, el proceso de arranque comienza cuando la unidad central de procesamiento, ejecuta los programas contenidos en una memoria de sólo lectura en una dirección predefinida, y se configura la unidad central para ejecutar este programa, sin ayuda externa, al encender el computador.

# CAPÍTULO 3

## Introducción a Raspberry Pi™

Raspberry Pi™ es un computador de placa reducida (SBC) de bajo costo, que se podría considerar como un computador de muy pequeño tamaño, comparable con el de una tarjeta de crédito, desarrollado en el Reino Unido de la Gran Bretaña, por la Fundación Raspberry Pi™, con el objetivo principal de incitar tanto a niños en sus colegios, como a adultos, a que aprendan sobre computadoras y todo lo relacionado con ello. La idea es tener una placa a la que poder conectar monitor, ratón y teclado, y ayudar a personas de todas las edades a adentrarse en el mundo de la computación y de la programación. La idea de desarrollar algo, así surgió en el año 2006, cuando Eben Upton, Rob Mullins, Jack Lang and Alan Mycroft del Laboratorio de Informática de la Universdad de Cambridge, empezaron a ver como habían cambiado los conocimientos de los niños sobre la informática. En la década de 1990, la mayoría de los niños tenían mucha experiencia como programadores aficionados, en cambio en la década del 2000 sólo eran capaces de realizar diseño *web*. Los primeros diseños de Raspberry Pi se basaban en el microcontrolador Atmel ATmega644 (Ferrán Fábregas, 2016).

Los elementos de una tarjeta Raspberry Pi Modelo B (Ejemplo).

La Fig. 3.1, muestra los elementos de una Raspberry Pi™ Modelo B, en la tarjeta de circuito impreso que la caracteriza.

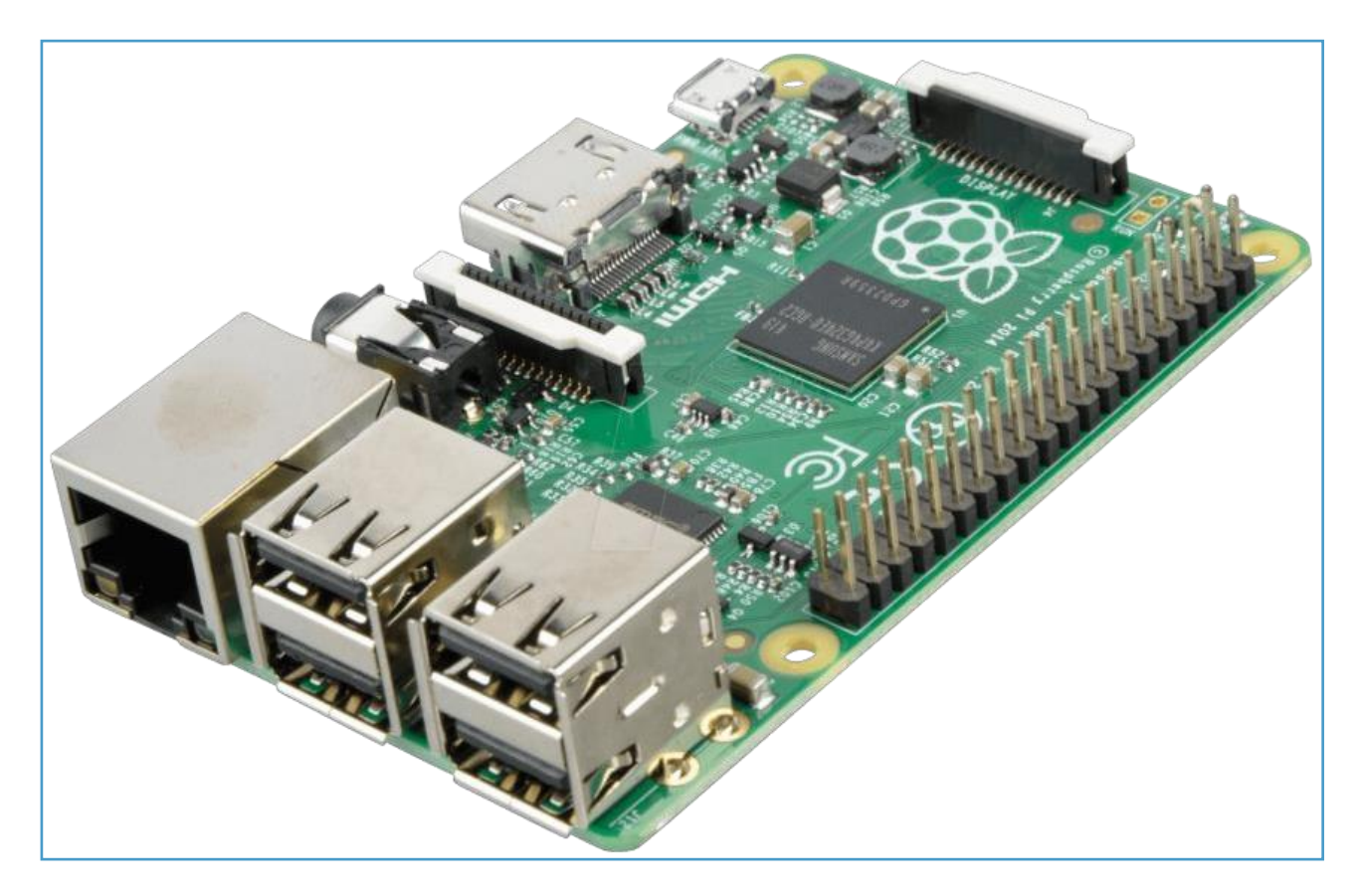

Fig. 3.1. Elementos de una Raspberry Pi™ Modelo B.

El modelo B posee, cuatro puertos USB del estándar 2.0 gestionados por el microchip LAN9514. Este chip está especialmente diseñado para casos como el de Raspberry Pi™ en el que se tienen que integrar puertos en una pequeña placa. El hecho de que en este modelo se haya aumentado la cantidad de puertos, permite conectar a la vez: Un ratón, un teclado y una conexión Wi-Fi USB, tal como se muestra en la Fig. 3.2.

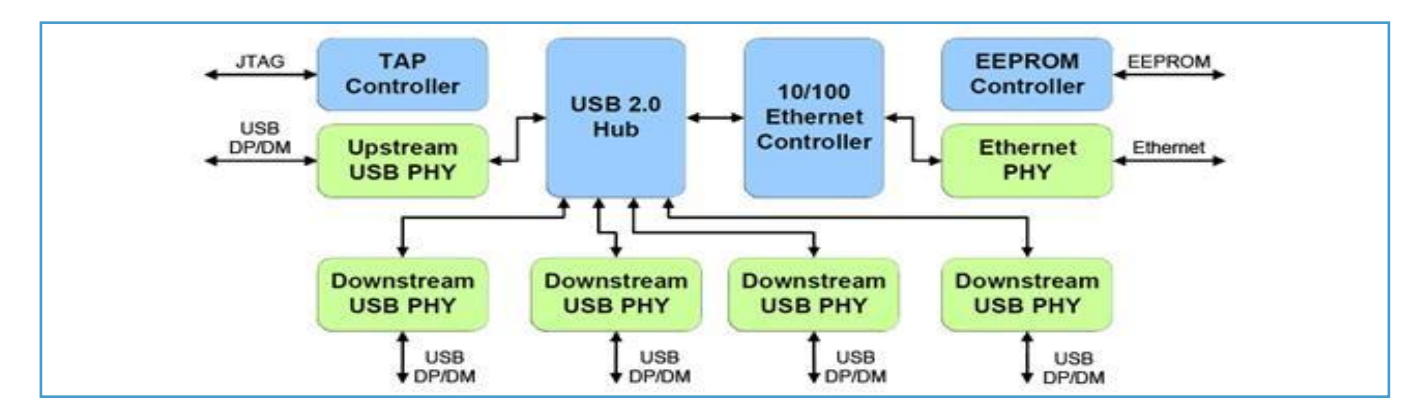

Fig. 3.2. El modelo B de la Raspberry Pi™ posee, cuatro puertos USB del estándar 2.0 gestionados por el microchip LAN9514.

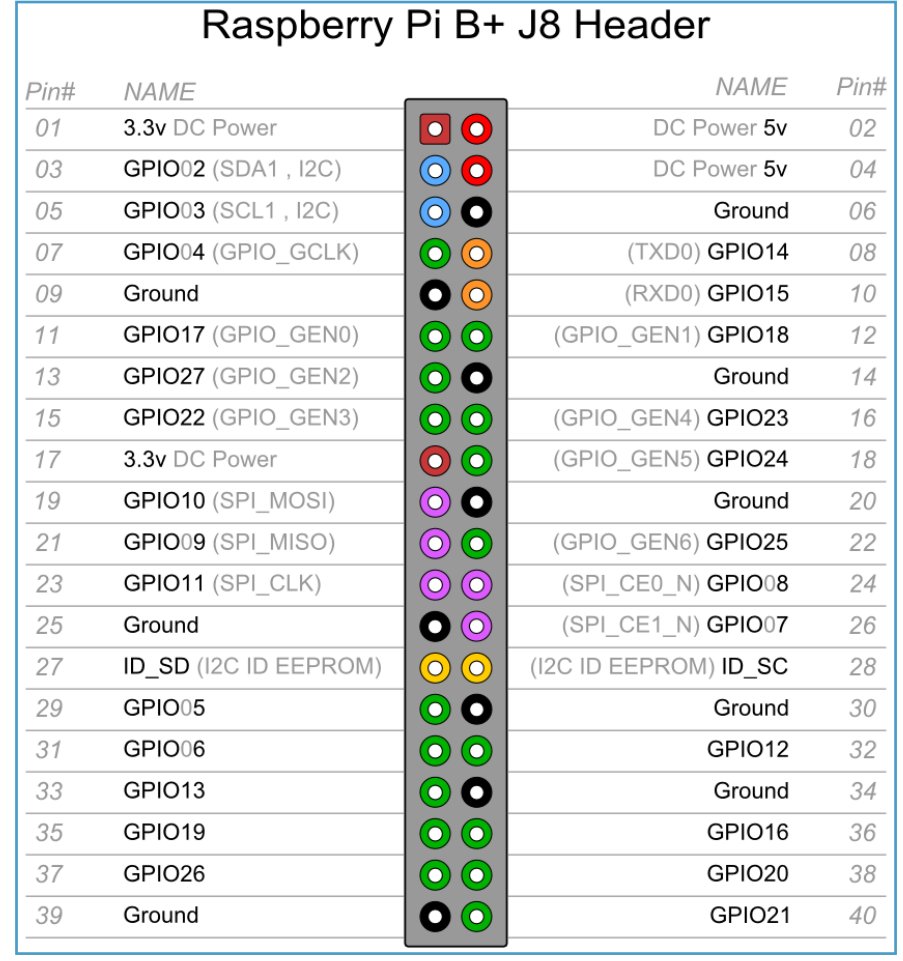

Fig. 3.3. La Raspberry Pi B, cuenta con dos filas de 20 pines cada una. Estos pines sirven de interfaz entre la Raspberry Pi y el exterior.

Como se puede observar la Raspberry Pi Modelo B, cuenta con dos filas de 20 terminales cada una (ver la Fig. 3.3). Estos pines sirven de interfaz entre la Raspberry Pi™ y el exterior GPIO (*General Purpose Input/Output*), es un sistema de Entrada/Salida de propósito general que permite dar un uso más amplio, y realizar multitud de proyectos, como se muestra en la Fig. 1.4. Con esos terminales, se puede controlar una gran multitud de dispositivos como: Luces Led, motores de corriente continua, o relés. De los 40 terminales que contiene la Raspberry Pi™, 12 de ellos son de alimentación (5V ó 3.3V), o de tierra; y después, hay tanto terminales GPIO normales, que se pueden programar para proyectos, así como terminales GPIO especiales, para usar como puerto UART, I2C o SPI. A continuación, se explican a detalle:

- Conector DSI: Puerto DSI (*Display Serial Interface*), que permite la conexión de pequeñas pantallas LCD directamente a la GPU del dispositivo.
- Conector CSI: Consiste en un conector tipo bus de 15 terminales utilizado para añadir un dispositivo compatible con la interfaz CSI-2 (*Camera Serial Interface version 2*). Mediante este conector, se puede conectar la cámara de la Raspberry Pi™.
- Almacenamiento: La Raspberry Pi™ B+ no dispone de un disco duro, para ello trae un lector/ranura para memorias micro SD, un sistema de almacenamiento en estado sólido. El arranque del sistema se hará desde la propia tarjeta micro SD, con lo que debido a que tiene que albergar todo el sistema operativo, es necesario que la tarjeta sea de al menos 2 GB de capacidad para almacenar todos los archivos requeridos.
- Puerto Ethernet: Se dispone de un conector RJ-45 conectado al integrado LAN9514 de SMSC, que proporciona conectividad a 10/100 Mbps. Es posible conectar la Raspberry Pi™ directamente a una computadora personal, sin pasar por un ruteador, conectando ambos equipos de manera directa con un cable RJ-45. Los modelos actuales de la Raspberry Pi™ no cuentan con un componente para poder acceder a redes inalámbricas, pero es posible añadir soporte Wi-Fi a la Raspberry Pi™, utilizando un adaptador USB para red inalámbrica.
- Alimentación: La placa carece de botones de encendido y de apagado. Para su alimentación, se dispone de un conector micro USB tipo B que proporciona 5V de tensión. La mayoría de los cargadores para *smartphones* (que suministren más de 700mA) son compatibles para dar tensión a la Raspberry Pi™.
- Salidas de audio: Para la salida de audio posee un conector de audio Jack de 3.5mm, además del propio HDMI. Si se está usando el puerto HDMI de la Raspberry Pi™, obtener el audio es sencillo: Cuando está configurado apropiadamente, el puerto HDMI transporta ambas señales, la de video y la de audio. Esto significa que conectando un único cable a la pantalla, es suficiente para sacar video y audio. Si el display no tiene entrada HDMI, se tendría que utilizar la salida de audio *Jack*.
- Conector HDMI: Permite la conexión de un dispositivo compatible con la interfaz HDMI 1.3 y 1.4 para la extracción de vídeo y audio.
- *Broadcom* BCM2835: El diseño incluye un *System-On-a-Chip Broadcom* BCM2835, que contiene un procesador central (CPU) ARM1176JZF-S a 700MHz, un procesador gráfico (GPU) *VideoCore IV*, y 512MB de memoria RAM; todo en un mismo integrado (Ferrán Fábregas, 2016).

# CAPÍTULO 4

## Desarrollo de Proyectos Domóticos basados en Arduino™ y Raspberry Pi™: Prácticas.

A continuación, se establecen las prácticas que realizarán los estudiantes del curso: *Controladores y Procesadores* de la licenciatura en Ingeniería en Computación de la Facultad de Estudios Superiores "*Aragón*".

## Práctica 1

### Instalación de Herramientas de *Software* (Ubuntu)

Objetivo: Familiarizar al estudiante, en el conocimiento de la configuración del sistema operativo Linux versión 16.0.4 de Ubuntu.

#### Desarrollo de la práctica:

1. Instalar el sistema operativo Linux versión 16.0.4 de Ubuntu, en una computadora en donde se desarrollarán las prácticas del curso.

Nota: Hay varias alternativas para instalar Linux Ubuntu 16.0.4 en la computadora, pero el proceso se basará en descargar la imagen, y hacer una USB arrancable (*booteable*).

2. Lo primero que hay que hacer, es descargar el sistema operativo del sitio *web*, directamente de: <https://www.ubuntu.com/download/desktop>

3. Descargar e instalar algún programa que permita arrancar (*bootear*) alguna memoria USB, en este caso, se usa el *Programa Etcher*. A continuación, se dejará la liga (*link*) para que pueda ser descargado: <https://etcher.io/>

4. Una vez descargado el sistema operativo (Ubuntu 16.0.4), así como *Etcher*, y después de instalar este último, habrá que insertar una USB, hay que tener en cuenta que todos los datos de ésta se perderán; por lo tanto, es recomendable hacer un respaldo de la información que contenga esa memoria USB.

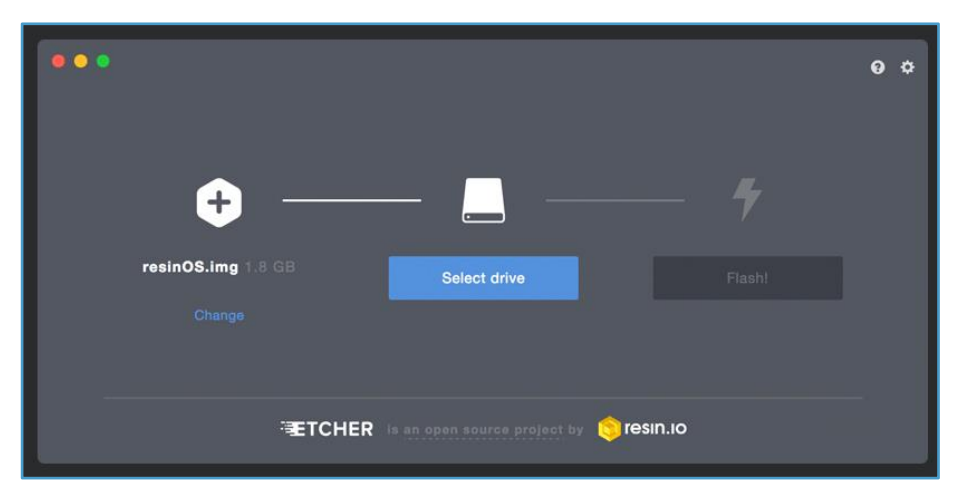

5. Abrir *Etcher*, y seguir los pasos que indica como se muestra en la Fig. 4.1:

Fig. 4.1. Apertura de *Etcher*.

6. Por último, dar clic en el botón *Flash,* y esperar a que se termine el proceso.

7. Reiniciar la computadora entrando en el BIOS, y seleccionar los discos de arranque del sistema, y seleccionar la USB como disco de arranque número 1, seguido de aceptar y guardar.

8. Automáticamente, la computadora entrará en la memoria USB, y deben seguirse los siguientes pasos, dando clic en: Instalar Ubuntu. Ver las Figuras 4.2, 4.3, y 4.4.

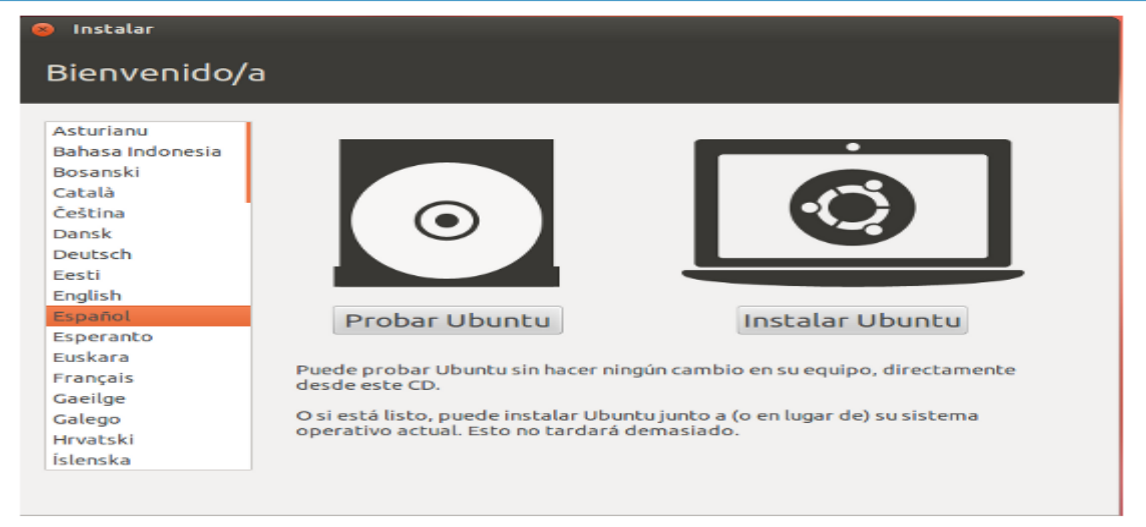

Fig. 4.2. Bienvenida a la instalación de Ubuntu.

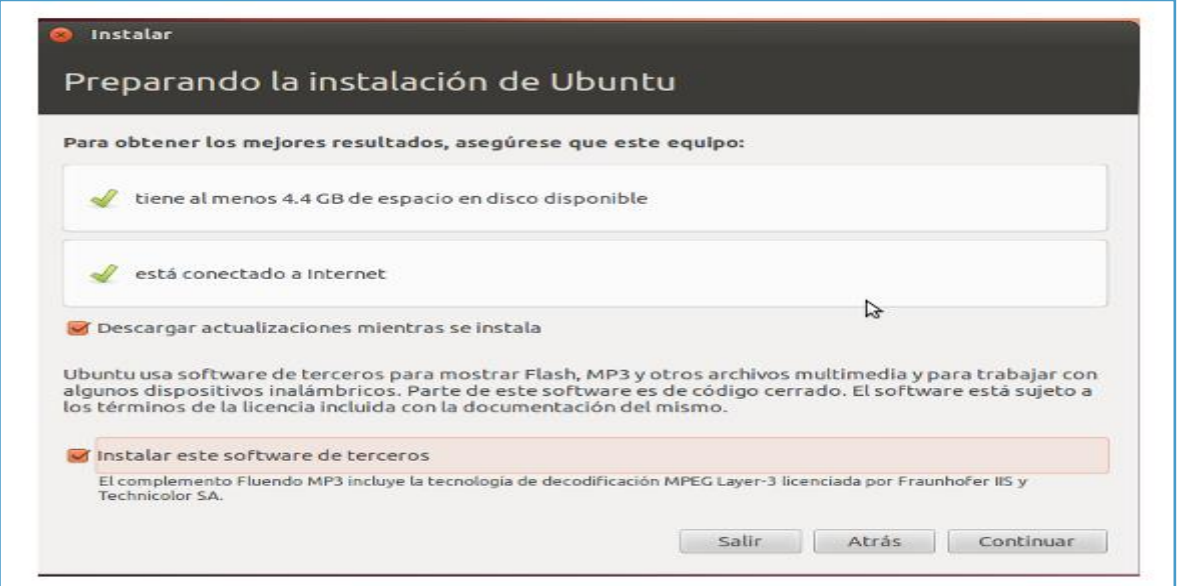

Fig. 4.3. Preparando la instalación de Ubuntu.

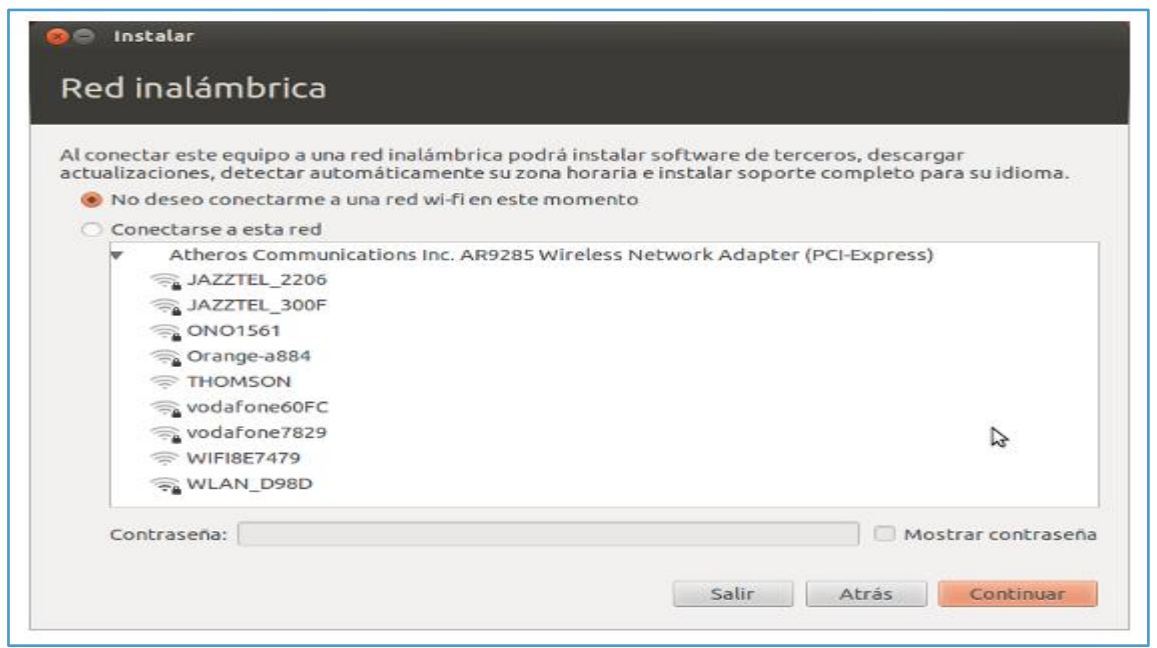

Fig. 4.4. Selección de una red inalámbrica para descargar, instalar y actualizar *software* de terceros en una computadora.

9. En el paso siguiente, se decide si se quiere instalar Ubuntu, junto a otro sistema operativo, o dejarlo como único sistema. Ver la Fig. 4.5.

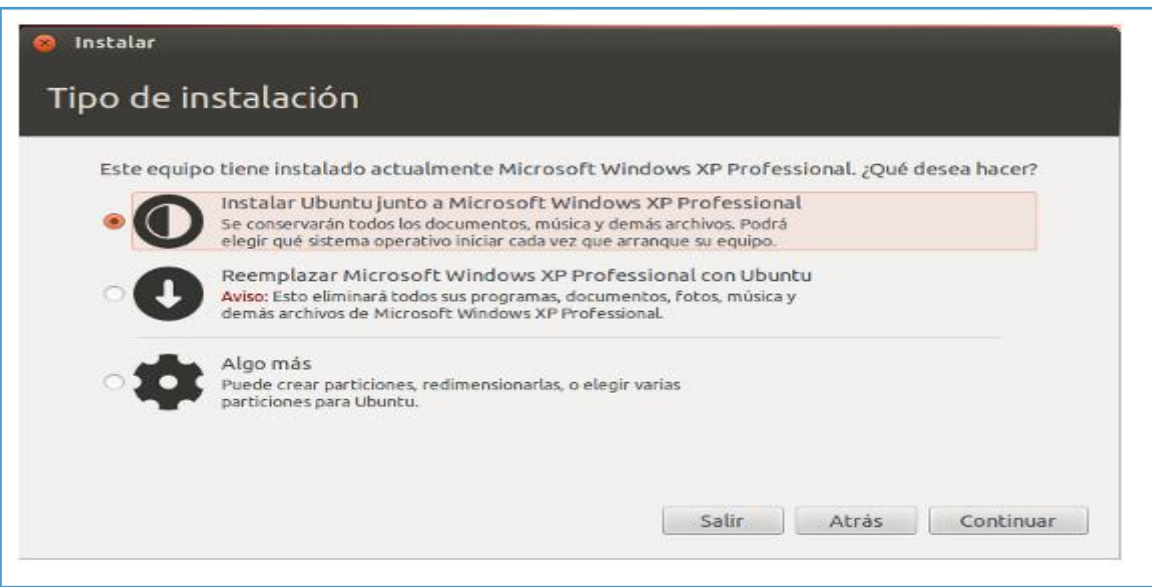

Fig. 4.5. Tipo de instalación de Ubuntu.

10. Una vez decidido que se instalará junto a Microsoft Windows, se asigna cuánto espacio en el disco duro se le dará, para que se instale Ubuntu. Ver la Fig. 4.6.

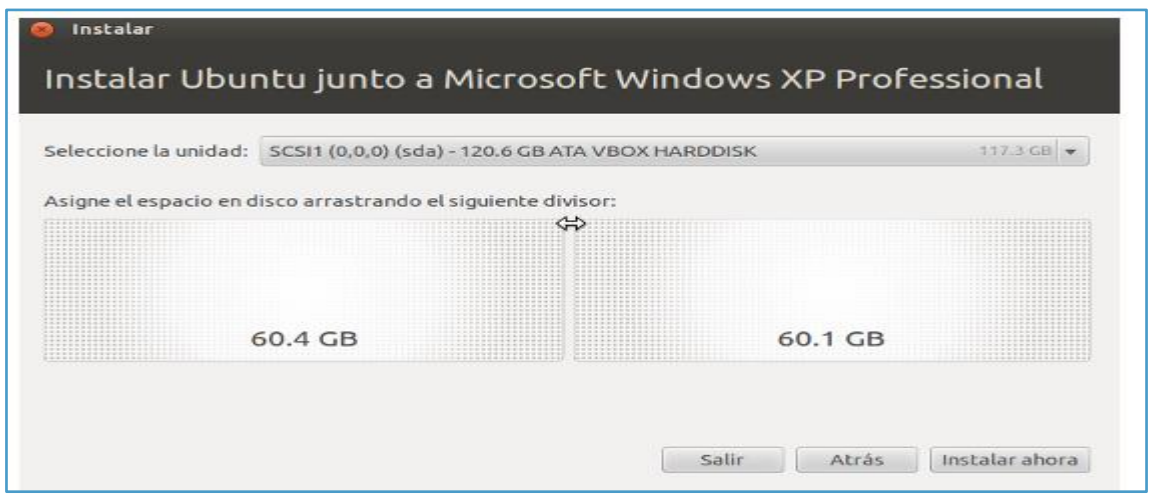

Fig. 4.6. Asignación de espacio en el disco duro, para instalar Ubuntu, junto con Microsoft Windows.

11. Y finalmente, queda dar clic en el botón *instalar ahora*, y proporcionará la siguiente pantalla (ver la Fig. 4.7).

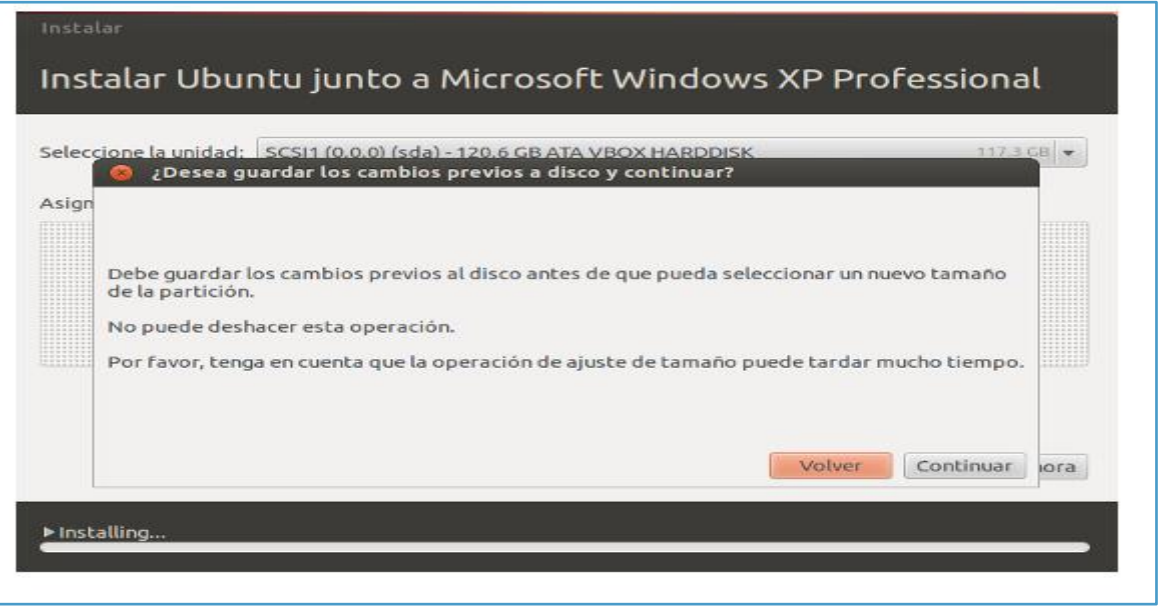

Fig. 4.7. Instalar, guardar los cambios y continuar.

12. Ahora, se da clic en continuar, y se siguen los pasos correspondientes como: Escoger una ubicación, un horario, un idioma, un usuario y una contraseña. Ver la Fig. 4.8.

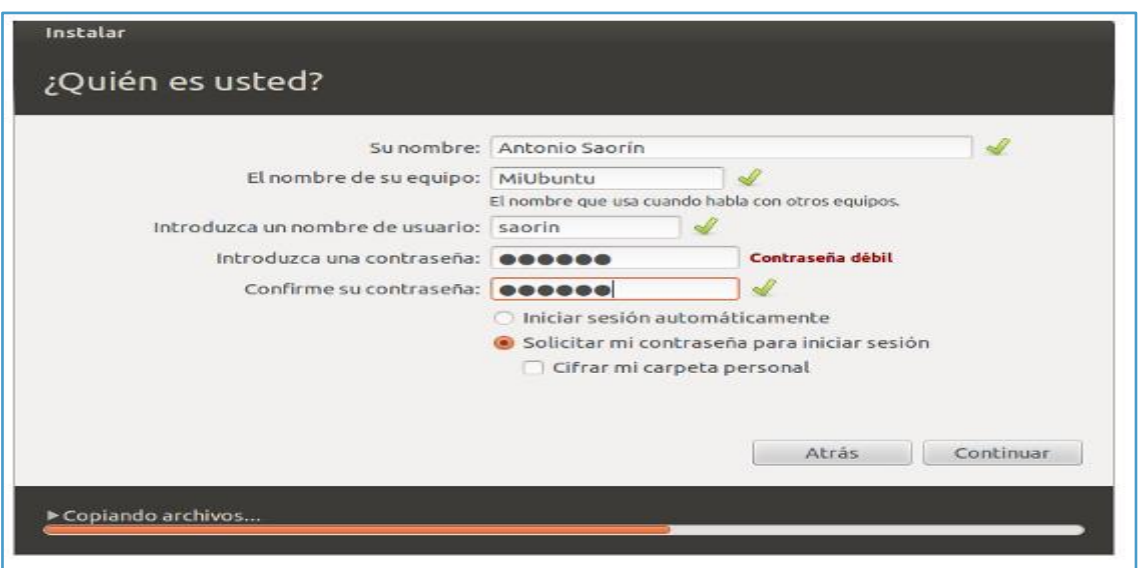

Fig. 4.8. Selección del nombre propio del usuario, el nombre del equipo, un nombre de usuario del sistema y una contraseña.

13. Si el proceso ha sido correcto, aparecerá un mensaje como el siguiente (ver la Fig. 4.9):

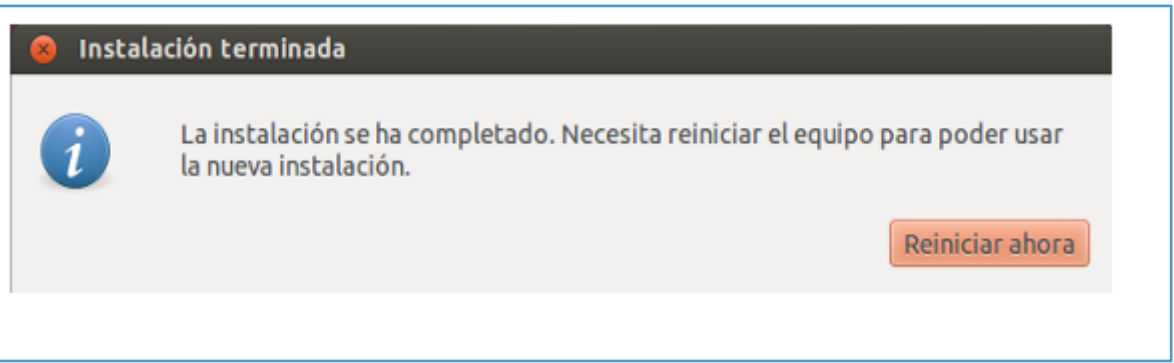

Fig. 4.9. Información sobre la instalación completa, terminada y satisfactoria de Ubuntu.

NOTA: Recordar que la computadora sigue configurada en disco de arranque primario como USB; por lo tanto, antes de iniciar una nueva sesión, se tiene que entrar en el BIOS, y cambiar el tipo de arranque; a arranque de disco duro normal, y una vez finalizado esto, se puede seguir con el reinicio de la computadora, que entrará en el nuevo sistema instalado.

## Práctica 2

### Instalación de Herramientas de *Software* (Arduino™)

Objetivo: Familiarizar al estudiante, en el conocimiento de las herramientas de desarrollo de la tarjeta Arduino™.

#### Desarrollo de la práctica:

1. Una vez instalado Ubuntu, abrir una terminal, y poner los siguientes comandos para actualizar los paquetes dentro del sistema:

sudo apt-get update

#### sudo apt-get upgrade

Lo cual llevará algunos minutos para finalizar.

2. Instale en Ubuntu versión 16.0.4, el sistema de desarrollo (IDE) de la tarjeta de Arduino™.

3. Conecte la tarjeta de Arduino™ con el cable USB, y seleccione la pestaña de Archivo-*Proyectos-Blink*, y pruebe el siguiente ejemplo que ya vienen incluido en el IDE de Arduino™ para probar que la tarjeta Arduino<sup>™</sup> funciona correctamente (ver la Fig. 4.10):

*Blink*.

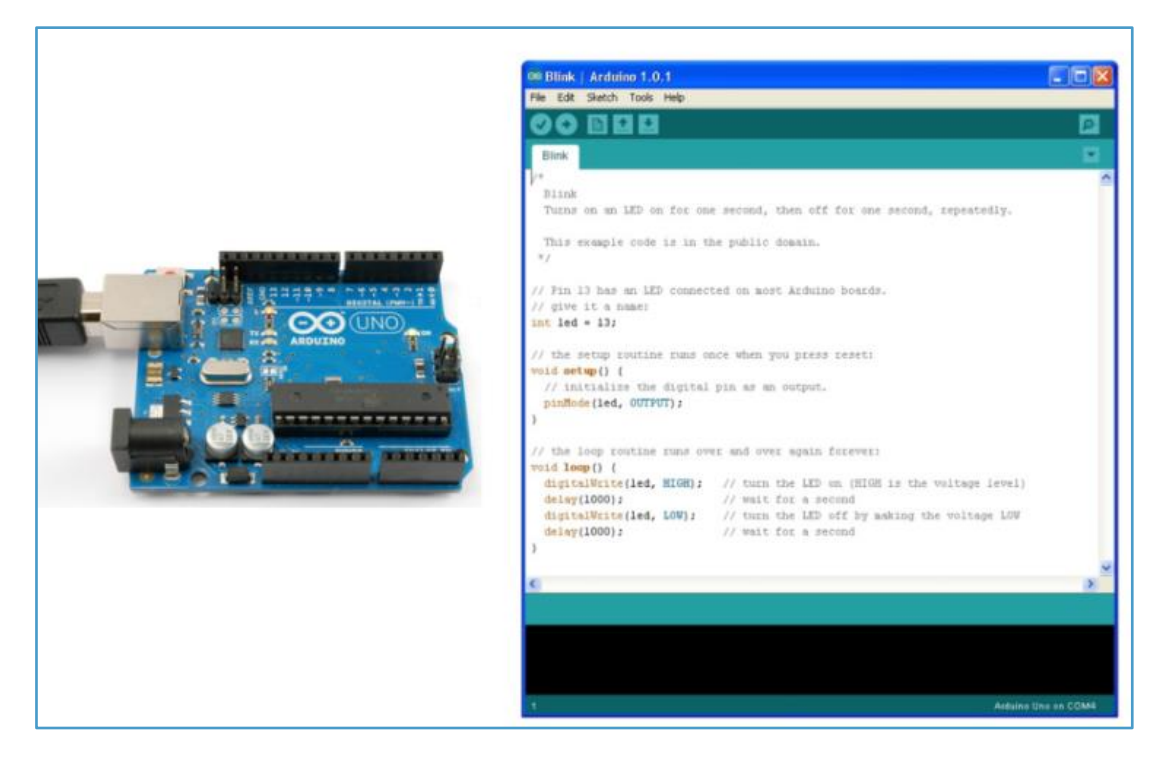

Fig. 4.10. Prueba del correcto funcionamiento de la tarjeta Arduino™, a través de *Blink*.

4. Seleccionar el botón con la palomita, y luego el botón de la flecha que se encuentra a lado, para subir el programa a la tarjeta Arduino™.

5. A continuación, el LED que viene incluido en la tarjeta Arduino™ que se encuentra en el PIN 13, prenderá un segundo y se apagará por el mismo tiempo, y comenzará de nuevo.

## Práctica 3

### Conexión de los Sensores a la Tarjeta Arduino™

Objetivo: Familiarizar al estudiante, en el conocimiento de la conexión de diferentes sensores a la tarjeta de Arduino™

#### Desarrollo de la práctica:

1. Conecte un botón de contacto junto con una resistencia de 500Ω, como divisor de voltaje, a una entrada digital de la tarjeta Arduino™, como se muestra en la Fig 4.11.

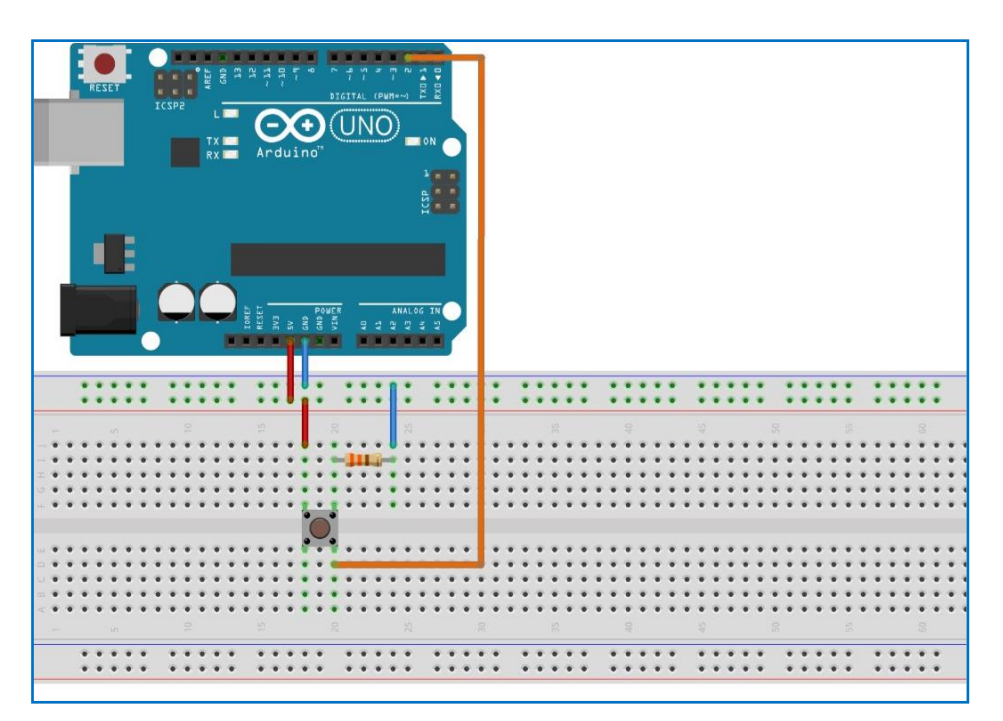

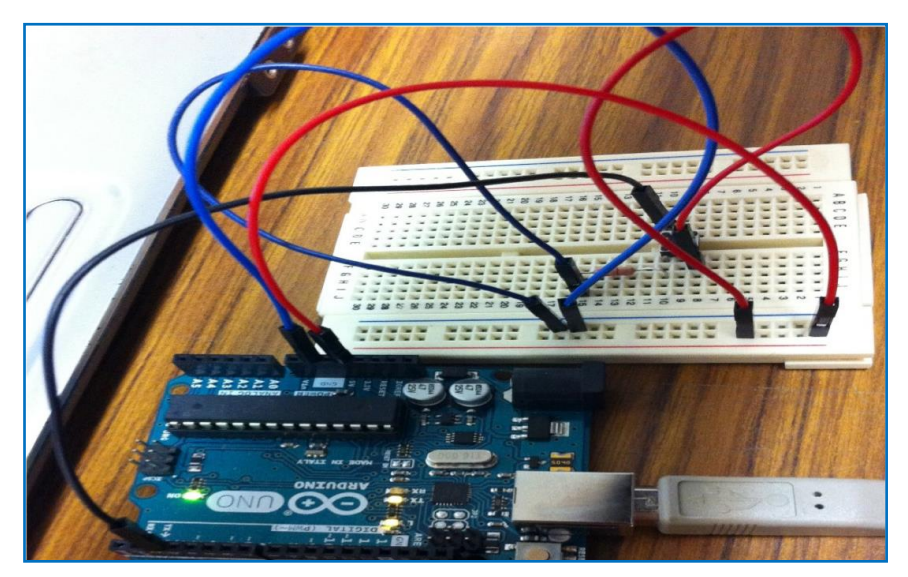

Fig. 4.11. Diagrama de conexiones simbólico de un botón de contacto al Arduino™. La imagen muestra cómo debe quedar el circuito.

2. Envíe los valores sensados por el puerto serial, mostrándolos en el IDE del Arduino™, como se muestra en las Fig. 4.12 y 4.13.

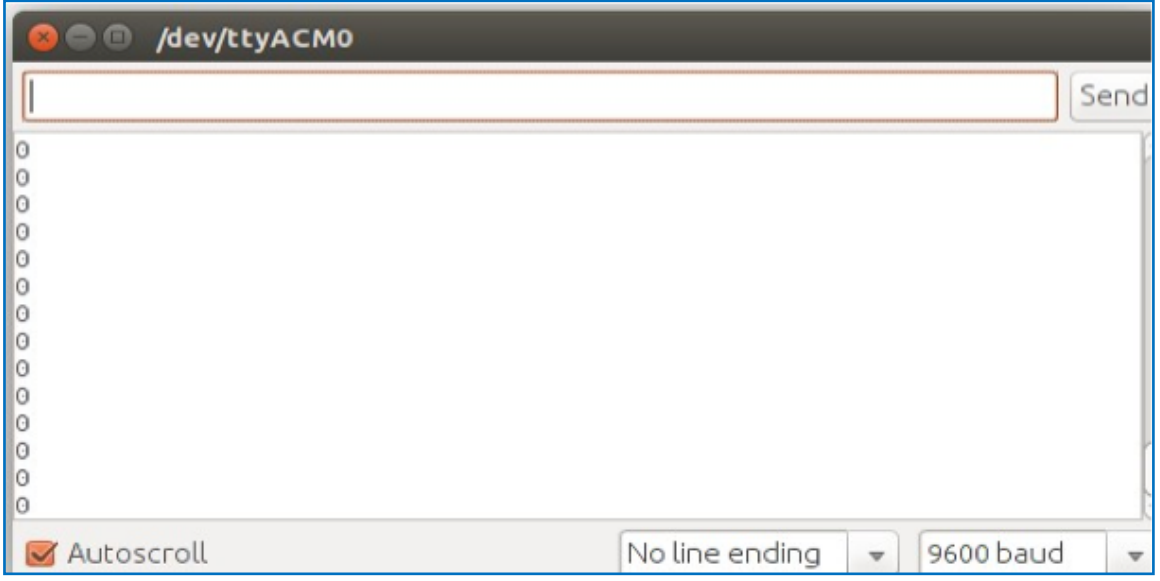

Fig. 4.12. Pantalla de la computadora sin presionar el botón conectado al Arduino™.

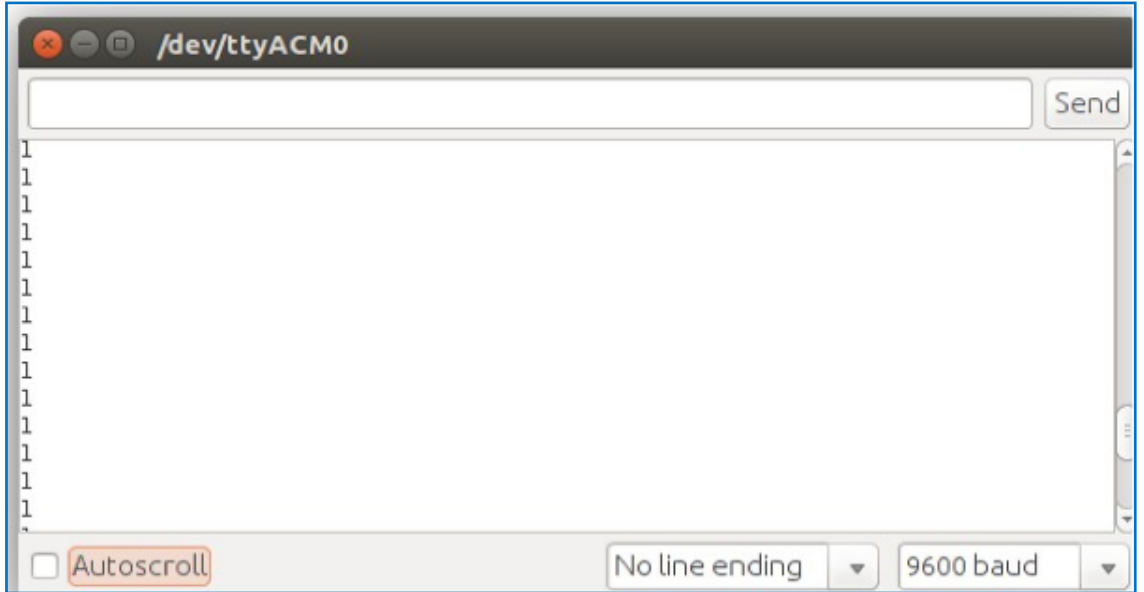

Fig. 4.13. Pantalla de la computadora presionando el botón conectado al Arduino™.

3. Conecte el sensor de imán junto con una resistencia de 500Ω, a una entrada digital de la tarjeta Arduino™, como se muestra en la Fig. 4.14. Envíe los valores sensados por el puerto serial mostrándolos en el IDE del Arduino™.

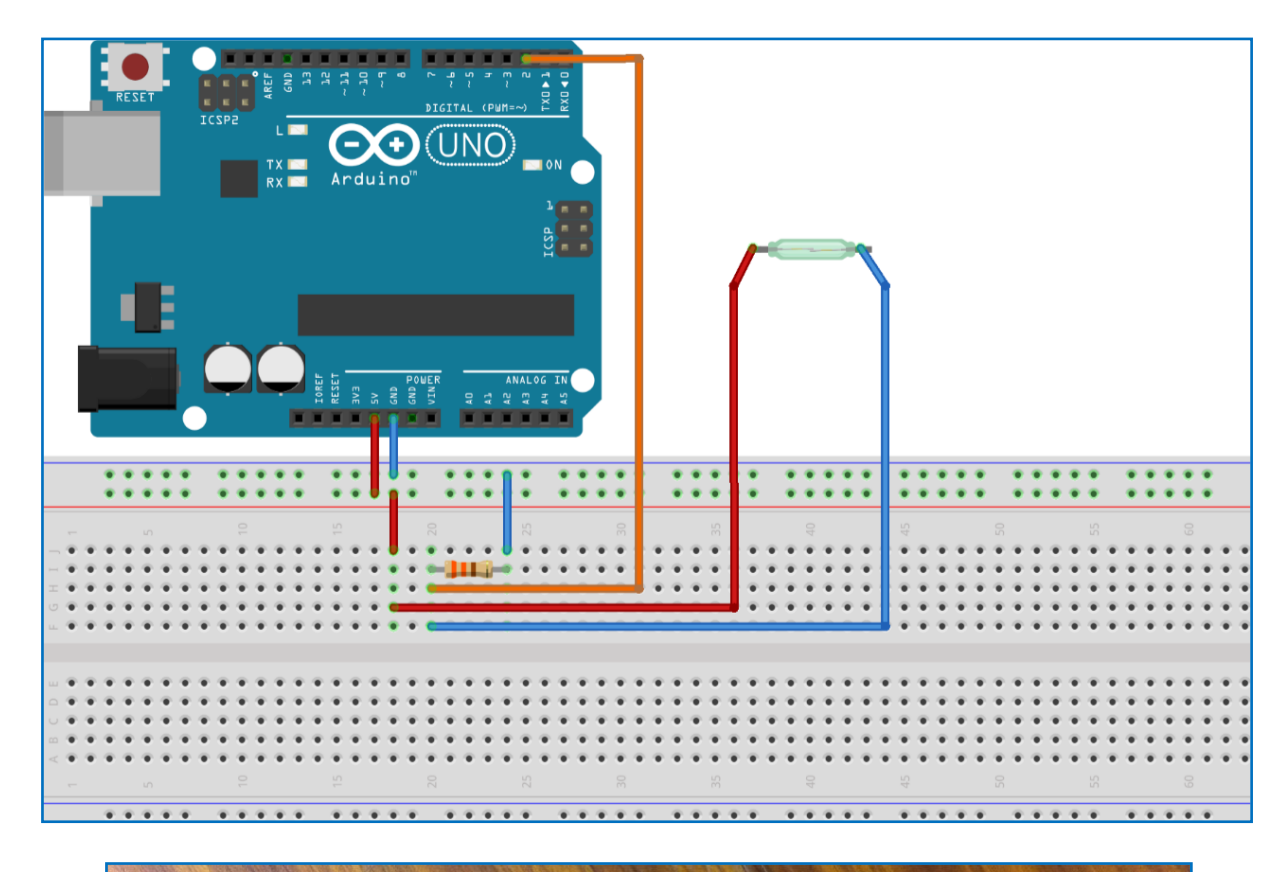

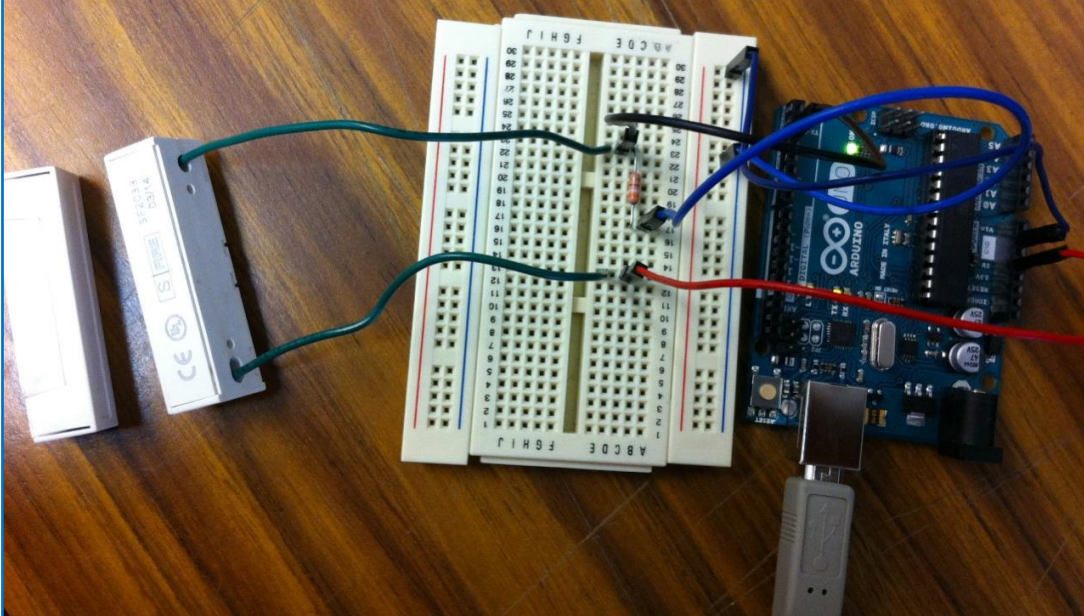

Fig. 4.14. Diagrama de conexiones simbólico de un sensor de imán al Arduino™ La imagen muestra cómo debe quedar el circuito.

4. Conecte el sensor de temperatura TMP36 a una entrada analógica de la tarjeta Arduino™, como se muestra en la Fig. 4.15. Envíe los valores sensados por el puerto serial mostrándolos en el IDE del Arduino™.

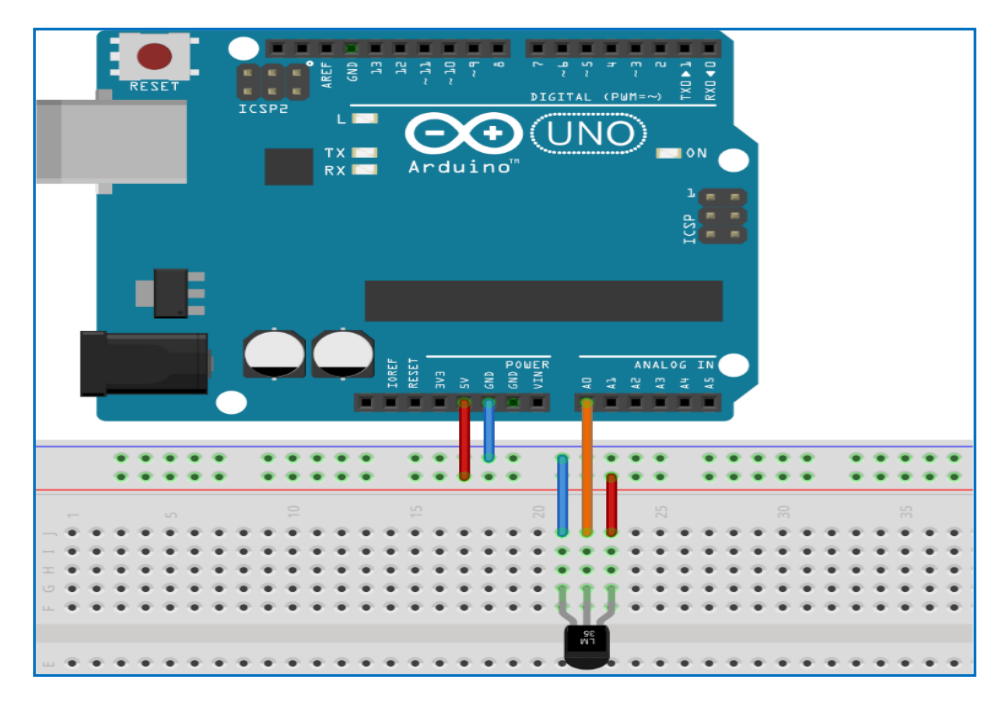

Fig. 4.15. Diagrama de conexiones simbólico de un sensor de temperatura al Arduino™.

5. Conecte una foto-resistencia, por medio de un divisor de voltaje, a una entrada analógica de la tarjeta Arduino™. Envíe los valores sensados por el puerto serial mostrándolos en el IDE del Arduino™. Ver la Fig. 4.16.

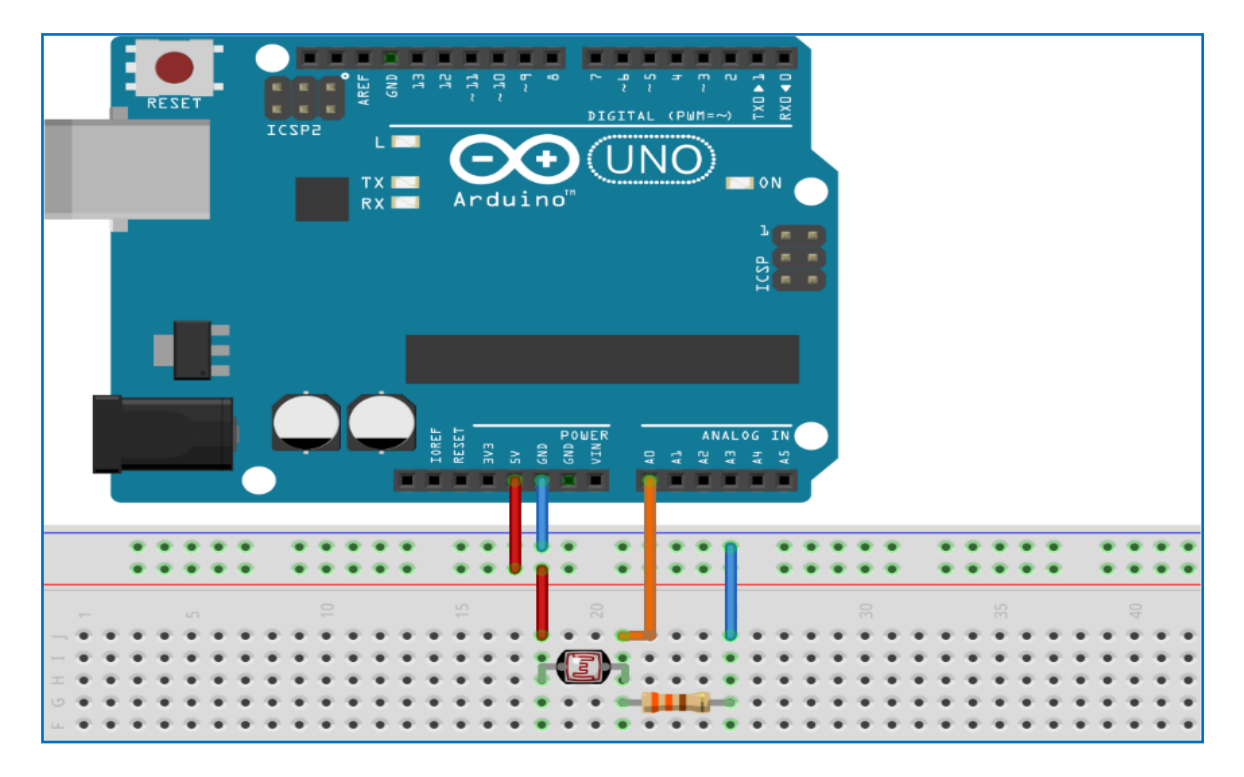

Fig. 4.16. Diagrama de conexiones simbólico de una foto-resistencia al Arduino™.
6. Utilizando el amplificador operacional LM339 como comparador, conecte la salida de la foto-resistencia del punto anterior a la entrada positiva del comparador, y a la entrada negativa conecte un divisor de voltaje con un potenciómetro de 100kΩ, como se muestra en la Fig. 4.17. Varíe el potenciómetro hasta que la salida del comparador, pueda distinguir diferentes estados de iluminación. Conecte la salida del comparador a una entrada digital del Arduino™.

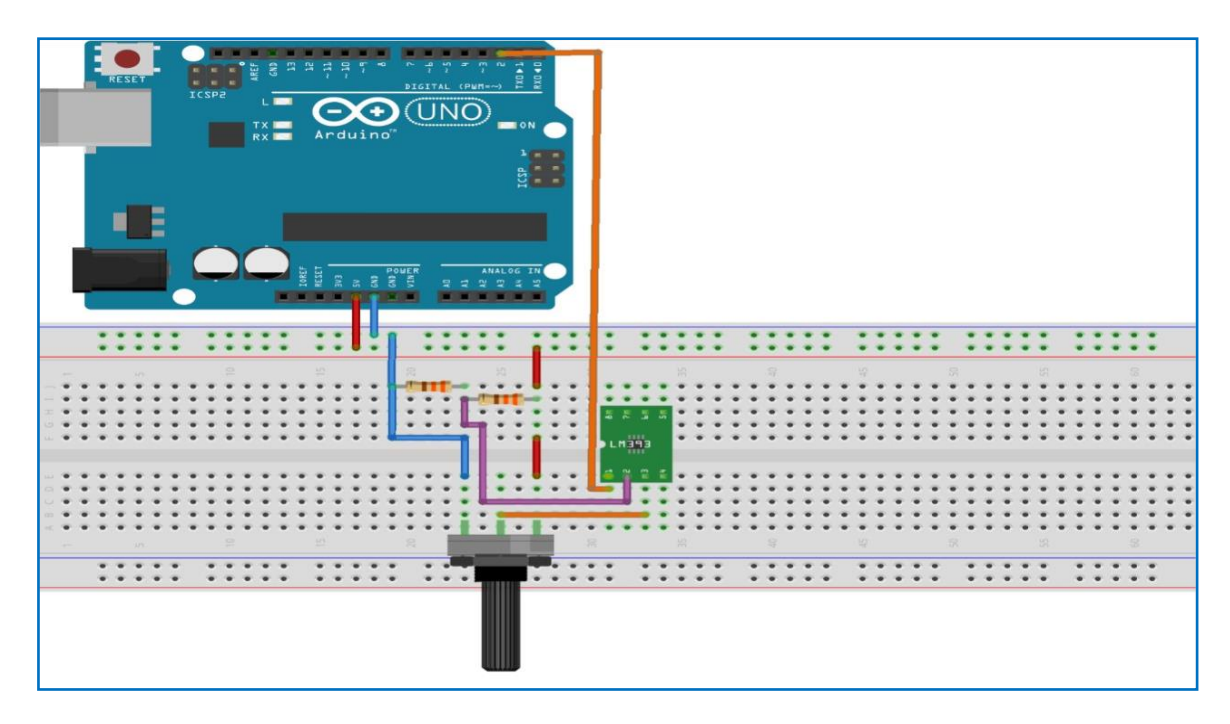

Fig. 4.17. Diagrama de conexiones simbólica de un amplificador operacional a una entrada analógica al Arduino™.

7. Escriba un programa del Arduino™ que se reciba un comando de lectura de alguno de los sensores y regreso el valor pedido. Formato del comando: Número del dispositivo *shs sensor*.

Ejemplos:

 A1 shs contact Respuesta: A1 contact value A4 shs magnet Respuesta: A4 magnet value A2 shs photora (photoresistecia analógica) Respuesta: A2 photora value A1 shs photord (photoresitencia digital) Respuesta: A1 photord value A3 shs temp Respuesta: A3 temp value

### Etapa de Potencia

Objetivo: Configurar las etapas de potencia, que controlarán motores de corriente continua, y las lámparas. Conexión de la tarjeta del Arduino™ con estas etapas de potencia.

Desarrollo de la práctica: Para cada uno de los siguientes apartados, realizar los diseños electrónicos que se piden.

1. Leer las notas anexas, que describen el circuito integrado L293D, el cual entrega una corriente de hasta 600mA (Anexo A). Construya una etapa de potencia en una *protoboard* para dos motores de corriente continua. (Ver la Fig. 4.18).

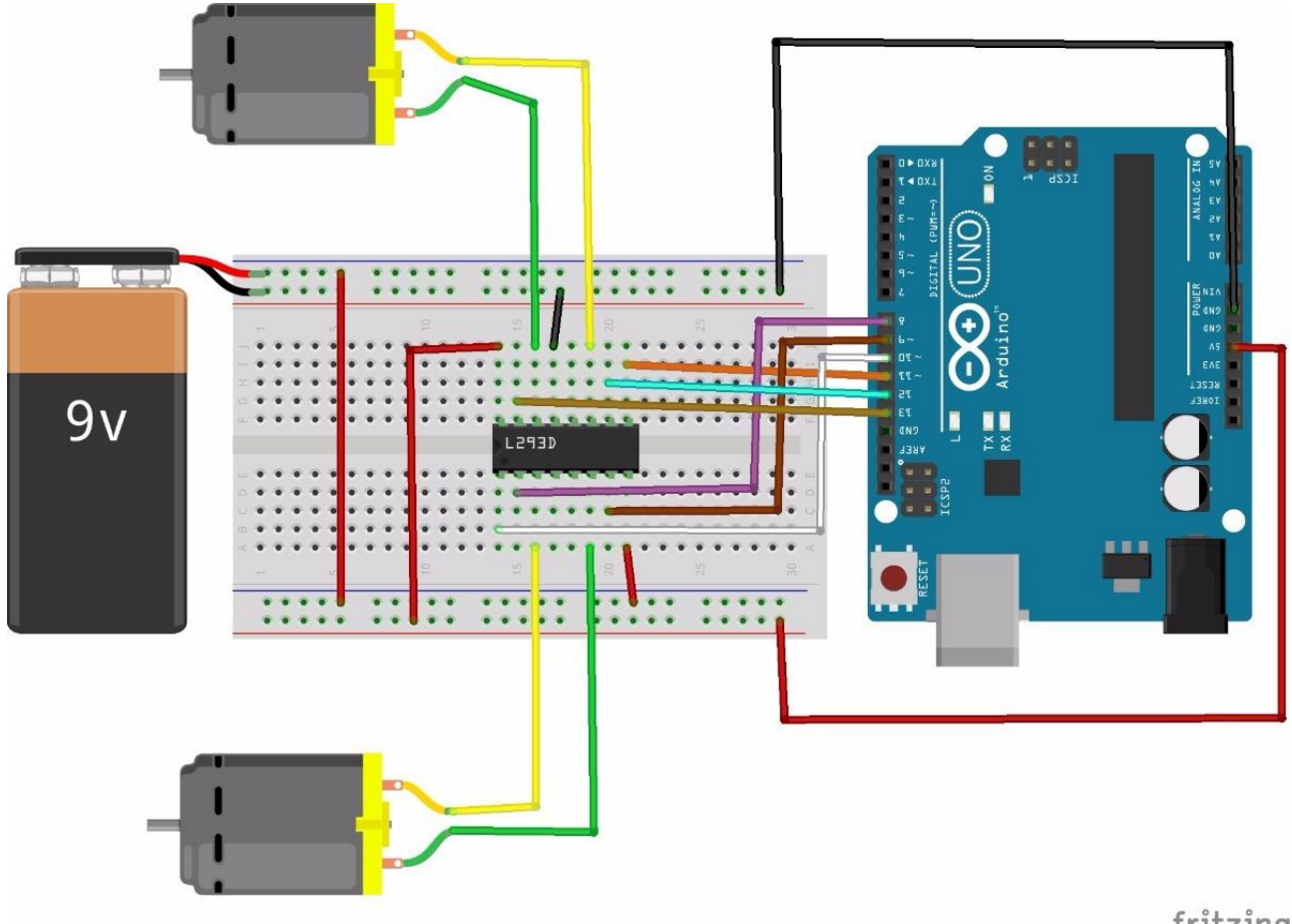

fritzing

Fig. 4.18. Etapa de potencia con L293D para dos motores

2. Haga un proyecto nuevo en el sistema de desarrollo de Arduino™, para controlar la operación de dos motores de corriente continua (direcciones de giro, y encendido-apagado) por medio de cuatro señales digitales. Utilice la etapa de potencia desarrollada en el Punto 1. Para la operación de los motores utilice el siguiente comando:

Num\_Dispositivo motor *on*/*off left*/*right*

Ejemplos: A1 motor *on left* (Fig. 4.19) A1 motor *off*

| 00 COM3 (Arduino Uno) |  |        |
|-----------------------|--|--------|
| A1 motor off          |  | Enviar |
|                       |  |        |

Fig. 4.19. Ingreso del comando en el IDE de Arduino™.

3. Repita el punto anterior, pero ahora controlando la dirección y la velocidad de los motores con una sola línea de PWM, generada con el Arduino™. Utilice el siguiente comando para operar los motores:

Num\_Dispositivo pwm speed

Ejemplo: Si el máximo valor analógico que puede entregar Arduino™ es (255) equivalente a 5V, será prácticamente la mitad del voltaje máximo permisible (Fig. 4.20).

Ejemplos del formato de comando: A1 pwm 57, A1 pwm 82.

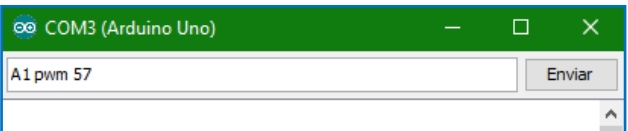

Fig. 4.20. Ingreso del comando para controlar con una sola línea de PWM.

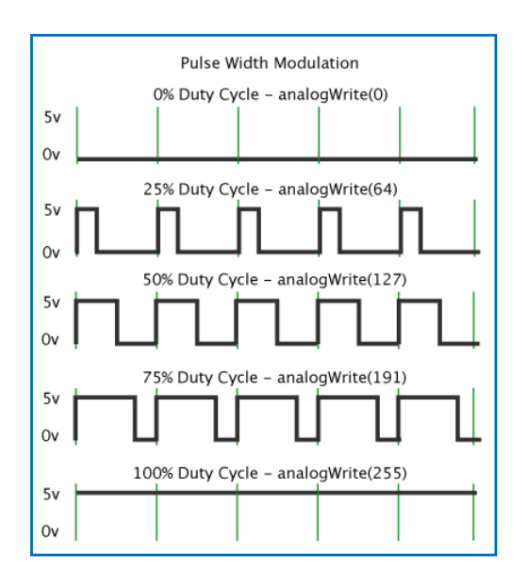

Fig. 4.21. Modulación por Ancho de Pulso.

4. Compare la operación de este circuito con el desarrollado en el punto 2 con respecto al consumo de corriente, costo, seguridad y durabilidad.

5. Construya el siguiente circuito con un relevador para prender y apagar un foco de 60W (Fig. 4.22). Utilice el siguiente comando para operar el apagador:

Num\_Dispositivo turn on/off

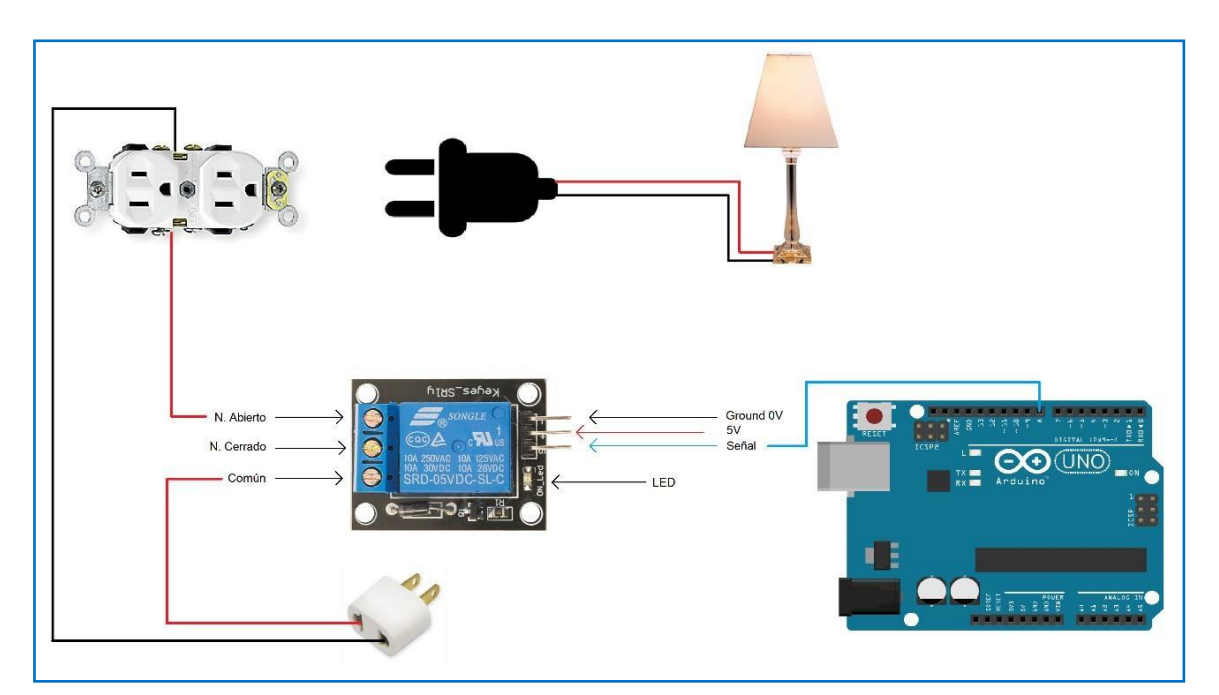

Fig. 4.22. Circuito con un relevador para prender y apagar un foco de 60W.

| 00 COM3 (Arduino Uno) |        |  |
|-----------------------|--------|--|
| A1 turn on            | Enviar |  |
|                       |        |  |

Fig. 4.23. Ingreso de comando en el IDE de Arduino™.

6. Construya el siguiente circuito con un Triac (Fig. 4.24), para prender y apagar un foco de 60W. Compare la operación de este circuito con el desarrollado en el punto 4, con respecto al consumo de corriente, costo, seguridad y durabilidad.

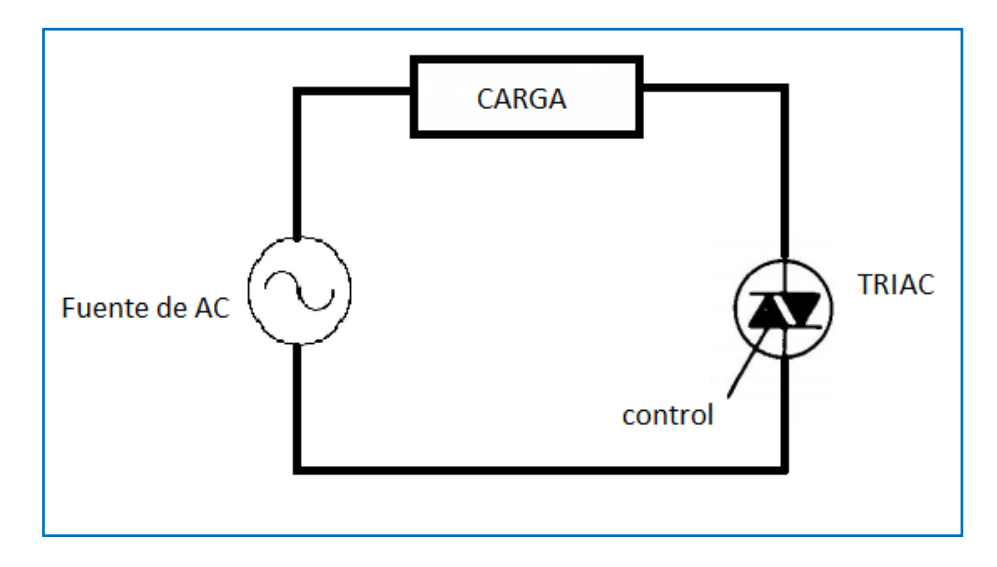

Fig. 4.24. Circuito para el encendido y apagado de un foco de 60W, mediante un Triac.

### Anexo A

### LM18293/L293B/L293D Manejador de potencia

#### Descripción general

El LM18293, es un circuito integrado diseñado para manejar motores de corriente continua de hasta de 1A en el consumo de corriente. Entre las aplicaciones típicas, incluye el manejo de cargas inductivas como solenoides, relevadores, motores de corriente continua y motores a pasos, emplea internamente los transistores de potencia, y utiliza un *buffer* para señales de nivel bajo. En la Fig. A.1 se presenta el patigrama de este dispositivo, el cual contiene cuatro entradas para ingresar señales de control a los motores, acepta niveles estándares de lógica TTL y DTL, para realizar su interfaz; dos señales de habilitación para controlar la velocidad, que también acepta la misma lógica. Cada habilitador controla dos canales; cuando el terminal de habilitación está desactivado ("0" lógico), las salidas correspondientes se encuentran con lógica de tres estados; si el terminal no está conectado (flotando), el circuito funcionará como si estuviera habilitado. Se cuenta con dos pines para suministrar el voltaje; el terminal 8 entrega la potencia del motor, y el terminal 16 proporciona un voltaje independiente al anterior, el cual polariza los circuitos internos. El chip está incluido en un diseño DIP de 16 terminales, el dispositivo es capaz de operar con voltajes máximos de 36 volts en el motor.

#### **Características**

- Salida por canal de 1A.
- Reemplazo directo por el circuito integrado L293B, y el L293D.
- Empaquetado DIP de 16 terminales.
- Protección térmica contra sobrecargas.
- "0" lógico hasta 1.5V.
- Alta inmunidad al ruido.

#### Máximos rangos de voltaje

- Voltaje para las cargas  $(V_s)$  36V.
- Voltaje de entrada (Vi) 7V.
- Voltaje de la fuente lógica (Vss) 36V.
- $\bullet$  Habilitación de voltaje (V<sub>e</sub>) 7V.
- Corriente de salida 2A.

#### Características eléctricas

 $V_s = 24V$ ;  $V_{ss} = 5V$ ; T=25C, L= 0.4V; H=3.5V.

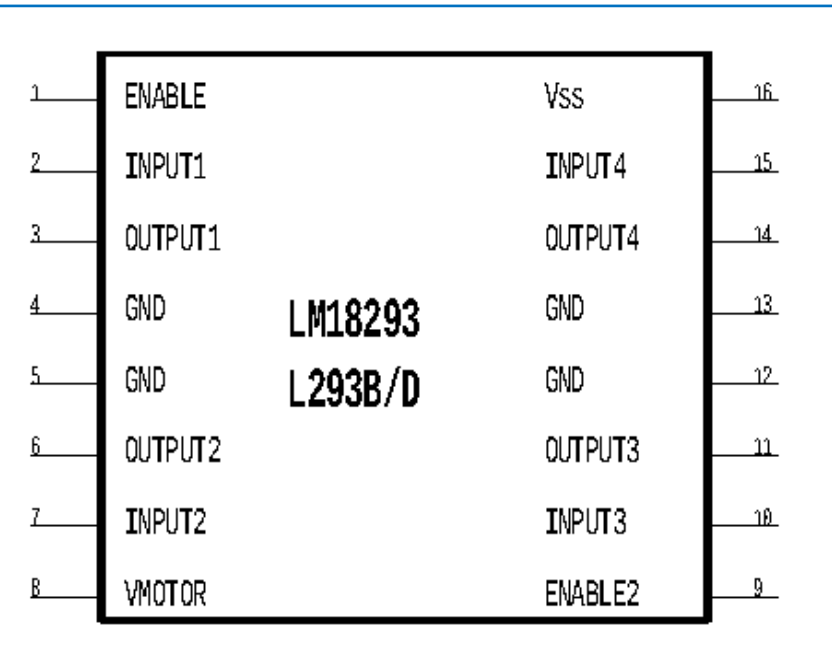

Fig. A.1. Asignación de terminales del circuito L293D (patigrama).

La Fig. A.2, muestra la forma de conectar los motores de corriente continua, y como controlar al mismo tiempo, el sentido de giro, ya sea horario o anti-horario. Como se muestra en la figura, se requieren de cuando menos dos señales de control, las cuales serán otorgadas por el microcontrolador.

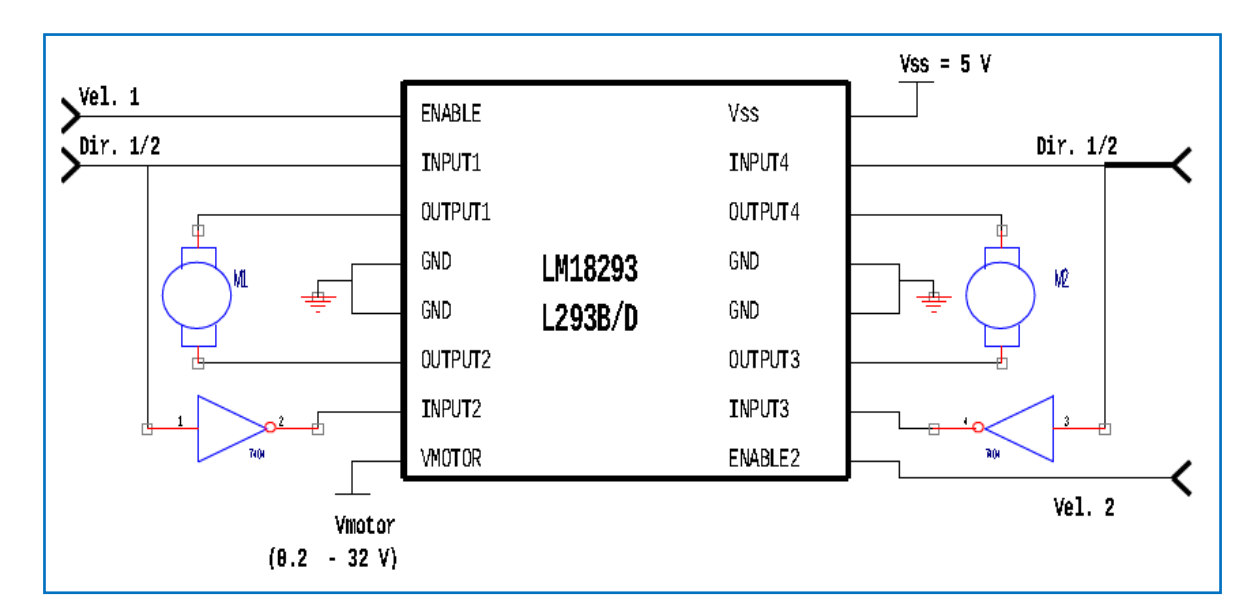

Fig. A.2. Etapa de potencia para dos motores de corriente continua.

# CAPÍTULO 5

Desarrollo de Proyectos Inmóticos basados en Raspberry Pi™: Practicas

#### Instalación de una distribución de Linux (*Raspbian*) para usar Raspberry Pi™

Objetivo: Familiarizar al estudiante, en el conocimiento de la configuración del sistema *Raspbian NOOBS*, para usar Raspberry Pi™.

#### Desarrollo de la práctica:

1. Descargar el sistema Operativo Raspbian NOOBS del siguiente sitio web (*link*): <https://www.raspberrypi.org/downloads/noobs/> como se ve en las Fig. 5.1 y 5.2:

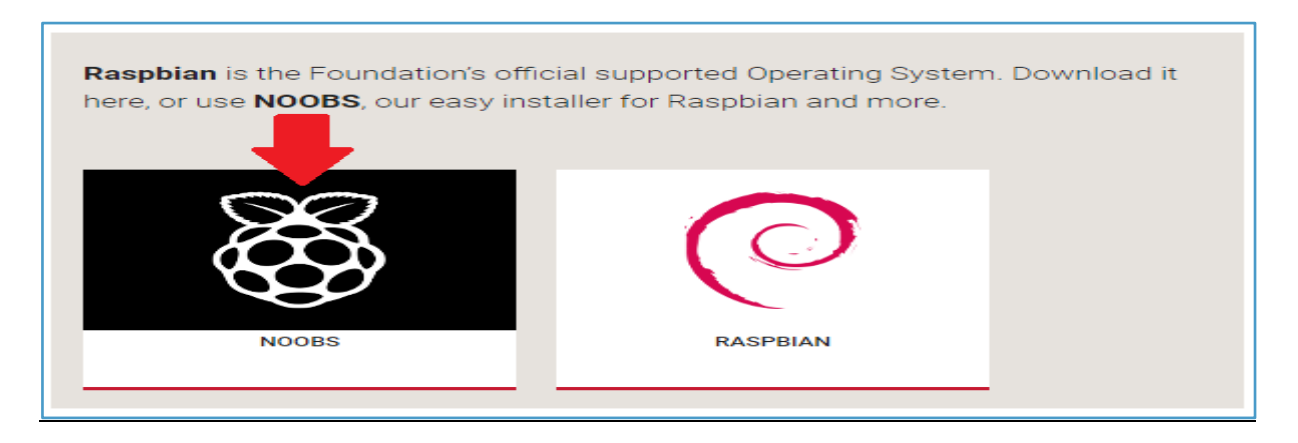

#### Fig. 5.1. Descarga de NOOBS de *Raspbian.*

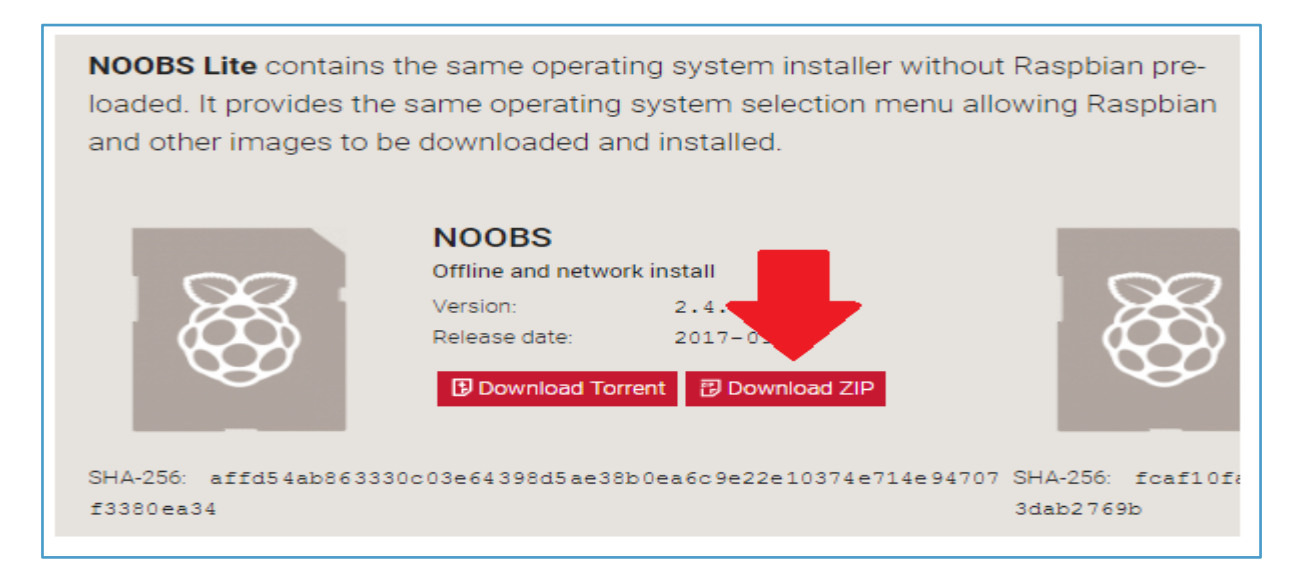

Fig. 5.2. Descarga de NOOBS sin *Raspbian* pre-cargado.

2. Descargar e instalar SD Formatter del siguiente sitio web (link): [https://www.sdcard.org/downloads/formatter\\_4/index.html](https://www.sdcard.org/downloads/formatter_4/index.html)

3. Después de instalar SD Fomatter hay que insertar la Mico SD y formatearla como se ve en la Fig. 5.3:

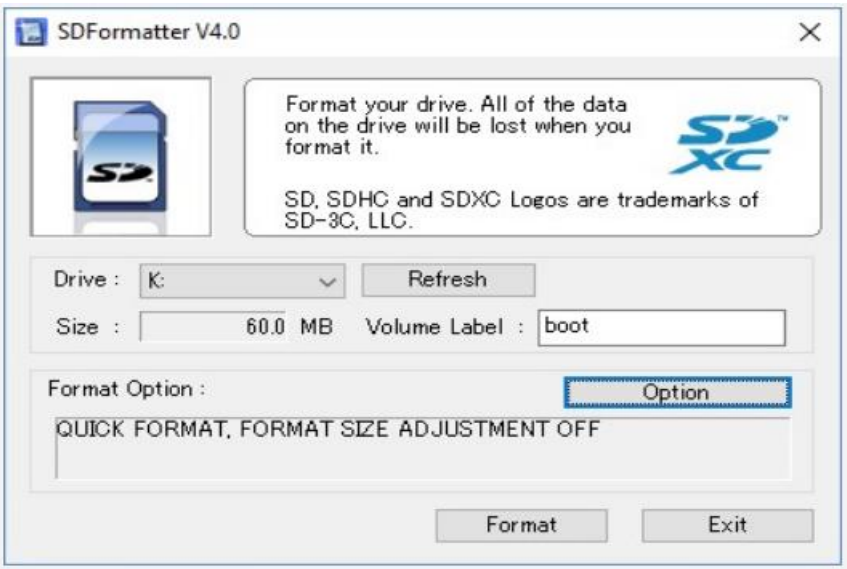

Fig. 5.3. Formateo de la Micro SD.

4. Una vez descargado NOOBS y formateada la Micro SD extraer la carpeta contenedora de NOOBS y aparecen unos archivos como se muestra en la Fig. 5.4:

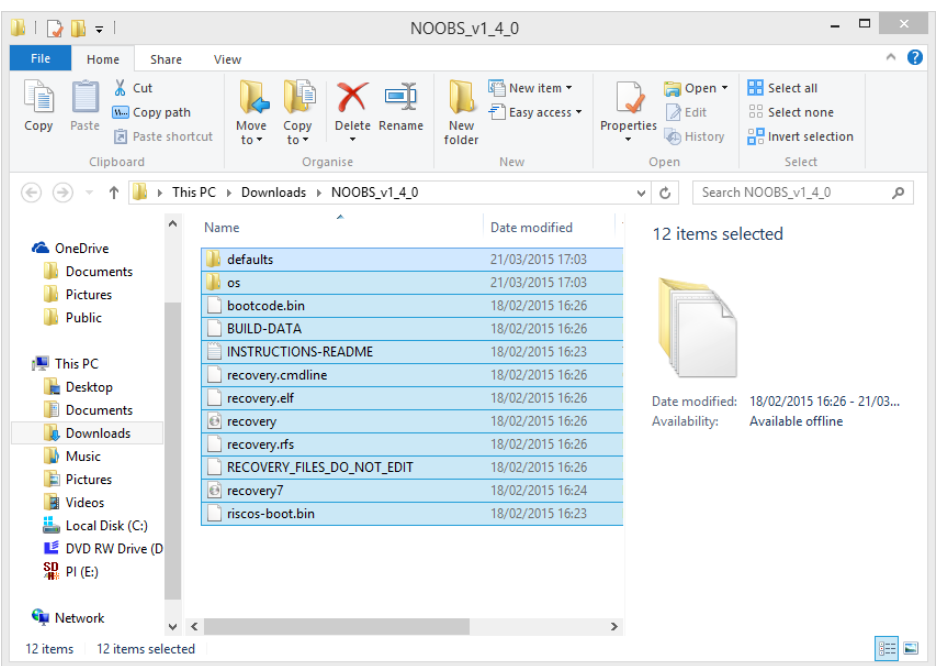

Fig. 5.4. Archivos después de extraer la carpeta.

- 5. Copiar y pegar los archivos en la Micro SD.
- 6. Insertar la Micro SD en la tarjeta Raspberry Pi™.

### Periféricos de Entrada y Salida en Raspberry Pi™

Objetivo: Familiarizar al estudiante con los periféricos de entrada y de salida de la tarjeta Raspberry Pi™.

Desarrollo de la práctica: Antes de conectar la alimentación de la tarjeta Raspberry Pi™, se tienen que seguir los siguientes pasos (ver la Fig. 5.5):

- 4. Insertar la MicroSD en la ranura de la Raspberry Pi™.
- 4. Conectar un monitor a la tarjeta Raspberry Pi™, por el puerto HDMI.
- 4. Conectar un teclado y un ratón, por los puertos USB que tiene la tarjeta Raspberry Pi™.
- 4. Conectar un cable de red a la tarjeta Raspberry Pi™.

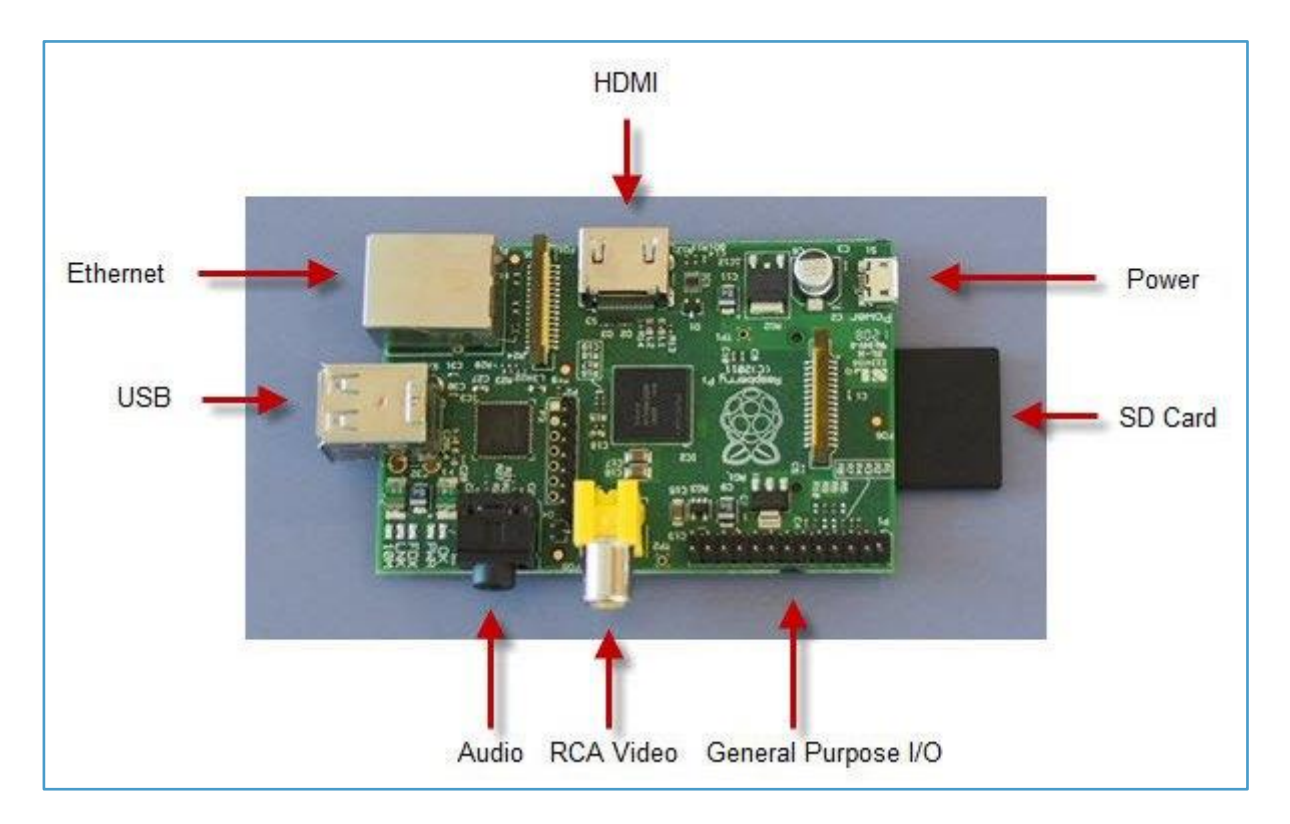

Fig. 5.5. Los diferentes puertos que tiene la tarjeta Raspberry Pi™.

### Entorno Raspberry Pi™

Objetivo: Familiarizar al estudiante con el entorno de nuestra tarjeta Raspberry Pi™.

#### Desarrollo de la práctica:

1. Conectar la alimentación, y esperar a que se cargue la pantalla y proceder con la instalación de NOOBS como se muestra en la Fig. 5.6

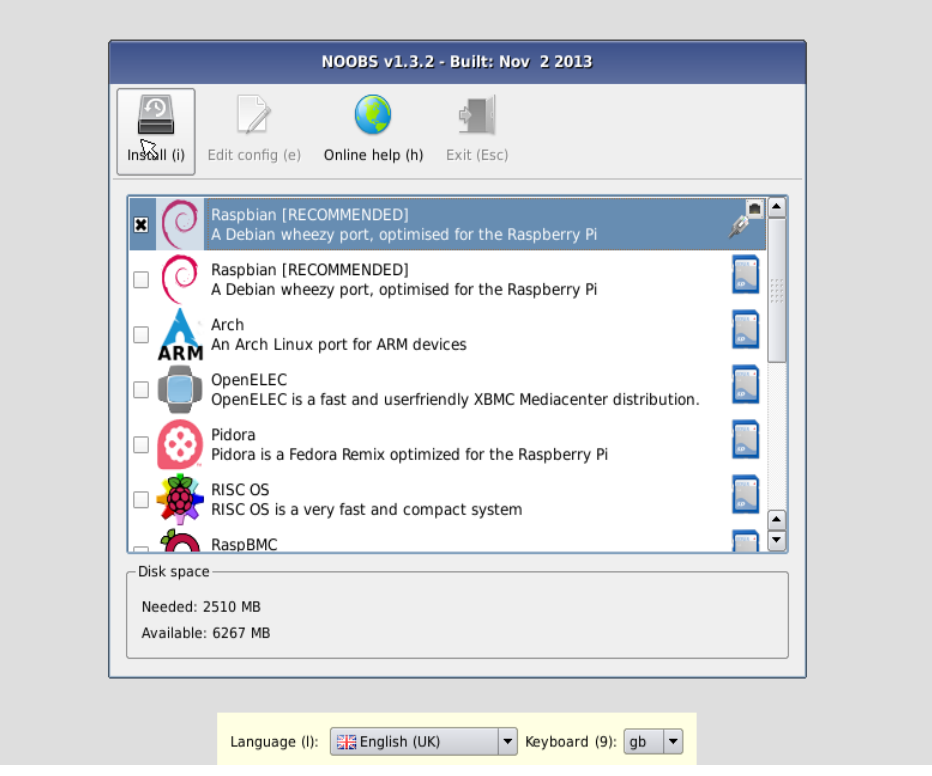

Fig. 5.6. Instalación de NOOBS.

2. Después de instalar por completo NOOBS esperar a que nos abra el escritorio como se muestra en la Fig. 5.7.

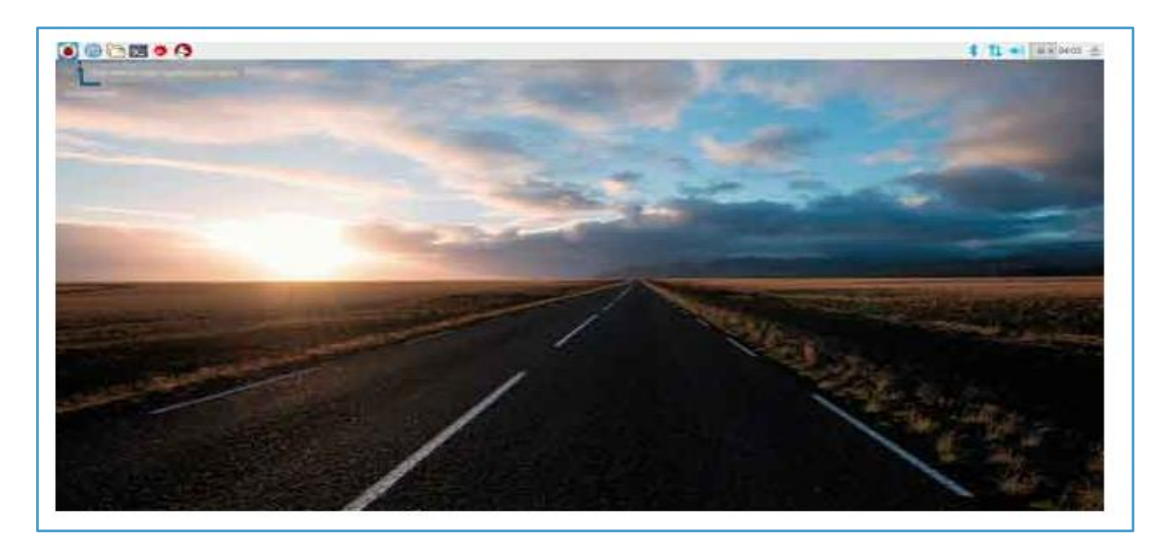

Fig. 5.7. Carga de la pantalla del escritorio de la computadora (la imagen puede variar).

3. Como se hizo en prácticas anteriores con Linux, también hay que actualizar la versión del *software* instalado, por lo tanto, se abre una terminal con el símbolo terminal, que se encuentra en la parte superior izquierda, y se escriben los siguientes comandos:

sudo apt-get update

sudo apt-get upgrade

### Entradas y Salidas digitales (GPIO)

Objetivo: Familiarizar al estudiante con las entradas y con las salidas digitales GPIO de la tarjeta Raspberry Pi™.

Desarrollo de la práctica: Identificar el número de puertos que tiene la tarjeta Raspberry Pi<sup>™</sup>.

1. Conectar un LED al puerto 17, con su respectiva tierra lógica, tal y como se muestra en la Fig. 5.9.

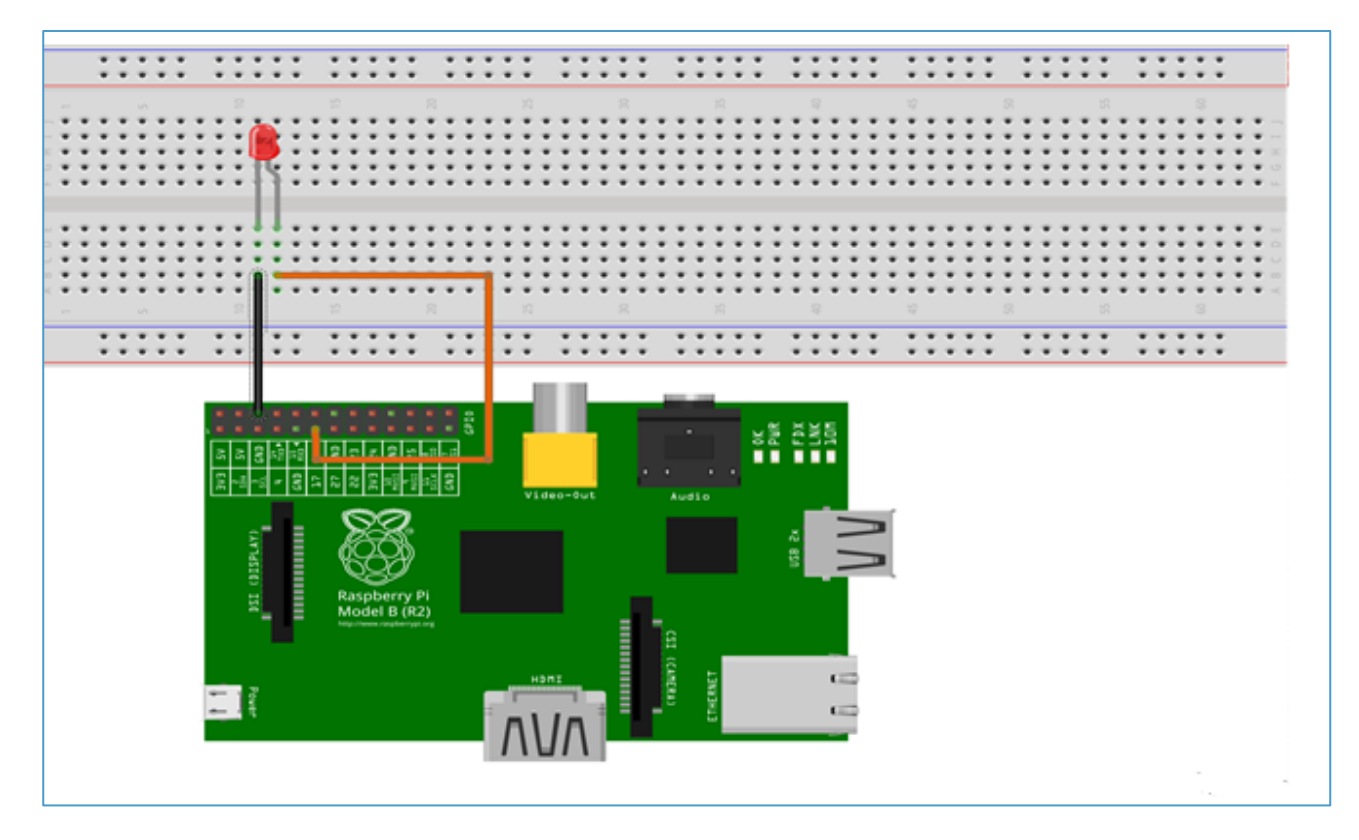

Fig. 5.9. Conexión de un LED con su respectiva tierra lógica habilitada.

2. Por el momento, ningún PIN está habilitado, por lo tanto, se abrirá una terminal, y se pondrá el siguiente comando para habilitarlo:

#### echo 17 > /sys/class/gpio/export

3. Después de habilitar el puerto, se tendrá que indicarle a la tarjeta Raspberry Pi™, si este puerto será de entra o de salida, y como en este caso, interesa que sea de salida, se escribirá el siguiente comando:

echo out > /sys/class/gpio/gpio17/direction

4. Una vez hecho esto, se puede darle dos valores, "0" ó "1", para que el LED se prenda o se apague; y para prenderlo, se usará el comando siguiente:

echo 1 > /sys/class/gpio/gpio17/value

De igual manera, solamente cambiando el valor de "0" a "1" lógico, se puede apagar el LED, quedando el comando de esta manera:

#### echo 1 > /sys/class/gpio/gpio17/value

5. Después de encender o de apagar el LED, se tendrá que eliminar la entrada GPIO creada; es decir, el GPIO 17. Para ello, se introduce el siguiente comando:

#### echo 17 > /sys/class/gpio/unexport

NOTA: Como puede observarse, a comparación de la tarjeta Arduino<sup>™</sup>, cuando se usa Raspberry Pi™, la programación estará basada en *Python*; y no en Lenguaje "C", aunque de igual manera, es posible usar el Lenguaje "C" para programar la Raspberry Pi™; se recomienda usar *Python*, ya que es un lenguaje más sencillo, e intuitivo.

## **Conclusiones**

Al final de este trabajo, es posible darse cuenta que pueden usarse conjuntamente las tarjetas Arduino y Raspberry Pi™, como base de posibles grandes proyectos; así como de simples casos, como el de prender un LED o el control de dirección de motores de corriente continua, entre muchos otros. Pero esto no descarta en lo absoluto que puedan ser parte del desarrollo de proyectos mucho más avanzados, y que la única limitante que se pudiera tener es la imaginación, y la factibilidad de realizar dichos proyectos.

Actualmente, los sistemas domóticos tienen un precio muy alto de instalación, con lo cual sólo es posible verlo en casas de lujo. Dichos sistemas domóticos en las casas de lujo, suelen utilizar buses de transmisión de información que posibilitan una domótica robusta como son: El EIB, X10, CEBus, LonWorks/LongTalk y ZigBee. Una alternativa más barata y casera consiste en la utilización de placas Arduino™.

Para crear un sistema domótico, han de tenerse en cuenta varios aspectos. Hay que conocer el capital de que se dispone para invertir en el sistema, y seleccionar los dispositivos que más se ajusten a las necesidades. De poco sirve comprar un elemento con grandes prestaciones, si luego no se va a aprovechar. Por ejemplo, en vez de utilizar como servidor del sistema una PC dedicada y muy simple, que costase unos \$4 500 pesos en promedio, se podrían usar otras alternativas. Han aparecido alternativas muy baratas, como la placa de computadora Raspberry Pi™ que se puede obtener por unos \$1 200 pesos.

Luego, está el factor estético que normalmente evitaría la instalación de cableado para comunicar las placas Arduino™; es decir, se aprovecharían los dispositivos que trabajasen inalámbricamente. Aunque el precio de un dispositivo inalámbrico es ligeramente superior, se puede evitar tener que comprar cables que poco a poco aumentarían el costo total, haciéndolo incluso más caro. Pero también, se debe saber que los elementos inalámbricos interfieren entre sí, y eso por ejemplo, en una zona densamente habitada en el que los vecinos también dispongan de este tipo aparatos, puede reducir las prestaciones de la comunicación del sistema. Es por ello que cada caso hay que estudiarlo por separado, y actuar en consecuencia.

# Proyecto Final

Objetivo: Desarrollar una alarma que mantenga segura puertas y ventanas de la casa y en caso de ser burlada alguna de estas y alguien pueda entrar a casa la alarma mandará una alarma en este caso un correo diciendo al usuario que alguien está dentro de la casa y así dará tiempo para poder llamar a las autoridades y de esta forma proteger dicho patrimonio.

Desarrollo del proyecto final: La alarma contará con un juego de fotorresistencias para ser conectadas a la iluminación de la casa, para que al caer la noche las luces se prendan dando la idea de que alguien está dentro de la casa, y de estar manera, darle una advertencia a aquella persona que intente meterse a la casa que hay alguien, y no será tan fácil de entrar. De igual manera, se hará la prueba con una puerta y una ventana donde se colocarán los sensores finales de carrera, y al ser accionados, también mandaran un correo de cuál de las dos ha sido accionada. La comunicación que se usará entre la tarjeta Arduino y Raspberry Pi™, será por las terminales con que cuenta cada una de las tarjetas.

#### Los materiales que se usan para desarrollar dicho proyecto son los siguientes:

- Una tarjeta Raspberry Pi™.
- Una tarjeta Arduino™ Uno.
- Dos fotorresistencias.
- Dos sensores de imán.
- Un sensor infrarroio.
- Un adaptador de red.
- Dos relevadores.
- Cuatro resistencias de 330kΩ.
- Una pila de 7V, a 2 200mhA.
- Varios conectores hembras, machos y hembra-macho.

Nota: En este provecto, se tendrán conectados todos los sensores a la tarieta Arduino<sup>™</sup> (2 sensores de imán, 2 fotorresistencias, y el sensor infrarrojo), y estos serán los encargados de alertar sobre algún intento de entrar a la casa.

Funcionamiento de los componentes requeridos en la práctica:

Fotorresistencias: Como se ha visto, en muchos dispositivos actuales, se cuenta con fotorresistencias para que al caer la noche se prendan ciertos focos de una casa, y en este caso, no será la excepción; ya que éstas, estarán conectadas a dos habitaciones de la casahabitación, las que cuentan con un foco cada una, para simular que alguien por la noche, está en la casa.

Finales de carrera: Los sensores finales de carrera, estarán colocados de manera específica en la puerta principal, y alguna ventana que pueda ser vulnerable, de manera que al ser accionados, estos manden una señal positiva al Arduino™.

Infrarrojo: Este sensor estará dentro de la casa, y en el momento que detecte alguna intrusión dentro de la casa-habitación, se accionará inmediatamente la alarma.

A través de las terminales de la tarjeta Arduino™, también se conecta la tarjeta Raspberry Pi™; siendo la tarjeta Arduino™ una entrada; y la tarjeta Raspberry Pi™ una salida. Para este proyecto, se determinó que al encender la alarma, el usuario tendrá cierto tiempo (30seg) para poder salir de la casa, o será detectado y declarado como un intruso. Por lo que es importante que se tenga en cuenta este punto.

Cada sensor se conectará a un PIN analógico de la tarjeta Arduino™, para que dicho PIN, pueda interpretar mejor la lectura de los sensores. Por otra parte, el funcionamiento de la tarjeta Raspberry Pi™, será la de mandar un correo al usuario, de que alguien intenta entrar (o ya está dentro de la casa), esto se refiere a que si alguien abre la puerta, un sensor final de carrera mandara la señal a la tarjeta Arduino™; y a la tarjeta Raspberry Pi™, que su vez mandará un correo, diciendo exactamente cuál sensor fue activado (puerta o ventana), y de igual manera, y si alguien pudo burlar la puerta o la ventana y llega a entrar a la casa, el sensor infrarrojo mandará la señal, y se informará que alguien ya se encuentra dentro de la casa, entonces se tendrán tres correos diferentes. Las Fig. P.1 y P.2. muestran como quedó alambrada la alarma, y se anexa un video del funcionamiento de ésta.

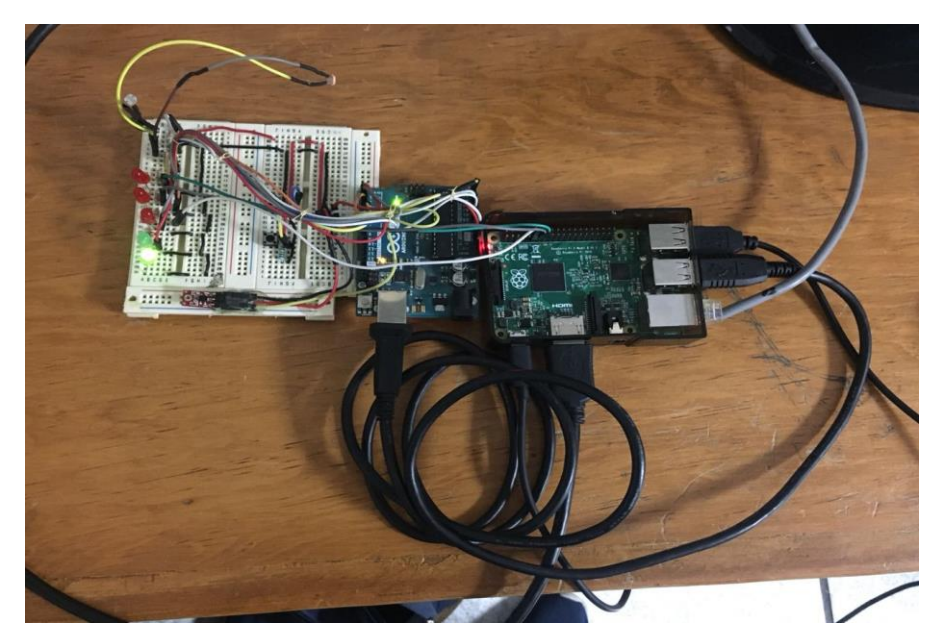

Fig. P.1. Conexión de las tarjetas Arduino<sup>™</sup> y Raspberry Pi™, para el Proyecto de una Alarma contra intrusión en una casa-habitación.

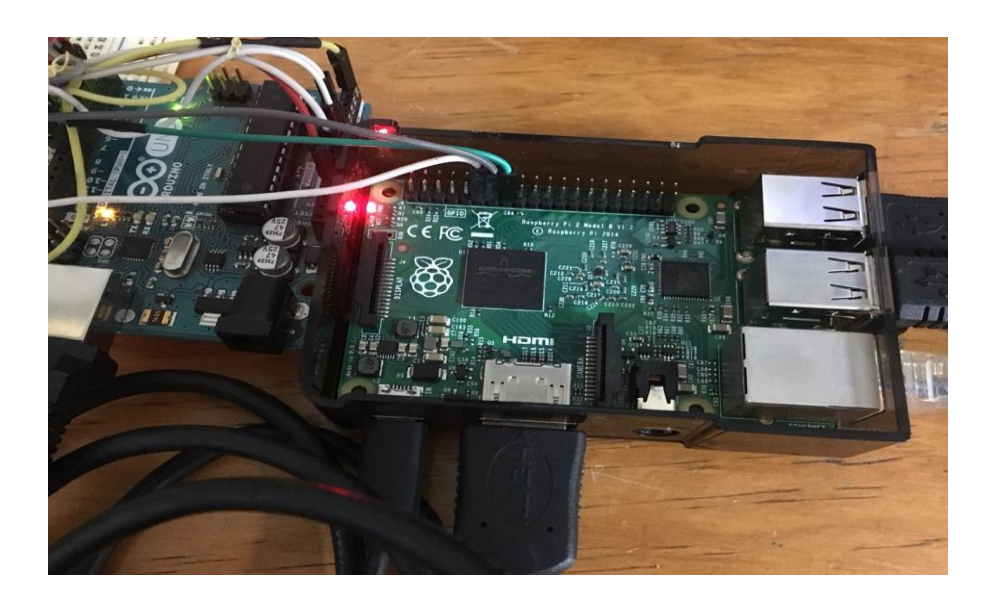

Fig. P.2. Conexión de las tarjetas Arduino™ y Raspberry Pi™, para el Proyecto de una Alarma contra intrusión en una casa-habitación (acercamiento).

# **Referencias**

Fábregas, Ferrán. (2016). *Aprender Raspberry Pi con 100 ejercicios prácticos.* España: Marcombo.

<https://geekytheory.com/tutorial-raspberry-pi-1-el-primer-encendido/>

<https://geekytheory.com/tutorial-raspberry-pi-gpio-parte-2-control-de-leds-con-python>

<https://tutorials.ubuntu.com/tutorial/tutorial-install-ubuntu-desktop#0>

<https://win32-disk-imager.uptodown.com/windows>

<https://www.arduino.cc/en/Tutorial/Blink>

<https://www.raspberrypi.org/downloads/noobs/>

PMI. (2016). *Guía de los fundamentos para la dirección de proyectos.* Guía del PMBOK. México: Project Management Institute, Inc., 5ª ed.

Romero Morales, Cristóbal y Vázquez Serrano, Francisco. (2015). *Domótica e inmótica: Viviendas y edificios inteligentes.* México: Alfaomega Grupo Editor/Ra-Ma, 3ª ed.

Rozo, Harold. (2016). *Domótica: Accesibilidad universal.* Neiva, España. [En línea en]: [https://www.atoningenieria.com/single-post/2016/09/08/Dom%C3%B3tica-accesibilidad](https://www.atoningenieria.com/single-post/2016/09/08/Dom%C3%B3tica-accesibilidad-universal)[universal](https://www.atoningenieria.com/single-post/2016/09/08/Dom%C3%B3tica-accesibilidad-universal)

Torrente Artero, Óscar. (2016). *Arduino. Curso práctico de formación.* México: Alfaomega Grupo Editor.